## МІНІСТЕРСТВО ОСВІТИ І НАУКИ УКРАЇНИ НАЦІОНАЛЬНИЙ ТЕХНІЧНИЙ УНІВЕРСИТЕТ УКРАЇ-НИ "КИЇВСЬКИЙ ПОЛІТЕХНІЧНИЙ ІНСТИТУТ імені ІГОРЯ СІКОРСЬКОГО"

## І.Ф.СКІЦЬКО, О.І.СКІЦЬКО

## ОБРОБКА РЕЗУЛЬТАТІВ ФІЗИЧНИХ ВИМІРЮВАНЬ *Навчальний посібник*

*Рекомендовано Методичною радою КПІ ім. Ігоря Сікорського як навчальний посібник для студентів, які навчаються за спеціальностями* 125 *"Кібербезпека " і* 172 *"Телекомунікації та радіотехніка" та спеціалізаціями "Безпека державних інформаційних ресурсів" і "Спеціальні телекомунікаційні системи"*

> Київ КПІ ім. Ігоря Сікорського 2018

Рецензент: Авраменко Андрій Олександрович, заступник директора з наукової роботи ІТТФ НАН України, член.кор.НАН України, д.техн.наук, професор

Відповідальний редактор:Лінчевський Ігор Валентинович професор кафедри загальної та теоретичної фізики КПІ ім.Ігоря Сікорського, д.ф.-м.н., професор

*Гриф надано Методичною радою КПІ ім. Ігоря Сікорського (протокол № 3 від 22.11.2018 р.) за поданням Вченої ради фізикоматематичного факультету (протокол № 8 від 27.09.2018 р.)*

## Електронне мережне навчальне видання

Скіцько Іван Федорович, доцент, к.ф.-м.н. Скіцько Олексій Іванович, с.н.с., к.т.н.

#### ОБРОБКА РЕЗУЛЬТАТІВ ФІЗИЧНИХ ВИМІРЮВАНЬ

Скіцько І.Ф., Скіцько О.І. **Обробка результатів фізичних вимірювань.** [Електронний ресурс]: навч. посіб.**/** КПІ ім Ігоря Сікорського. - 2018. 84 с. -Доступ: <http://ela.kpi.ua/handle/123456789/25320>

В посібнику розглядається обробка результатів фізичних вимірювань за допомогою класичного підходу, який грунтується на понятті "похибка", а потім здійснюється перехід до сучасного підходу в обробці результатів вимірювань, який базується на концепції "невизначеність".

Приведений короткий виклад теорії похибок та невизначеностей, яка призначена для студентів, які не володіють апаратом математичного аналізу і теорії ймовірності. Посібник стане помічником при першому знайомстві з методами кількісної оцінки невизначеностей вимірювань.

В посібнику приведені таблиці, які необхідні для визначення ймовірності довіри і довірчих інтервалів, коефіцієнта охоплення. Застосування таблиць проіллюстровано прикладами. Розглядаються приклади застосування теорії для обробки експериментальних даних фізичних вимірювань в ряді лабораторних робіт, які входять до програми курсу фізики. Пропонується застосування програми Excel.

Для студентів вищих навчальних закладів технічного профілю.

© І.Ф.Скіцько,О.І.Скіцько, 2018 © КПІ ім. Ігоря Сікорського, 2018

# ЗМІСТ

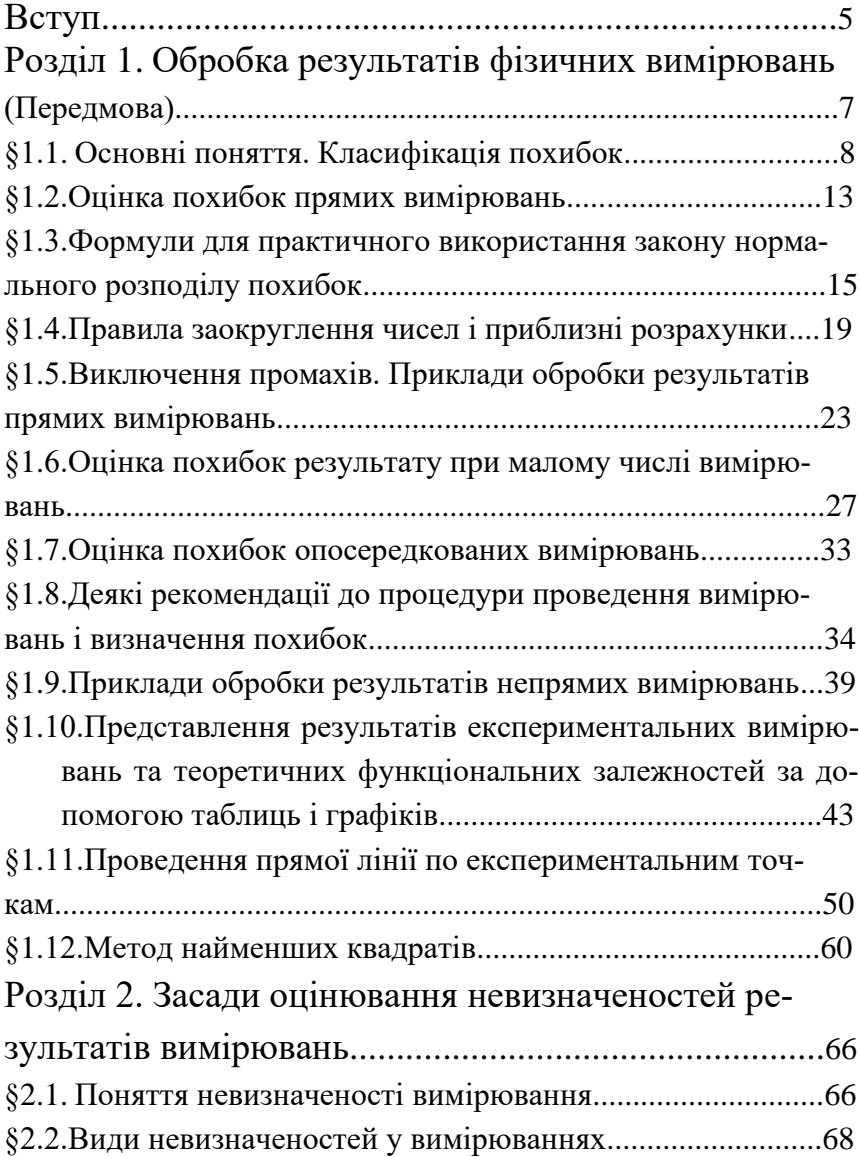

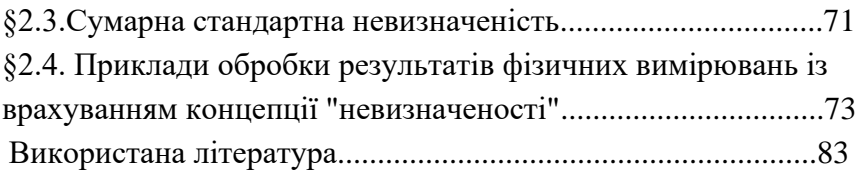

## Вступ

Результати вимірювань, достовірність і точність яких невідома, не тільки безкорисні, але навіть шкідливі, так як в дійсності вони можуть нести не інформацію про фізичний об'єкт, а дезінформацію про нього. Так буває, коли недосвічені експериментатори при записі результату вимірювань залишають невиправдану велику кількість значущих цифр (із яких в дійсності не всі достовірні), або виконують складні математичні розрахунки із завідомо неточними вихідними даними.

В задачу кожного вимірювання входить оцінка точності отриманого результату. Існує ряд прийомів обробки отриманих із експерименту даних, які дозволяють зробити таку оцінку. Класичний підхід в оцінюванні якості результатів вимірювання грунтується на понятті "похибка". Його основою є твердження, що величина, яка вимірюється, може бути охарактеризована істинним значенням, але через похибки (систематичні та випадкові) воно не може бути визначене. У підході з позиції "невизначеності" від поняття "істинне значення" відмовились, так як воно не тільки не відоме, а ще й не існує взагалі, бо із наближенням до умовно істинного значення (із зменшенням невизначеності) необхідно враховувати усе більшу кількість факторів (навіть невизначеність квантової механіки).

Щоб краще зрозуміти і плавно перейти від поняття "похибка" до концепції "невизначеність" в даному посібнику розглядається обробка результатів вимірювань спочатку в концепції "похибка", а потім розглядається обробка результатів вимірювань в концепції "невизначеність".

В посібнику розглядається методика обробки результатів найбільш розповсюджених видів статистичних вимірювань (прямих і опосередкованих), які зустрічаються при виконанні студентами лабораторних робіт з фізики.

Матеріал посібника розрахований в основному на студентів першого курсу навчання інженерних спеціальностей, які ще не

вивчали теорію ймовірності. Тому в посібнику дається коротке елементарне викладення сучасної теорії похибок і невизначеностей, приведені ряд таблиць, формул, прикладів, правил побудови графіків залежностей фізичних величин, які дозволяють навчитись визначати оцінку похибок і невизначеностей прямих і опосередкованих вимірювань в лабораторіях навчального фізичного практикуму, а також навіть в лабораторіях спеціальних кафедр. Значну увагу приділено графічному способу представлення результатів вимірювань і визначення числових значень фізичних величин та їх невизначеностей за допомогою програми Microsoft Excel.

Можна надіятись, що посібник виявиться корисним не тільки для студентів, але і для тих, кому за характером роботи приходиться мати справу з вимірюваннями.

## Розділ1. Обробка результатів фізичних вимірювань

#### **Передмова**

При складанні звіту про результат вимірювання фізичної величини необхідно представити кількісне значення якості результату вимірювань так, щоб можна було правильно оцінити його надійність. Без такого зазначення результати вимірювань не можна порівнювати ні між собою, ні з довідковими величинами, поданими у специфікації чи стандарті.

Класичний підхід в оцінюванні якості результатів вимірювання грунтується на понятті "похибка". Згідно такого підходу стверджується, що величина, яка вимірюється, зрештою може бути охарактеризована єдиним, істинним значенням, але через похибки (систематичні та випадкові) вимірювальних пристроїв і методів вимірювання, воно не може бути визначене.

З середини 70-х років минулого сторіччя було підняте дискусійне питання про наявність або відсутність істинного значення фізичної величини, яка вимірюється. Стверджувалось, що істинне значення завжди залишається невідомим, а результат вимірювання необхідно виражати значенням, яке одержалось, з оцінкою не похибки, а невизначеності результатів вимірювання, яка прийнятна для задачі, що вирішується. (Поняття "невизначеності вимірювання" розглядається у розділі 2 цього посібника).

Вважається, що термін «невизначеність вимірювання» прийшов на заміну терміну «похибка вимірювань». **Однак поняття «похибка» теж має право на існування.** Цей термін, як і раніше, входить до міжнародного метрологічного словника VIM. Похибка може бути визначена у тих випадках, коли є визначене значення величини, спираючись на яке можна обчислити похибку, а також коли опорне значення є умовним значенням величини («Опорне значення величини» – значення величини, що використовується як основа для порівняння із значенням величини такого ж роду. Опорне значення величини може бути істинним значенням величини, яке є невідомим, або умовним значенням величини, яке є відомим). У випадку, якщо за опорну величину приймається істинне значення величини, тоді обчислити похибку неможливо**.** В концепції невизначеності застосування похибки досить обмежене і може використовуватися тільки при проведенні спеціальних метрологічних робіт (при

порівнянні вимірювальних еталонів, визначенні компетентності лабораторії, тощо). Похибкою, як і раніше, називають відхилення виміряного значення від дійсного чи стандартного.

В загальному випадку при виконанні звичайних вимірювань, коли опорне значення величини є невідомим, для оцінки величини, яка вимірюється, потрібно використовувати невизначеність.

Для кращого розуміння різниці в поняттях "похибка" та "невизначеність" розглянемо їх концепції окремо. Спочатку розглянемо класичний підхід обробки результатів фізичних вимірювань, щоб потім перейти до концепції невизначеності.

## **§1.1.Основні поняття. Класифікація похибок**

Вимірювання – це знаходження фізичної величини дослідним шляхом за допомогою спеціальних технічних засобів.

Вимірювання діляться на прямі і опосередковані. При прямих вимірюваннях числове значення фізичної величини отримують прямим порівнянням невідомої величини з мірами або за допомогою вимірювального приладу, який проградуйований в одиницях вимірювання. Опосередковані вимірювання – це вимірювання, при яких невідоме значення величини знаходять за допомогою відомої залежності між цією величиною і іншими величинами, в тому числі величинами, які знайдені за допомогою прямих вимірювань. При опосередкованих вимірюваннях невідоме значення величини отримують шляхом розрахунку за формулами. Більшість вимірювань – опосередковані.

#### **Похибки вимірювань**

Похибка вимірювання [\(англ.](https://uk.wikipedia.org/wiki/%D0%90%D0%BD%D0%B3%D0%BB%D1%96%D0%B9%D1%81%D1%8C%D0%BA%D0%B0_%D0%BC%D0%BE%D0%B2%D0%B0) *measurement error*) — відхилення результату [вимірювання](https://uk.wikipedia.org/wiki/%D0%92%D0%B8%D0%BC%D1%96%D1%80%D1%8E%D0%B2%D0%B0%D0%BD%D0%BD%D1%8F) від істинного значення [фізичної величи](https://uk.wikipedia.org/wiki/%D0%A4%D1%96%D0%B7%D0%B8%D1%87%D0%BD%D0%B0_%D0%B2%D0%B5%D0%BB%D0%B8%D1%87%D0%B8%D0%BD%D0%B0)[ни,](https://uk.wikipedia.org/wiki/%D0%A4%D1%96%D0%B7%D0%B8%D1%87%D0%BD%D0%B0_%D0%B2%D0%B5%D0%BB%D0%B8%D1%87%D0%B8%D0%BD%D0%B0) яку вимірюють.

Мета вимірювання – отримання числового значення величини, яка вимірюється. Однак досвід показує, що всяке вимірювання, як би ретельно воно не виконувалось, які б точні прилади і надійні методи не застосовувались містить помилки, які називають похибками. Похибки не мають значення чогось неправильного. Вони у вимірюваннях неминучі, тобто є об'єктивною реальністю. Основні причини їх появи – це недосконалості методу вимірювання та вимірювального приладу, обмежені можливості експериментатора, нестабільність умов експерименту.

Тобто уникнути від похибок неможливо, але врахувати їх необхідно. Тому завжди крім числового значення величини, яка виміряна, необхідно вказувати величину можливої похибки, яка супроводжує цей результат. Аналіз і оцінка похибок – одна із основних задач метрології (наука про вимірювання з високою точністю). Результат всякого вимірювання малоцінний, якщо не вказана похибка, з якою він отриманий.

Розрізняють абсолютні і відносні похибки.

 *Абсолютна похибка* вимірювання [\(англ.](https://uk.wikipedia.org/wiki/%D0%90%D0%BD%D0%B3%D0%BB%D1%96%D0%B9%D1%81%D1%8C%D0%BA%D0%B0_%D0%BC%D0%BE%D0%B2%D0%B0) *absolute error of measurement*, [нім.](https://uk.wikipedia.org/wiki/%D0%9D%D1%96%D0%BC%D0%B5%D1%86%D1%8C%D0%BA%D0%B0_%D0%BC%D0%BE%D0%B2%D0%B0) *absoluter Messfehler*) абсолютна різниця між результатом [вимірювання](https://uk.wikipedia.org/w/index.php?title=%D0%A0%D0%B5%D0%B7%D1%83%D0%BB%D1%8C%D1%82%D0%B0%D1%82_%D0%B2%D0%B8%D0%BC%D1%96%D1%80%D1%8E%D0%B2%D0%B0%D0%BD%D0%BD%D1%8F&action=edit&redlink=1)  $x$  та умовно істинним  $x_{\text{ic}}$  значенням величини, яку вимірюють.

$$
\Delta = x - x_{\text{icr}}.\tag{1.1.1}
$$

Розмірність абсолютної похибки є такою ж, як і у вимірюваної величини. Вона є ознакою якості вимірювання величини х. Абсолютна похибка може бути як додатною, так і від'ємною. Сама по собі вона не дає повної характеристики точності вимірювання. По одному її значенню не можна судити про точність вимірювання. Для цього необхідно знати і значення величини, яку вимірюємо.

Тому використовується відносна похибка δ.

Відносна похибка – відношення модуля абсолютної похибки до істинного значення величини, яку вимірюємо:

$$
\delta = \frac{|\Delta|}{x_{\text{icr}}} \cdot 100\%.
$$
 (1.1.2)

*Примітка.* За істинне значення  $x_{\text{ic}}$ , як буде показано в подальшому, будемо брати середньоарифметичне значення результатів багатьох вимірювань.

Причини прояви похибок бувають суб'єктивні і об'єктивні.

Тому:

**–** суб'єктивні похибки – похибки, які залежать від особистих якостей експериментатора;

**–** об'єктивні похибки – похибки, які виникають із-за недосконалості вимірюваної апаратури і методу вимірювання, а також впливу зовнішніх завад.

В залежності від закономірності появи похибки діляться на три групи: 1)випадкові, 2)промахи (грубі похибки), 3)систематичні.

**1.** *Випадкові похибки* **–** похибки, невизначені відносно величини і знаку, які при повторних вимірюваннях однієї і тієї ж величини при незмінних умовах мають різні додатні і

від'ємні значення, які не залежать одне від одного.

Випадкові похибки – результат великого числа малих і незалежних одне від одного випадкових впливів на результат вимірювання. Проявляються випадкові похибки в тому, що при повторних вимірюваннях однієї і тієї ж величини з однаковою старанністю отримуються трохи відмінні числові значення. Причини появи випадкових похибок можуть бути як об'єктивні (наприклад, коливання напруги в мережах), так і суб'єктивні (наприклад, недостатня чутливість людини, яка виконує вимірювання, до тих чи інших відчуттів). Значить, випадкові похибки – похибки, причини яких невідомі і не ясні. Ці похибки непостійні і внаслідок випадкових обставин можуть збільшувати або зменшувати числове значення величини, яку вимірюємо. Їх не можливо виключити, однак можна оцінити за допомогою теорії випадкових похибок, яка створена на основі теорії ймовірності.

**2.** *Промахи (грубі похибки)* – похибки, які суттєво перевищують похибки, яких очікують, при даних вимірюваннях. Промахи – як правило значні за величиною похибки, які спотворюють результат вимірювання. Промахів можна уникнути за допомогою підвищення уважності в роботі і перевірки вимірювання. Результати вимірювань, які містять промахи, значно відрізняються від правильних і повинні бути відкинуті.

**3.** *Систематичні похибки* – похибки, які залишаються постійними або закономірно змінюються при повторних вимірювання однієї і тієї ж фізичної величини.

До них відносяться, наприклад, похибки, які викликані неправильним градуюванням вимірювального приладу, зміщенням його шкали, впливом температури оточуючого середовища на вимірювальні прилади і міри.

Виявлення і врахування систематичних похибок можливо при глибокому вивченні їхньої природи в кожному конкретному випадку, старанному аналізі всієї сукупності результатів вимірювань, виявлення закономірностей в їх появі. Якщо систематичні похибки виявлені, то їхнього впливу на результати вимірювань можна уникнути або врахувати введенням поправок. Наприклад, щоб переконатись у відсутності систематичних похибок, проводять вимірювання іншим способом при інших умовах. Співпадання результатів вимірювань, отриманих двома методами, є гарантія їх правильності. Хоч вимірювання двома методами теж можуть мати одну і ту ж систематичну похибку. Історія фізики показує, що систематичні похибки можуть містити навіть дуже добре виконані вимірювання. Їх містять і деякі фізичні константи, значення яких були переглянуті в останні роки. Широко зустрічаються похибки відомого походження, але невідомої величини. До них відносяться похибки вимірювальних приладів (*інструментальні похибки*). Ці похибки оцінюються шляхом порівняння (перевіркою) показів приладу з показами іншого приладу, більш точного.

*Інструментальна похибка* – максимальна розбіжність (у відносних, або абсолютних одиницях) з істинним значенням величини, яка вимірюється, в сторону більших, або менших значень. Другими словами – це максимальна абсолютна похибка приладу.

Результат перевірки приводиться або в паспорті приладу, або вказується клас точності приладу на його шкалі або панелі.

*Клас точності електровимірювального приладу дорівнює його відносній приведеній (максимальній) похибці, яка виражена у відсотках.* Клас точності позначається буквою *К*. Приведена похибка *К* електровимірювального приладу – це відношення модуля максимальної (інструментальної) абсолютної похибки ∆<sub>пр</sub> приладу до значення нормуючої величини  $X_N$ :

$$
K = \frac{|\Delta_{\rm np}|}{X_N} \cdot 100\%.
$$
 (1.1.3)

Нормуючою величиною  $X_N$  може бути:

a) крайнє значення шкали приладу, якщо нульова відмітка знаходиться на початку шкали;

б) сума крайніх значень шкали приладу (без урахування знаків), якщо нульова відмітка знаходиться посередині шкали;

в) різниця кратного (кінцевого) і початкового значень робочої частини шкали приладу, якщо шкала не має нульової відмітки;

г) довжина шкали, якщо шкала нерівномірна і має поділки, які звужуються (логарифмічна, гіперболічна або степенева шкала);

д) номінальне значення величини, яка вимірюється, якщо воно визначене.

Для електровимірювальних приладів встановлено вісім класів точності: **високі – 0,05; 0,1;0,2; 0,5; низькі – 1; 1,5; 2,5;4,0**.

За допомогою формули (1.3) визначається максимальна абсолютна систематична (інструментальна) похибка приладу, яка дозволяє оцінити область, в межах якої знаходиться істинне значення  $x_{\text{icm}}$ .

$$
\Delta_{\rm np} = \pm \frac{K \cdot X_N}{100},\tag{1.1.4}
$$

де *K* – один із восьми класів точності, що вказується на приладі.

Визначена таким способом ∆пр однакова для всіх показів приладу *х.* Тому відносна похибка

 $\delta = \frac{|\Delta_{\rm np}|}{n}$  $\frac{\Delta_{\text{np}}}{x_{\text{icr}}}\cdot 100\% \approx \frac{|\Delta_{\text{np}}|}{x}$  $\frac{\text{np}_1}{x}$  · 100% (1.1.5) залежить від показів приладу і вона тим більша, чим менше *х*. Так як істинне значення  $x_{\text{icr}}$  величини, яку вимірюємо, завжди невідоме, то замість  $x_{\text{icr}}$  для досить правильної оцінки δ в (1.1.5) використовують виміряне значення *х* (як правило *х* не дуже відрізняється від  $x_{\text{icm}}$  ). Тому для отримання більш точних результатів (отримання менших δ) при використанні електровимірювальних приладів необхідно добиватись достатньо великого відхилення стрілки приладу, не менше, ніж на половину шкали приладу, тобто необхідно вибирати прилади відповідної чутливості.

Таким чином, систематичні похибки електровимірювальних приладів не можуть бути повністю виключені, але можна визначити їхню найбільшу величину.

Цифрові електровимірювальні прилади, як правило мають систематичну похибку в одну, дві одиниці останньої значущої цифри, якщо в паспорті приладу не вказана інша величина.

Максимальні похибки вимірювальних лінійок, мікрометрів та інших приладів деколи наносяться на приладі або приводяться в його паспорті. Вказується максимальна систематична абсолютна похибка, яка вважається сталою по всій шкалі приладу, якщо відсутня таблиця поправок. Остання приводиться для

**Позначення класу точності на приладах**

**Прилади з адитивною смугою похибок** Майже всі прилади із стрілкою (навіть обладнані електронним устаткуванням) Клас точності штампується на шкалі приладу та не наділяється додатковими позначками. Наприклад, **0,5**

**Прилади з мультиплікативною смугою похибок**

Подільники напруги, шунти, вимірювальні трансформатори напруги та струму

Клас точності штампується на панелі приладу та окреслюється колом, наприклад: **(0,5)**

**Прилади з комбінованою смугою похибок**

Складні радіотехнічні прилади Клас точності позначається через дріб на панелі або у паспорті приладу, наприклад **0,04/0,02**. У чисельнику дробу вказується (у відсотках) зведена похибка приладу  $\delta_{\kappa}$  у кінці діапазону вимірювання, у знаменнику – зведена похибка  $\delta_{\textrm{\tiny{H}}}$  - на початку діапазону вимірювання.

найбільш точних вимірювальних приладів. Вимірювальна лінійка з ціною поділки 1 мм, якщо на ній не вказана максимальна систематична похибка, має максимальну систематичну похибку (тобто інструментальну похибку) 0,5 мм, що дорівнює половині значення найменшої поділки.

#### **§1.2.Оцінка похибок прямих вимірювань при нормальному розподілі**

Будемо вважати, що систематичні похибки і промахи із результатів вимірювання виключені. Вимірювання рівноточні, тобто такі, що проводились при однакових умовах одним і тим же експериментатором, одними і тими ж приладами. Тоді при повторних вимірюваннях деякої фізичної величини *x* отримані різні значення  $x_1, x_2, x_3, \ldots, x_n$ , що викликано існування випадкових похибок. Будемо вважати кількість вимірювань (число) великим. Тоді випадковими

абсолютними похибками будуть:

$$
\Delta_1 = x_1 - x_{\text{iCT}}
$$
  
\n
$$
\Delta_2 = x_2 - x_{\text{iCT}}
$$
  
\n... ... ... ... ...  
\n
$$
\Delta_n = x_n - x_{\text{iCT}}
$$
 (1.2.1)

де  $x_{\text{icm}}$  – істинне значення фізичної величини, яке ми визначаємо (нам невідоме). Серед великої кількості цих похибок зустрічаються однакові. Нехай похибка  $\Delta_k$  зустрічаєте  $k$  раз. Тоді відношення  $k/n$  називається відносною частотою появи похибки  $\Delta_k$ . Якщо *n* → ∞, то відношення  $k/n$  називається ймовірністю появи похибки  $\Delta_k$  і позначається як  $\Delta p_k$ .

Абсолютні похибки бувають різної величини, тому вводять поняття густини ймовірності (тобто ймовірності, що приходиться на одиницю похибки):

$$
f(\Delta) \cong \frac{\Delta p_k}{\Delta_k}
$$

або

$$
f(\Delta) = \frac{dp(\Delta)}{d\Delta}, \qquad (1.2.2)
$$

де  $dp(\Delta)$  – ймовірність того, що абсолютна випадкова похибка знаходиться в інтервалі ∆ між похибками  $\Delta$  і  $\Delta + d\Delta$ . Функцію  $f(\Delta)$  називають функцією розподілу густини ймовірності.

Для випадку, коли виконуються умови:

1.випадкові похибки вимірювання можуть приймати неперервний ряд значень (*n* дуже велике);

2.випадкові похибки, однакові за модулем, але різні за знаком, зустрічаються майже однаково часто;

3.частота появи випадкових похибок зменшується із збільшенням її модуля. Другими словами, великі випадкові похибки зустрічаються рідше, ніж малі.

Тоді при цих умовах функція (1.2.2) має вид:

$$
f(\Delta) = \frac{1}{\sigma\sqrt{2\pi}} \cdot \exp\left\{-\frac{\Delta^2}{2\sigma^2}\right\}, \quad (1.2.3)
$$

яка носить назву закону нормального розподілу, або закону Гаусса. У формулі (1.2.3):  $\Delta = x - x_{icr}$ — випадкова абсолютна похибка – похибка одиничного вимірювання; *<sup>x</sup>* – числове значення величини, яка отримана при будь-якому одиничному вимірюванні ряду повторних вимірювань;  $x_{\text{ic}-}$  icтинне значення величини, яка вимірюється;  $e = 2,71828... -$  основа натуральних логарифмів;  $f(\Delta)$  – густина ймовірності, яка визначає ймовірність того, що абсолютна випадкова похибка попадає в одиничний інтервал похибок біля значення похибки ∆; σ – характерний параметр даного розподілу, який називається середньою квадратичною похибкою:

$$
\sigma = \sqrt{\frac{\Delta_1^2 + \Delta_2^2 + \dots + \Delta_n^2}{n}} = \sqrt{\frac{\sum_{i=1}^n \Delta_i^2}{n}}, (1.2.4)
$$

де *n* – велике число, а  $\Delta$ <sub>*i*</sub> визначаються співвідношеннями (1.2.1).

На рис.1.2.1 приведені графіки функції (1.2.3) для двох параметрів σ. Тут  $\sigma_1 < \sigma_2$ . Із графіків видно, що чим менша σ, тим крутіший хід кривої  $f(\Delta)$  і тим більше значення  $f(\Delta)$ при ∆= 0. Це означає, що менша ймовірність появи достатньо великих за модулем похибок і більша ймовірність появи достатньо малих за модулем похибок, тобто вища точність вимірювань.

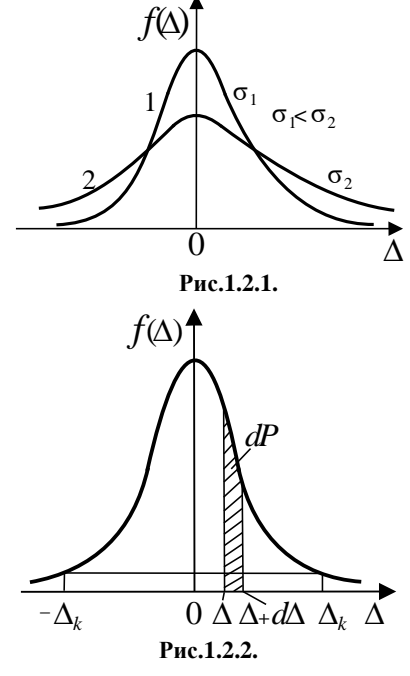

*Таким чином характеризує точність цих вимірювань*. Тому

бажано, щоб крива  $f(\Delta)$  була як можна гостріша (мале значення σ).

Крива  $f(\Delta)$  симетрична відносно ∆= 0. Це означає, що ймовірність появи будь-яких абсолютних похибок  $+\Delta_k$  і  $-\Delta_k$  є однаковою.

Ймовірність  $dP = f(\Delta) \cdot d\Delta$ (рис.1.2.2) числово дорівнює площі заштрихованої фігури. Це означає, що  $P = \int_{-\infty}^{+\infty} f(\Delta) \cdot d\Delta = 1$  $\int_{-\infty}^{+\infty} f(\Delta) \cdot d\Delta = 1$  і умовна площа під кривою  $f(\Delta)$  завжди дорівнює одиниці, якою б крива  $f(\Delta)$  не була.

Ймовірність того, що випадкові абсолютні похибки вимірювань за модулем не перевищують якенебудь граничне (допустиме) значення ∆<sub>гр</sub> (границя довіри похибок), називається *надійністю* або *ймовірністю довіри* цього граничного (допустимого) значення. Тобто, надійність (або ймовірність довіри) *P* – це ймовірність того, що випадкова абсолютна похибка лежить в межах від  $-\Delta_{\rm rn}$  до  $+\Delta_{\rm rn}$  (рис.1.2.3). При цьому результат вимірювання відрізняться за модулем від істинного значення не більше, ніж на  $\Delta_{rp}$ , із заданою ймовірністю *P*. Відповідний інтервал значень похибок 2 $\Delta_{rn}$  називається *інтервалом довіри.* Чим ширший інтервал довіри, тим більша надійність (ймовірність довіри) того, що похибки результату вимірювань не вийдуть за межі цього інтервалу.

Ймовірність довіри (надійність) *P* можна розрахувати за допомогою формули (1.2.3):

$$
P(|\Delta| \leq \Delta_{\rm rp}) = \int_{-\Delta_{\rm rp}}^{+\Delta_{\rm rp}} f(\Delta) \cdot d\Delta =
$$
  
=  $\frac{2}{\sqrt{2\pi}} \cdot \int_{0}^{\epsilon_{\rm rp}} \exp\left\{-\frac{\epsilon^2}{2}\right\} d\epsilon$ , (1.2.5)  
 $\text{Re } \epsilon = \Delta/\sigma, \ \ \epsilon_{\rm rp} = \Delta_{\rm rp}/\sigma.$ 

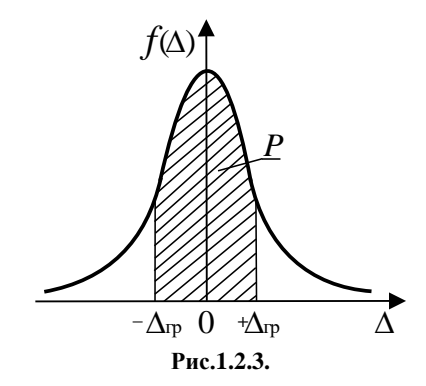

В таблиці 1 приведені числові значення інтегралу (1.2.5) для різних значень  $\varepsilon_{\rm rn}$ .

### **§1.3.Формули для практичного використання закону нормального розподілу похибок**

Формули (1.2.3), (1.2.4) мають теоретичний інтерес, так як невідоме істинне значення  $x_{\text{icr}}$  величини, яка вимірюється. Але відомо, що чим менше σ (формула (1.2.4), тим гостріша крива  $f(\Delta)$  (формула (1.2.3)).

Гострота функції  $f(\Delta)$  означає, що зі значною імовірністю абсолютні похибки ∆ будуть появлятись біля похибки ∆= 0. Це означає, що результати вимірювання були добре опрацьовані, тому

#### **Таблиця 1**

Інтеграл ймовірності. (Ймовірності довіри *P* для границь довіри, які виражені в долях середньої квадратичної похибки  $\varepsilon_{rp} = \Delta_{rp}/\sigma$ .)

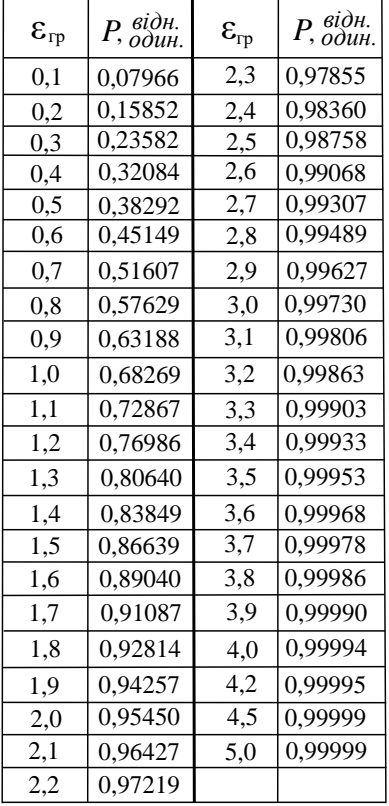

дослідимо на екстремум функцію σ( $x_{icr}$ ). Із умови  $d\sigma/dx_{icr} = 0$ , отримаємо, що мінімальне значення σ буде тоді, коли за істинне значення невідомої величини *x* прийняти

$$
\chi_{\text{icT}} = \frac{x_1 + x_2 + \dots + x_n}{n} = \frac{\sum_{i=1}^n x_i}{n} = \bar{x},
$$
\n(1.3.1)

яке називається середнім арифметичним. Чим більше число вимірювань проведено, тим менше значення  $\bar{x}$ відрізняються одне від одного. Середнє арифметичне дає найкраще наближення до істинного значення величини, яка вимірюється, яке тільки ми можемо отримати із існуючих експериментальних даних.

Тепер замість (1.2.1) необхідно писати

$$
\Delta_1 = x_1 - \bar{x},
$$
  
\n
$$
\Delta_2 = x_2 - \bar{x},
$$
  
\n
$$
\dots \dots \dots \dots
$$
  
\n
$$
\Delta_n = x_n - \bar{x},
$$
\n(1.3.2)

і тоді середня квадратична похибка буде:

$$
\sigma = \sqrt{\frac{\Delta_1^2 + \Delta_2^2 + \dots + \Delta_n^2}{n - 1}} = \sqrt{\frac{\sum_{i=1}^n \Delta_i^2}{n - 1}} \cdot (1.3.3)
$$

Вона дещо більша за σ, яка розраховується за формулою (1.2.4). Формула (1.3.3) називається **формулою Бесселя.**

Теорія випадкових похибок дає і іншу формулу для розрахунку σ, яка не вимагає розрахунку квадратів абсолютних похибок:

$$
\sigma = \sqrt{\frac{\pi}{2n(n-1)}} \cdot \sum_{i=1}^{n} |\Delta_i| =
$$

$$
= \frac{1,2533}{n-0.5} \cdot \sum_{i=1}^{n} |x_i - \bar{x}|. \quad (1.3.4)
$$

Ця формула носить назву **формули Петерса** і вона *справедлива для закону нормального розподілу випадкових похибок*. В той же час формула Беселя (1.3.3) справедлива для будь-якого закону розподілу похибок, тому якщо розрахунок σ за формулами (1.3.3) і (1.3.4) дають результати, які сильно відрізняються, то це свідчить про те, що дійсний закон розподілу похибок відрізняється від нормального і його не можна застосовувати для обробки результатів вимірювань.

Середня квадратична похибка ряду вимірювань − основна і вихідна величина при обробці даних повторних вимірювань, яким би способом їх не обробляти.

Середня квадратична похибка σ характеризує середню похибку ряду вимірювань  $x_1, x_2, ..., x_n$ , за допомогою яких її розраховують. Якщо абсолютні похибки ∆ підпорядковуються нормальному закону (1.2.3), то 68,3% числових значень всіх виміряних значень величини х лежать в інтервалі від  $\bar{x} - \sigma$  до  $\bar{x} + \sigma$ . Це означає, що площа під кривою (1) на

рис.1.3.1 від −σ до +σ дорівнює 0,683.

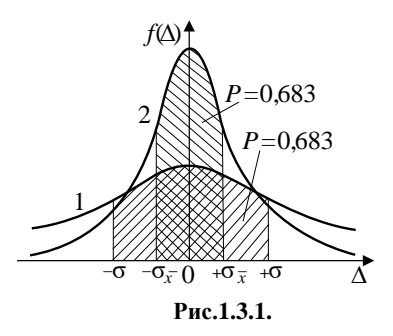

Тобто ймовірність довіри дорівнює 68,3%. Цю ймовірність можна розрахувати за допомогою інтеграла (1.2.5) або взяти із табличних значень, прийнявши  $\Delta_{\rm rn} = \sigma$  (Табл.1).

Вище сказане можна перефразувати так: нехай зроблено  $n$  вимірювань величини *x* і отримані числові значення  $x_1, x_2, ..., x_n$ , а потім зроблено ще одне рівноточне вимірювання (на тій же апаратурі і при інших ідентичних умовах). Тоді ймовірність того, що результат додаткового (*n*+1) – го вимірювання знаходиться в інтервалі  $\bar{x} - \sigma$ ,  $\bar{x} + \sigma$ , дорівнює приблизно 68,3%. Таким чином, можемо сказати, що ймовірність того, що результат одиничного вимірювання не буде відрізнятися від середнього значення  $\bar{x}$  більше ніж на  $|\sigma|$ , дорівнює 68,3%. Якщо проводиться одне вимірювання величини *x*, то похибку цього вимірювання можна оцінити як σ. Тому можна сказати, що *середня квадратична похибка* σ *є похибкою одиничного вимірювання*. Вона характеризує точність методу, який застосовується.

Середнє арифметичне значення  $\bar{x}$  менше відрізняється від величини  $x_{\text{icm}}$ , яку вимірюємо, ніж результат одиничного вимірювання, так як при складанні результатів ряду вимірювань *x*1, *x*2, …, *xn* випадкові абсолютні похибки частково компенсують одні одних, причому тим сильніше компенсують одні одну, чим більше число вимірів *n* виконано (при *n*→ ∞ ̅→  $x_{\text{icm}}$ ). Значить середнє арифметичне  $\bar{x}$ для ряду вимірювань *x*1, *x*2, …, *x<sup>n</sup>* має меншу середню квадратичну похибку, ніж результат кожного одиничного виміру. Тому на *практиці використовують середню квадратичну похибку середнього арифметичного*, яку розраховують за формулою:

$$
\sigma_{\bar{x}} = \frac{\sigma}{\sqrt{n}} = \sqrt{\frac{\sum_{i=1}^{n} \Delta_i^2}{n(n-1)}}, \qquad (1.3.5)
$$

де  $\Delta_i = x_i - \bar{x}$  – абсолютні похибки ряду вимірювань  $x_1, x_2,..., x_n$ , а  $\bar{x}$  середньоарифметичне значення величини *x* для цього ряду вимірювань.

Так як  $\sigma_{\bar{Y}} < \sigma$ , то крива нормального розподілу похибок  $f(\Delta)$  для σ̅є більш гострою і вузькою (крива 2 на рис.1.3.1), ніж крива  $f(\Delta)$  для  $\sigma$ .

Інтервал  $2\sigma_{\bar{r}}$  є вужчий, ніж інтервал 2σ. Але ймовірність того, що результат одиничного визначення середньоарифметичного  $\bar{x}$  не відрізняється від істинного значення величини, яку вимірюємо, більше, ніж на  $|\sigma_{\bar{x}}|$ , дорівнює приблизно тих же 68,3 %. Заштрихована криволінійна трапеція для кривої 2 на рис.1.3.1 вужча, ніж для кривої 1, але вона має більшу висоту від такої ж за площею трапеції для кривої 1. Ці однакові площі трапецій визначають ймовірність довіри 68,3%. Рівність (1.3.5) визначає фундаментальний закон зростання точності результату вимірювань при зростанні кількості вимірювань, якщо точність результату вимірювання визначається випадковими похибками. Щоб підвищити точність вимірювань у 2 рази, число вимірювань *n* треба збільшити в 4 рази, щоб підвищити точність вимірювань в 3 рази, число вимірювань необхідно збільшити в 9 раз і т. д.

Підкреслимо ще раз різницю між середньою квадратичною похибкою одиничного вимірювання і середньою квадратичною похибкою середнього арифметичного. Середня квадратична похибка середнього арифметичного  $\sigma_{\bar{Y}}$  використовується для характеристики похибки кінцевого результату  $\bar{x}$ , який отримується в результаті всіх виконаних вимірювань. Середня квадратична похибка одиничного вимірювання σ використовується для характеристики точності способу вимірювання, який використовується. В науковій літературі при описанні методу вимірювання часто вказують саме середню квадратичну похибку σ. Виходячи із величини σ, за формулою (1.3.5) можна вибрати таке число вимірювань, щоб отримати бажане значення похибки  $\sigma_{\bar{r}}$  кінцевого результату вимірювання.

## **§1.4.Правила заокруглення чисел і приблизні розрахунки**

При написанні числа має значення не тільки цифра, але і її положення серед інших цифр відносно коми, яка відділяє дробову частину числа від цілої. Положення цифри визначає розряд, а кількість одиниць її показує скільком одиницям даного розряду вона відповідає. Розряди цілих чисел відраховуються вліво від коми: 1-ий розряд − одиниці, 2-ий − десятки, 3-ій – сотні, 4-ий – тисячі і т.д. Розряди десяткових дробів відраховуються вправо від коми: 1-ий розряд − десяті, 2-ий − соті, 3-ій − тисячні і т.д. Чим лівіше стоїть цифра, тим старший її розряд.

При наближених розрахунках числа необхідно заокруглювати. Заокруглити число до деякого розряду значить відкинути всі цифри, які стоять справа від нього. Відкинуті цифри, які стоять зліва від коми (в розрядах цілих чисел), замінюють нулями. Нулі, які виникають в кінці числа в результаті заокруглення, щоб відрізнити їх від справжніх (точних) нулів, які означають відсутність в цьому числі одиниць останніх розрядів, деколи підкреслюють.

При заокругленні остання цифра, яка зберігається, залишається без зміни, якщо старша цифра, яка відкидається, менша 5. Остання цифра, яка зберігається, збільшується на одиницю, якщо старша цифра, яка відкидається більша 5 або дорівнює 5, причому справа за цифрою 5 знаходится цифра, відмінна від нуля.

Якщо відкидається тільки цифра 5 (справа від неї не має цифр або стоять тільки нулі), то остання цифра, яка зберігається не змінюється, якщо вона парна, і збільшується на 1, якщо вона непарна (правило парної цифри).

Наприклад, при заокругленні числа 46384,375 до сотих, десятих, одиниць, десятків, сотень, тисяч отримаємо: 46384,38; 46384,4; 46384; 46380; 46400; 46000. В цьому випадку весь час заокруглювалось вихідне число 46384,375. Якщо заокруглювати послідовно заокруглювані цифри, то заокруглені числа можуть в деяких випадках бути дещо іншими.

Точні нулі в дробах зберігають, щоб показати, що вони виникли не в результаті заокруглення. Так, при заокругленні числа 78,987 до сотих потрібно писати 79,00. При заокругленні числа 2,00023 до тисячних потрібно писати 2,000.

Цифра називається *вірною* (точною), якщо абсолютна похибка числа є меншою одиниці розряду цієї цифри. Всі цифри, які стоять лівіше вірної, теж вірні. Наступну цифру, яка стоїть правіше крайньої справа цифри, називають *сумнівною* цифрою. Цифри, які стоять справа від сумнівної цифри, називають *невірними* цифрами. Невірні цифри необхідно відкидати при заокругленні як у вихідних даних, так і в кінцевому результаті. Наприклад, в числі

3946,57 ± 8 вірна цифра - 4, так як вона знаходиться в розряді десятків, а похибка менша 1 десятка. Цифра 6 сумнівна цифра, так як похибка ±8 перевищує 1 одиницю. Цифри 5,7 невірні цифри. Ці числа необхідно відкинути при заокругленні. Тому число 3946,57 ≈ 3947.

Таким чином, розряд сумнівної цифри числа співпадає з розрядом старшої відмінної від нуля цифри похибки. Другими словами, розряд першої значущої цифри похибки визначає розряд сумнівної цифри в числі. Щоб визначити вірну, сумнівну і невірну цифри числа, потрібно знати його похибку.

Похибки чисел, які отримані при прямих вимірюваннях, визначаються способами, які розглянуті в попередніх параграфах. Про похибки при непрямих вимірюваннях йдеться в подальшому.

Похибки заокруглених чисел, значення яких можна знайти з будьякою точністю (наприклад:  $e = 2.72$ ;  $\sqrt{2}$  = 1,41;  $\pi$  = 3,14), знаходять порівнюючи приблизні значення з більш точними  $(e = 2.718282; \sqrt{2})$  $1,414214; π = 3,141593$ ).

В тих випадках, коли відомо, що число є наближеним, але величина похибки не вказана (наприклад: таблиці фізичних величин), то величина абсолютної похибки дорівнює половині одиниці розряду останньої значущої цифри числа. Наприклад, похибки чисел: 516; 10,81; 8,168 · 10<sup>6</sup>; 817,00 дорівнюють відповідно: 0,5; 0,005; 0,0005⋅ 10<sup>6</sup> =500; 0,005.

Вірні і сумнівні цифри числа називають *значущими*. *Незначущими* цифрами є:

1) нулі на початку числа, за допомогою яких визначаються розряди десяткових дробів в числах, які менші олиниші:

2) нулі в кінці числа, які замінюють відкинуті невірні і взагалі невідомі цифри після заокруглення;

3) невірні цифри, якщо вони не відкинуті.

Нулі в кінці числа можуть бути значущими цифрами, якщо вони є вірними або сумнівними цифрами. Нулі, які стоять в кінці числа в розрядах десяткових дробів, завжди значущі цифри, так як невірні нулі в цьому випадку завжди відкидаються.

Абсолютна похибка є мірою недостовірності останніх значущих цифр результатів вимірювань. Тому виражати похибку великою кількістю значущих цифр не має змісту.

Як правило, і абсолютну, і відносну похибки заокругляють до однієї значущої цифри самого старшого розряду, якщо ця цифра не одиниця. Відповідно результати вимірювань (прямих і непрямих) заокруглюють до значущої цифри (сумнівної цифри), розряд якої співпадає з розрядом абсолютної похибки.

Якщо цифра самого старшого розряду абсолютної похибки − одиниця, то її заокруглюють до двох значущих цифр. В цьому випадку відповідне числове значення виміряної величини заокруглюють до циф-

21

ри, розряд якої співпадає з молодшим розрядом абсолютної похибки.

Наприклад, одна із форм запису результату вимірювань має такий вигляд: (3,4±0,3)A;  $(6,25\pm0,08)$ Oм;  $(10,453\pm0,024)$ кг. Якщо при вимірюваннях отриманий результат *I*=0,8002А, а абсолютна похибка є ±0,004А, то необхідно записати *I*=(0,800±0,004)A, а не *I*=(0,8±0,004)A. Запис *I*=0,8А означав би, що про наступні значущі цифри нічого не відомо, тоді як запис 0,800 вказує, що вони дорівнюють нулю. Якщо отриманий результат *C*=(43,5±0,2)мФ, то при переводі одиниць вимірювання числового значення ємності із міліфарад в мікрофаради не можна писати, що *С*=43500мкФ без похибки ∆С =  $= +200$ мк $\Phi$ . Інакше можна подумати, що нулі − значущі цифри і що вимірювання виконані з абсолютною похибкою, яка не перевищує 1мкФ, а не 200мкФ. Для того, щоб невірні нулі не приймати за значущі цифри, замість *С*=43500мкФ необхідно писати *С*=435∙ 10<sup>2</sup>мкФ або, як прийнято, *С*=4,35∙ 10<sup>4</sup>мкФ. У множнику перед 10<sup>n</sup> або 10<sup>-п</sup> пишуть тільки значущі цифри. Наприклад, число 60000000, яке отримане із похибкою  $\pm 4000$ , необхідно записувати так: 6,0000∙ 10<sup>7</sup> . Відповідно похибку записують

як ±4∙ 10<sup>3</sup>. Тоді цей результат можна записати разом з похибкою так:  $(60000 \pm 4) \cdot 10^3$ .

Число 0,00675603, яке отримане з похибкою 0,0000004, при заокругленні з врахуванням похибки можна записати так: 6,7560∙10<sup>-3</sup> або (67560±4) ∙ 10−7 . Якщо це ж число отримане з похибкою 0,0007, то його записують так: 0,0068 або (6,8±0,7) ∙  $\cdot 10^{-3}$ .

У всіх числових значеннях результатів вимірювань повинні використовуватись тільки значущі цифри, число яких визначається величиною абсолютної похибки. Якщо отриманий результат використовується в розрахунках, то в ньому зберігають одну лишню невірну цифру. При запису кінцевого результату вона відкидається. Ця умова зберігання і відкидання лишньої цифри відноситься і до похибок, які використовуються в розрахунках.

Деякі правила наближених розрахунків, які встановлені арифметикою наближених розрахунків.

**1.**Додавання і віднімання (алгебраїчне додавання). Розряд сумнівної цифри співпадає із старшим з розрядів сумнівних цифр всіх доданків. Для спрощення розрахунків перед початком дії всі доданки теж необхідно заокруглювати до цього розряду.

Для більшої впевненості в тому, що при заокругленні не виникне додаткова похибка, у всіх доданках часто зберігають один наступний розряд (записну цифру). Наприклад: 845,37+95,3874≅845,37+95,39=940,76 або (точніше) 845,37+95,3874=940,7574≈940,76.

**2.**При множенні або діленні в добутку або частці залишають стільки значущих цифр, стільки їх у вихідному числі (співмножнику, дільнику або в числі, яке ділиться) з найменшим числом значущих цифр. Для спрощення розрахунків перед початком дії у всіх вихідних числах залишаються стільки значущих цифр, скільки їх у вихідному числі з найменшою кількістю значущих цифр. Для більшої впевненості у правильності заокруглення кінцевого результату у вихідних числах залишають по одній запасній цифрі. Наприклад: 95,396∙2,37≈95,40∙2,37= =226,098≈226,10 або (точніше)  $95,396·2,37= 226,08852 \approx 226,09.$ 

**3.**Піднесення до степені. Піднесення до степені − перемноження однакових співмножників, тому для нього справедливе теж правило, що і для множення: в степені отримується стільки значущих цифр, стільки їх міститься у основи. варто зауважити, що при перемноженні різних множників, похибки яких незалежні, похибки, що входять в них з різними знаками, можуть частково компенсувати одна одну. При піднесенні до степені такої компенсації не відбувається, так як у всіх співмножниках похибки мають однаковий знак. Тому, чим більший показник степені, тим менш надійна остання цифра результату. Наприклад:

 $0,135^{2} = 0,018225 \approx 0,018$ ;

 $0,135^{3}$ =0,002460375≈0,002;

 $0,135^{4}$ =0,000332...≈0,0003.

**4.**Добування кореня. Добування кореня любої степені необхідно продовжувати до тих пір, поки не отримається стільки значущих цифр, стільки їх міститься в підкореневому виразі. Наприклад:  $\sqrt{845,6}$ =29,0792...≈  $\approx$  29,08;  $\sqrt[3]{845,6}$ =9,456309...≈9,456;  $\sqrt[4]{845,6}$ =5,39251...≈5,393;  $\sqrt[5]{845,6}$ =3,849754...≈3,850.

**5.**Логарифмування. Мантиса логарифма числа має ту ж кількість значущих цифр, що і саме число. Навпаки: число, яке шукається за логарифмом, має стільки ж значущих цифр, стільки їх є в мантисі (при будь-якій характеристиці). Наприклад: ln 26,37 ≅3,272227≈3,2722;  $e^{8,65}$ =exp{8,65}=5710,146734≈ 5700.

**6.** Правило запасної цифри. Для зменшення похибок заокруглення рекомендується в тих вихідних даних, які дозволяють, а також в результаті, якщо він буде використовуватись в подальших розрахунках, зберегти по одній лишній (запасній) цифрі більше того, що вимагається у правилах 1−5.

### **§1.5.Виключення промахів. Приклади обробки результатів прямих вимірювань**

Абсолютну похибку  $\Delta_{\rm rp}$ = 3 $\sigma$ називають граничною (максимальною) абсолютною похибкою. Їй відповідає ймовірність довіри *P*=0,99730 (табл.1). Це означає, що в інтервалі довіри, який знаходиться між  $\bar{x}$  − 3 $\sigma$  і  $\bar{x}$  + 3 $\sigma$  знаходиться 99,7% результатів всіх вимірювань  $x_i$ . Похибки  $|\Delta_{\rm rn}| > 3\sigma$  – малоймовірні. Тому абсолютна похибка  $|\Delta_{\rm rn}| > 3\sigma \epsilon$ критерієм для виявлення промахів. Якщо в ряді повторних вимірювань виявляється абсолютна похибка, яка перевищує за модулем 3σ, то її вважають промахом і результат, який містить таку похибку, виключають із розгляду (правило "трьох сигма").

В практиці лабораторних досліджень деколи за граничну абсолютну похибку приймають  $\Delta_{\rm rn} = 2\sigma$ , ймовірність довіри якої згідно табл.1  $\epsilon$  P = 0.95.

Деколи використовують за граничну абсолютну похибку середню арифметичну модуля абсолютних похибок:

$$
\Delta_{\rm rp} = \frac{\sum_{i=1}^{n} |\Delta_i|}{n}, \qquad (1.5.1)
$$

для якої має місце співвідношення

$$
\Delta_{\rm rp} \approx 0.8\sigma, \qquad (1.5.2)
$$

яка виконується тим краще, чим більше *п* у формулах  $(1.3.2)$  i  $(1.3.3)$ . Для середньої арифметичної похибки (1.5.1)  $\varepsilon_{\text{rp}} = 0.8$  і згідно табл.1 їй відповідає ймовірність довіри  $P =$ 0,58. Переваги середньої арифметичної похибки тільки в тому, що її простіше розраховувати.

Нехай  $x_1, x_2, x_3, \ldots x_n, x_{n+1}$ , −результати вимірювань величини . Результат  $x_{n+1}$  різко відрізняється від інших. Чи відкинути  $x_{n+1}$  як промах, чи залишити для опрацювання показує різниця  $|x_{n+1} - \bar{x}|$ , де  $\bar{x}$  – середнє арифметичне значення  $x$  розраховане для результатів вимірювань за формулою (1.3.1).

Результат вимірювання  $x_{n+1}$ є промахом і виключається із ряду результатів повторних вимірювань, якщо

$$
|x_{n+1} - \bar{x}| > 3\sigma. \qquad (1.5.3)
$$

Результат вимірювання  $x_{n+1}$ відкидається із міркувань практичної неможливості малоймовірної події  $(P < 0.27\%)$ .

Для випадків, коли число вимірювань дуже велике (порядку декількох сотень і тисяч), використовується більш строгий критерій, ніж правило "трьох сигма", відомий як правило Шовене (в даному посібнику не розглядається).

#### **Таблиця 2**

Значення коефіцієнта γ для виявлення промахів за критерієм Романовського

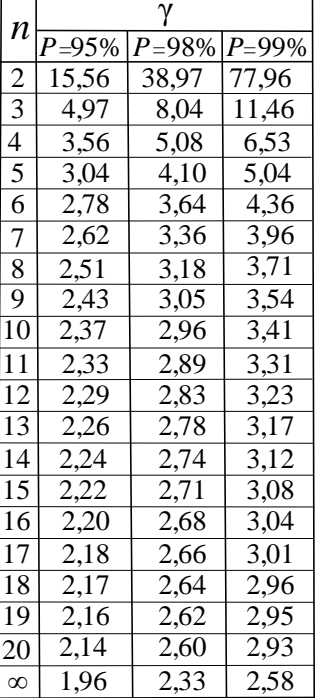

В лабораторному практикумі часто використовують *критерій Романовського* 

 $|x_{n+1} - \bar{x}| > v\sigma$  (1.5.4)

для малого числа вимірювань < 20.

Вижче приведена табл. 2 для значень коефіцієнта γ.

В таблиці 2 приведені значення коефіцієнта γ у формулі (1.5.4) як функція від числа вимірювань  $n$ . В таблиці 2  $P -$  ймовірність того, що при виконанні умови (1.5.4)  $x_{n+1}$  є промахом, а  $\bar{x}$  розраховується для попередніх результатів вимірювання. Взявши необхілне значення Р для відповідного числа вимірювань визначаємо за табл.2 величину γ. Підставивши це значення γ у формулу (1.5.4), вирішують, чи можна довіряти вимірюванню, результат якого  $x_{n+1}$  перевіряється.

**Приклад 1.5.1.** Розглянемо обробку результатів прямих вимірювань струму *I*. Кількість вимірювань струму *n*=34, результати яких приведені в табл.3.

Число повторних вимірювань *n*=34 і тому серію результатів прямих вимірювань можна опрацьовувати (обробляти) за методикою, яка справедлива для гауссового розподілу.

**1.**Аналіз отриманих значень *I* приводить до висновку, що два результати №5 і №34 значно відрізняються від інших величин. Для того,

#### **Таблиця 3**

Обробка результатів прямих вимірювань сили струму *I*

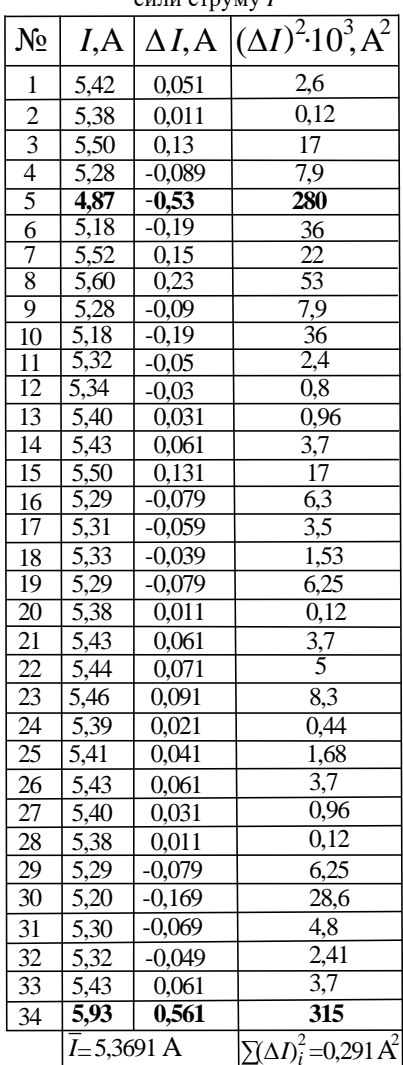

щоб вияснити, чи не містять результати вимірювань №5 і №34 грубу похибку (промах) застосуємо критерій Романовського. Знаходимо середнє арифметичне  $\bar{I}$  результатів 32 вимірювань, які залишились після виключення 5-го і 34-го вимірювань за формулою (1.3.1):

$$
\bar{I} = \frac{\sum_{i=1, i \neq 5; 34}^{34} I_i}{32} = \frac{171,81}{32} = 5,369 \text{A}.
$$

При знаходженні  $\overline{I}$  залишаємо одиндва лишніх цифрові знаки після коми в значенні величини  $\overline{I}$  в порівнянні з числовими значеннями *I* в табл.3 для подальшого правильного заокруглення.

**2.**Визначаємо абсолютні похибки для всіх вимірювань ряду за формулою (1.3.2)

$$
\Delta I_i = I_i - \bar{I}
$$

і результати розрахунків заносимо в табл.3.

**3.**Перевіряємо правильність розрахунків  $\Delta_i$ , алгебраїчно складаючи їх:

$$
\sum_{i=1, i\neq 5; 34}^{34} \Delta I_i = -0,006 \text{A}.
$$

Сума близька до нуля, але не нуль, тому що в табл. 3 приведені значення  $\Delta_i$  заокруглені до тисячних долей. Близькість до нуля суми  $\sum_{i=1,i\neq 5;34}^{34} \Delta l_i$ свідчить про правильність розрахунків.

Розраховуємо  $\Delta I_i^2$  і заносимо результати в табл.3. Знаходимо сум  $\sum_{i=1, i \neq 5; 34}^{34} \Delta I_i^2 = 0,291A^2$ . За формулою (1.3.3) знаходимо середню квадратичну похибку:

$$
\sigma_{I} = \sqrt{\frac{\sum_{i=1, i \neq 5; 34}^{34} \Delta I_{i}^{2}}{(32-1)}} \approx \sqrt{\frac{0.291}{31}} \approx \approx 0.09682 \approx 0.1 \text{A}.
$$

За формулою (1.3.5) знаходимо середню квадратичну похибку середнього арифметичного:

$$
\sigma_{\bar{l}} = \sqrt{\frac{\sum_{i=1, i \neq 5; 34}^{34} \Delta l_i^2}{(32-1)32}} \approx \sqrt{\frac{0.291}{31 \cdot 32}} \approx \approx 0.017 \text{A}.
$$

**4.**Справедливість виключення із обробки результатів вимірювання за номерами 5 і 34 підтверджується так. Вимірювання можна вважати промахом, якщо відхилення його результату від  $\overline{I} = 5,369$ А перевищує 3σ ("правило трьох сигма"), тобто  $3\sigma_1 = 3 \cdot 0, 1 = 0, 3A$ . За критерієм Романовського для  $P = 95\%$   $\gamma = 1.96$ (табл.2) і тим більше  $|I_5 - \bar{I}| > 1.96$  $\cdot 0.1 \approx 0.2$ А. Таким чином, результати 5-го і 34-го вимірювань відхиляються від  $\overline{I}$  на величини:  $I_5 - \overline{I} = -0.53$ А,  $I_{34} - \bar{I} = 0,56$ А, які є більшими 3σ<sub>*ι*</sub> i γσ<sub>*ι*</sub>.

Значить, вимірювання №5 і №34 містять промахи і їх необхідно виключити із обробки.

**5.**Для перевірки факту, що наші вимірювання підпорядковуються гаусовому (нормальному) закону розподілу, розрахуємо середню квадратичну похибку за формулою (1.3.4 ) і порівняємо її з результатом розрахунку σ за формулою (1.3.3). За формулою (1.3.4)

$$
\sigma = \sqrt{\frac{\pi}{2n(n-1)}} \sum_{i=1, i \neq 5; 34}^{34} |\Delta I_i| =
$$
  
=  $\sqrt{\frac{\pi}{2 \cdot 32 \cdot 31}} \cdot 2,516 \approx 0,1A.$ 

Співпадання результатів розрахунків σ за формулами (1.3.3) і (1.3.4 ) свідчить про те, що закон розподілу похибок вимірювання *I* близький до нормального.

**6.**Задаємось ймовірністю довіри *Р*=95% і за табл.1 знаходимо  $ε_{\rm rp} = 2$ . Тоді

 $\Delta_{\rm rn} I = \varepsilon_{\rm rn} \cdot \sigma_{\bar{I}} = 0.034$ A  $\approx 0.03$ A.

Приймаючи за точність вимірювання  $\Delta_{\rm rn} I = 0.03$ А, запишемо результат вимірювання струму так:

$$
I = \bar{I} \pm \Delta_{\rm rp} I = (5.37 \pm 0.03) \text{A}
$$

з відносною похибкою

$$
\delta = \frac{\Delta_{\rm rp} I}{\bar{I}} \cdot 100\% = \frac{0.03}{5.37} \cdot 100\% \approx 0.6\%
$$

і ймовірністю довіри *Р*=95%.

**7.**Схематично результат обробки результатів вимірювання струму можна проілюструвати на рис.1.5.1. Цей рисунок показує, що істинне значення струму  $I_{\text{icr}}$  знаходиться в межах від 5,34 A до 5,40A із ймовірністю довіри *Р*=95%.

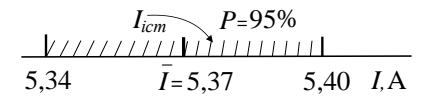

**Рис.1.5.1.**

## **§1.6.Оцінка похибок результату при малому числі вимірювань**

Застосування табл.1 коректне тільки при дуже великому числі вимірювань. Практично оцінку точності результатів вимірювання можна виконати за допомогою табл.1 (кривої нормального розподілу Гаусса (1.2.3)) при досить великому числі вимірювань (хоч би при  $n > 30$ ). В противному випадку похибки, визначені вказаним способом, будуть суттєво спотворені.

Якщо число вимірювань знаходиться в межах між 10 і 50, то середню похибку результату вимірювань (квадратичну, граничну) можна виправити, помноживши її на поправочний коефіцієнт

$$
m = 1 + \frac{1}{\sqrt{n-1}}, \qquad (1.6.1)
$$

де  $n -$  число вимірювань.

27

Якщо число вимірювань  $n <$ 10, то при визначенні похибки результату вимірювань за допомогою нормального розподілу Гаусса (табл.1), навіть з поправкою т на мале число вимірювань за формулою (1.6.1), отримуються дуже спотворені значення похибок.

Для даної ймовірності довіри ми отримаємо суттєво занижене значення похибки, а для заданої похибки отримаємо завищене значення ймовірності довіри.

На практиці (особливо в учбових лабораторіях) дуже часто через нестачу часу та із-за інших причин приходиться обмежуватись невеликим числом вимірів  $n < 10$ . В цих випадках замість нормального розподілу випадкових похибок (1.2.3) використовують закон розподілу Стьюдента (Стьюдент - псевдонім англійського вченого Госсета):

$$
f(t_p; v) = \frac{\Gamma(\frac{v+1}{2})}{\sqrt{\pi v} \Gamma(\frac{v}{2})} \cdot (1 + \frac{t_p^2}{v})^{-\frac{v+1}{2}},
$$
\n(1.6.2)

де Г – гамма – функція (для цілого додатнього числа *b* значення гаммафункції можна вирахувати за формулою  $\Gamma(b) = (b-1)!$ ,  $t_n =$  $\Delta_{\rm rp}/\sigma_{\bar{x}}$  – коефіцієнт довіри,  $\sigma_{\bar{x}}$  – визначається за формулою (1.3.5),  $\Delta_{\rm rp}$ границя довіри абсолютної похибки середнього арифметичного, у - число ступеней вільності (в загальному випадку  $v = n - 1$ , де *n* число значень випадкових похибок).

#### **Таблиця 4**

Коефіцієнти Стьюдента  $t_{nn}$ 

|                | $P$ відн.од. |                  |     |                  |          |      |                  |                  |       |
|----------------|--------------|------------------|-----|------------------|----------|------|------------------|------------------|-------|
| n              | 0,5          | 0,6              | 0,7 | 0,8              | $_{0,9}$ | 0,95 | 0.98             | 0,99             | 0,999 |
| 2              | 1.00         | 1,38             | 2,0 | 3,1              | 6,3      | 12,7 | 31,8             | 63,7             | 636,6 |
| 3              | 0,82         | 1,06             | 1,3 | 1,9              | 2,9      | 4,3  | 7,0              | 9,9              | 31,6  |
| 4              | 0,77         | 0,98             | 1,3 | 1,6              | 2,4      | 3,2  | 4,5              | 5,8              | 12,9  |
| 5              | 0,74         | 0,94             | 1,2 | $1,\overline{5}$ | 2,1      | 2,8  | 3,7              | 4,6              | 8,7   |
| 6              | 0.73         | 0,92             | 1,2 | 1,5              | 2,0      | 2,6  | 3,4              | 4,0              | 6,9   |
| $\overline{7}$ | 0,72         | 0,90             | 1,1 | 1,4              | 1,9      | 2,4  | 3,1              | 3,7              | 6,0   |
| 8              | 0,71         | 0,90             | 1,1 | 1,4              | 1,9      | 2,4  | 3,0              | 3,5              | 5,4   |
| 9              | 0,71         | 0,89             | 1,1 | 1,4              | 1,9      | 2,3  | 2,9              | 3,4              | 5,0   |
| 10             | $0,70$ 0,88  |                  | 1,1 | 1,4              | 1,8      | 2,3  | 2,8              | 3,3              | 4,8   |
| 11             |              | 0,70 0,88        | 1,1 | 1,4              | 1,8      | 2,2  | 2,8              | 3,2              | 4,6   |
| 12             | 0,70 0,87    |                  | 1,1 | 1,4              | 1,8      | 2,2  | 2,7              | 3,1              | 4,5   |
| 13             | $0,70$ 0,87  |                  | 1,1 | 1,4              | 1,8      | 2,2  | 2,7              | 3,1              | 4,3   |
| 14             |              | $0,69$ 0.87      | 1,1 | 1,4              | 1,8      | 2,2  | 2,7              | 3,0              | 4,2   |
| 15             | $0,69$ 0.87  |                  | 1,1 | 1,3              | 1,8      | 2,1  | 2,6              | 3,0              | 4,1   |
| 16             |              | $0,69 \mid 0,87$ | 1,1 | 1,3              | 1,8      | 2,1  | 2,6              | $\overline{2,9}$ | 4,0   |
| 17             | 0,69         | 0,86             | 1,1 | 1,3              | 1,7      | 2,1  | $\overline{2,6}$ | 2,9              | 4,0   |
| 18             | 0,69         | 0,86             | 1,1 | 1,3              | 1,7      | 2,1  | 2,6              | 2,9              | 4,0   |
| 19             | 0,69         | 0,86             | 1,1 | 1,3              | 1,7      | 2,1  | 2,6              | $\overline{2,9}$ | 3,9   |
| 20             | 0,69         | 0,86             | 1,1 | 1,3              | 1,7      | 2,1  | 2,5              | 2,9              | 3,8   |
| 21             | 0,69         | 0,86             | 1,1 | 1,3              | 1,7      | 2,1  | 2,5              | 2,8              | 3,8   |
| 22             | 0,69         | 0,86             | 1,1 | 1,3              | 1,7      | 2,1  | 2,5              | 2,8              | 3,8   |
| 23             | 0,69         | 0,86             | 1,1 | 1,3              | 1,7      | 2,1  | 2,5              | 2,8              | 3,8   |
| 24             | 0,69         | 0,86             | 1,1 | 1,3              | 1,7      | 2,1  | 2,5              | 2,8              | 3,8   |
| 25             | 0,69         | 0,86             | 1,1 | 1,3              | 1,7      | 2,1  | 2,5              | 2,8              | 3,7   |
| 26             |              | $0,68$ 0,86      | 1,1 | 1,3              | 1,7      | 2,1  | 2,5              | 2,8              | 3,7   |
| 27             |              | $0,68$ 0,86      | 1,1 | 1,3              | 1,7      | 2,1  | 2,5              | 2,8              | 3,7   |
| 28             |              | $0.68 \mid 0.86$ | 1,1 | 1,3              | 1,7      | 2,0  | 2,5              | 2,8              | 3,7   |
| 29             | 0.68         | 0,86             | 1,1 | 1,3              | 1,7      | 2,0  | 2,5              | 2,8              | 3,7   |
| 30             | 0,68         | 0,85             | 1,1 | 1,3              | 1,7      | 2,0  | 2,5              | 2,8              | 3,7   |
| 40             | 0,68         | 0,85             | 1,1 | 1,3              | 1,7      | 2,0  | 2,4              | 2,7              | 3,6   |
| 60             | 0,68         | 0,85             | 1,0 | 1,3              | 1,7      | 2,0  | 2,4              | 2,7              | 3,5   |
| 120            | 0,68         | 0.84             | 1,0 | $1,\overline{3}$ | 1,7      | 2,0  | 2,4              | 2,6              | 3,4   |
| $\infty$       | 0,67         | 0,84             | 1,0 | $1,\overline{3}$ | 1,6      | 2,0  | 2,3              | 2,6              | 3,3   |

Графік розподілу Стьюдента нагадує за формою нормальний розподіл і із збільшення наближається до нього все більше (можна вважати, що при  $n > 30$  обидва графіки практично співпадають). Коефіцієнт довіри  $t_n$  (при  $n > 30$ ) практично не залежить від *n*. Згідно розподілу Гауса (1.2.3), (1.2.5) для ймовірності  $P=0.95$  можна вважати  $t_n \approx 2$ . Для малих *n* цей коефіцієнт залежить і від *n* і від *P.* Знаходять його за таблицями, які складені на основі розподілу Стьюдента (1.6.2).

В табл.4, яка відповідає розподілу Стьюдента, роль  $\varepsilon_{\rm rn}$  (табл.1) відіграє параметр  $t_{p,n}$ . Це коефіцієнт Стьюдента − функція ймовірності довіри  $P$  і числа вимірювань  $n$ . Порівняння табл.4 з табл.1 дає можливість зробити висновок, що при великих *n* значення  $t_{p,n}$  наближаються до відповідних значень  $\varepsilon_{\rm rp}$  (при одних і тих же  $P$ ).

Це природньо, так як при  $n \rightarrow \infty$  розподіл Стьюдента прямує до розподілу Гаусса. Практично розподіл Стьюдента переходить в розподіл Гауcса при досить (але не надто) великих значеннях  $n (n > 100)$ .

## **Приклад визначення коефіцієнта Стьюдента за допомогою табл.4**.

Визначити коефіцієнт Стьюдента для числа вимірювань  $n =$ 6 і ймовірності довіри  $P = 0.85$ . За табл.4, числу вимірювань  $n = 6$  і ймовірності довіри  $P_1 = 0.8$  відповідає коефіцієнт Стьюдента  $t_{0.8:6} = 1.5$ ,

цьому ж числу вимірювань і ймовірності довіри  $P_2 = 0.9$  відповідає коефіцієнт Стьюдента  $t_{0.9:6} = 2.0$ . Коефіцієнт Стьюдента  $t_{0,85;6}$  знайдемо за допомогою інтерполяції:

$$
\frac{\Delta t}{t_{0,9;6} - t_{0,8;6}} = \frac{P - P_1}{P_2 - P_1}.
$$

Звідки

$$
\Delta t = \frac{P - P_1}{P_2 - P_1} \cdot (t_{0,9,6} - t_{0,8,6}) =
$$
  
= 
$$
\frac{0.85 - 0.80}{0.9 - 0.8} \cdot (2.0 - 1.5) = 0.25.
$$

Тоді

 $t_{0,85;6} = t_{0,8;6} + \Delta t = 1,5+0,25=1,75.$ За лопомогою таблині 4 розв'язують задачі двох типів:

1) визначають границю довіри

$$
\Delta_{\rm rp} = \boldsymbol{t}_{\boldsymbol{p},\boldsymbol{n}} \cdot \boldsymbol{\sigma}_{\overline{\boldsymbol{x}}} \qquad (1.6.3)
$$

для даного числа вимірювань *n* і заданої ймовірності довіри Р;

2) визначають ймовірність довіри  $P$  для даних  $n$  і  $\Delta_{\rm rp}$ .

**Приклад 1.6.1.** Виконані прямі вимірювання електричного струму. Число повторних вимірювань *n*=15 (випадок 10<*n*<20). Як відомо із раніше викладеного, у випадку  $10 < n < 20$  серію результатів прямих вимірювань можна опрацювати за методикою, яка справедлива для гауссового розподілу, вводячи поправки на недостатнє число вимірювань за формулою (1.6.1).

Значення струму, які отримані при вимірюваннях, занесені в табл.5, яка отримана на основі табл.3. Аналіз отриманих величин *I* показує, що ні один із результатів значно не відрізняється від інших значень струму. Це означає, що грубих похибок (промахів) не має для даної вибірки струмів. В подальшому до цього питання ще повернемось.

#### **Таблиця 5**

Обробка результатів прямих вимірювань сили струму *I*

| $N_2$           | I,A               | 1 J<br>$\Delta I$ , A | $(\Delta I)^2 10^3$ , $\overline{A^2}$ |
|-----------------|-------------------|-----------------------|----------------------------------------|
| $\mathbf{1}$    | 5,38              | 0,006                 | 0,036                                  |
| $\overline{2}$  | 5,28              | $-0,094$              | 8,84                                   |
| $\overline{3}$  | 5.18              | $-0.194$              | 37,6                                   |
| 4               | 5,52              | 0,146                 | 21,3                                   |
| 5               | 5,60              | 0,226                 | 51                                     |
| 6               | 5,32              | $-0,054$              | 2,9                                    |
| 7               | 5,40              | 0,026                 | 0.68                                   |
| 8               | 5,50              | 0,126                 | 16                                     |
| 9               | $\overline{5,31}$ | $-0.064$              | 4,1                                    |
| 10              | 5.33              | $-0,044$              | 1,9                                    |
| 11              | 5,43              | 0,056                 | 3,1                                    |
| $\overline{12}$ | 5,46              | 0,086                 | $\overline{7,4}$                       |
| 13              | 5,41              | 0,036                 | 1,3                                    |
| 14              | 5,29              | $-0.084$              | 7,1                                    |
| 15              | 5,20              | $-0,174$              | 30                                     |
|                 | I=5,374 A         |                       | $\sum(\Delta I)^2_i=0,1936 \text{ Å}$  |

Схема обробки результатів вимірювань в даному випадку така ж, як і у прикладі 1.5.1. Результати обробки даних приведені в табл.5. Відмітимо, що розрахунки виконані правильно, так як

$$
\sum\nolimits_{i=1}^{15}\Delta I_{i}=0.
$$

Середня квадратична похибка для для цієї вибірки вимірювань буде:

$$
\sigma_{I} = \sqrt{\frac{\sum_{i=1}^{15} \Delta I_{i}^{2}}{(15-1)}} \approx \sqrt{\frac{0,19356}{14}} \approx \approx 0,1176 \text{A}.
$$

Згідно "правила трьох сигма"  $3\sigma_l \approx 0.35$ А величина, яка більша всіх  $\Delta l_i$  приведених в табл.5. За критерієм Романовського для  $n = 15$  і  $P = 95\%$  згідно табл.2 коефіцієнт  $γ = 2,22$  i γσ<sub>*I*</sub> = 2,22⋅0,1176≈0,26A, що теж є величиною більшою абсолютних похибок ∆ в табл.5. Це означає, що промахів в результатах вимірювань не має.

Для перевірки закону розподілу вирахуємо середню квадратичну похибку σ за формулою Петерса (1.3.4 ):

$$
\sigma = \sqrt{\frac{\pi}{2n(n-1)}} \sum_{i=1}^{15} |\Delta I_i| = \sqrt{\frac{\pi}{2 \cdot 15 \cdot 14}} \cdot 1,2594 \approx 0,1089A.
$$

Близькість величин і σ свідчить про те, що закон розподілу похибок вимірювань близький до нормального.

За формулою (1.3.5) розраховуємо середню квадратичну похибку середнього арифметичного:

$$
\sigma_{\bar{I}} = \frac{\sigma_I}{\sqrt{n}} = \frac{0,1089}{\sqrt{15}} = 0,0304 \approx 0,03A.
$$

Так як число вимірювань *n*<20, то вводимо поправку на мале число вимірювань за формулою (1.6.1) . Числу *n*=15 відповідає поправочний коефіцієнт  $m = 1.27$ . Із урахуванням цього коефіцієнта середня квадратична похибка середнього арифметичного буде:

 $\sigma_{\bar{I}} = 1.27 \cdot 0.0304 = 0.03856 \approx$  $\approx 0.04A$ .

Тоді згідно табл.1 для ймовірності довіри  $P=95\%$   $\varepsilon_{\rm m} = 2$  і гранична похибка вимірювань буде:

 $\Delta_{\rm rn} I = \varepsilon_{\rm rn} \cdot \sigma_{\bar{I}} = 0.077$ A  $\approx 0.08$ A.

За методом Стьюдента для  $n = 15$  i  $P = 95\%$  згілно табл.4  $t_{0.95:15} = 2,1.$  Тоді  $\Delta_{\rm rp}I=t_{0.95:15} \cdot \sigma_{\bar{I}} =$ =2,1∙0,03856=0,081≈0,08А. Згідно правил заокруглення результат вимірювання запишемо таким чином:

 $I = \bar{I} \pm \Delta_{\rm rp} I = (5.37 \pm 0.08)$ A

із відносною похибкою

$$
\delta = \frac{\Delta_{\rm rp} I}{\bar{I}} \cdot 100\% = \frac{0.08}{5.37} \cdot 100\% \approx \\ \approx 1.5\%
$$

і ймовірністю довіри *Р*=95%. Схематично результат обробки результатів вимірювання струму можна проілюструвати на рис.1.6.1. Цей рисунок показує, що

5,29 *I* = 5,37 5,45 *I*,A *Iіст P***=**95% **\_ Рис.1.6.1.**

істинне значення струму  $I_{\text{icr}}$  знаходиться в межах від 5,29 A до 5,45A із ймовірністю довіри *Р*=95%.

Порівняння рис.1.5.1 і рис.1.6.1 показує, що зменшення кількості вимірювань струму із 32 до 15 призводить до розширення границі довіри  $\Delta_{rn}$  від 0,06А до 0,16А при тій же ймовірності довіри *P*=95%.

**Приклад 1.6.2.** Виконані прямі вимірювання електричного струму. Число повторних вимірювань *n*=5. Значення струму, які отримані при вимірюваннях, занесені в табл.6, яка отримана на основі табл.3.

#### **Таблиця 6**

Обробка результатів прямих вимірювань сили струму *I*

| $N_2$          | I,A  | $\Delta I$ , A | $(\Delta I)^2 10^3$ , $\overline{A^2}$                      |
|----------------|------|----------------|-------------------------------------------------------------|
|                | 5,50 | 0,114          | 13                                                          |
| $\overline{2}$ | 5,28 | $-0,106$       | 11                                                          |
| 3              | 5,33 | $-0.056$       | 3,1                                                         |
|                | 5,44 | 0,054          | 2.9                                                         |
| 5              | 5,38 | $-0,006$       | 0,04                                                        |
|                |      | $I = 5,386 A$  | $\left \sum(\Delta I)^2_i=0,030\text{ }\mathring{A}\right $ |

Аналіз отриманих величин *I* показує, що ні один із результатів значно не відрізняється від інших значень струму. Це означає, що грубих похибок (промахів) не має для даної вибірки струмів. В подальшому до цього питання ще повернемось.

Схема обробки результатів вимірювань в даному випадку така ж,

як і у прикладах 1.5.1 і 1.6.1. Проте в кінці обробки є деякі відмінності із-за малого числа вимірювань  $(n = 5)$ . Результати обробки даних вимірювання приведені в табл.6. Відмітимо, що розрахунки виконані правильно, так як

$$
\sum_{i=1}^{5} \Delta I_i = 0.
$$

Середня квадратична похибка для цієї виборки вимірювань буде:

$$
\sigma_I = \sqrt{\frac{\sum_{i=1}^5 \Delta I_i^2}{(5-1)}} \approx \sqrt{\frac{0.03032}{4}} \approx \approx 0.087 \text{A} \approx 0.09 \text{A}.
$$

Згідно "правила трьох сигма"  $3\sigma_l \approx 0.26$ А. За критерієм Романовського для  $n = 5$  і  $P = 95\%$  згідно табл.1.2 коефіцієнт  $\gamma = 3.04$  і  $\gamma \sigma_I =$ 3,04 ∙ 0,087 ≈0,26А. Ці величини більші за всіх  $\Delta I_i$  приведених в табл.6. Це означає, що промахів в результатах вимірювань не має.

Для перевірки закону розподілу вирахуємо середню квадратичну похибку σ за формулою Петерса (1.3.4 ):

$$
\sigma = \sqrt{\frac{\pi}{2n(n-1)}} \sum_{i=1}^{5} |\Delta I_i| = \sqrt{\frac{\pi}{2 \cdot 5 \cdot 4}} \cdot 0,336 \approx 0,094A.
$$

Близькість величин і σ свідчить про те, що закон розподілу похибок вимірювань близький до нормального.

За формулою (1.3.5) розраховуємо середню квадратичну похибку середнього арифметичного:

$$
\sigma_{\bar{I}} = \frac{\sigma_I}{\sqrt{n}} = \frac{0.087}{\sqrt{5}} = 0.0389 \approx 0.04 \text{A}.
$$

Приймемо ймовірність довіри *P*=95% і за табл.4 знайдемо коефіцієнт Стьюдента для  $n = 5$ :  $t_{0.95.5} = 2.8$ . Тоді інтервал довіри

 $Δ<sub>rp</sub> = t<sub>0,95,5</sub> · σ<sub>I</sub> = 2,8 · 0,0389 ≈ 0,1A,$ тобто гранична похибка результату вимірювань з надійністю 95% дорівнює 0,1A.

Із врахуванням правил заокруглення результат вимірювання можна записати так:

*I*=(5,386±0,1)A≈(5,4±0,1)A з відносною похибкою

$$
\delta=\frac{\Delta_{\text{rp}}I}{\bar{I}}\cdot 100\%=\frac{0.1}{5.4}100\%\approx
$$

≈1,85%≈2% і надійністю *P*=95%.

Схематично результат обробки результатів вимірювання струму можна проілюструвати на рис.1.6.2. Цей рисунок показує, що істинне значення струму  $I_{\text{icr}}$  знаходиться в межах від 5,30 A до 5,50A із ймовірністю довіри *Р*=95%.

$$
\begin{array}{c}\nI_{\overline{\text{icm}}} & P=95\% \\
\hline\n\frac{1}{1} & 5,30 \\
\hline\n\end{array}
$$

## **Рис.1.6.2.**

Порівняння граничних похибок вимірювання (0,03А; 0,08А; 0,1А) в прикладах 1.5.1, 1.6.1, 1.6.2 показує, як залежить точність вимірювання струму від кількості проведених вимірювань.

## **§1.7.Оцінка похибок опосередкованих вимірювань**

Якщо є функція  $y = f(x)$ , то приріст функції dy біля якоїсь точки  $x = x_0$ , при прирості аргументу на величину  $dx$  буде (рис. 1.7.1):

$$
dy = \tan \alpha \cdot dx, \text{ afo}
$$

$$
dy = \frac{df(x)}{dx} (x = x_0) \cdot dx, \quad (1.7.1)
$$

$$
\tan \alpha = \frac{df(x)}{dx} (x - x_0) - \text{revimize } \sin \alpha
$$

де tan α =  $\frac{df(x)}{dx}$  $\frac{d(x)}{dx}(x = x_0)$  – похідна від функції  $f(x)$ , яка розрахована для  $x =$  $x_0$ . Формула (1.7.1) справедлива для

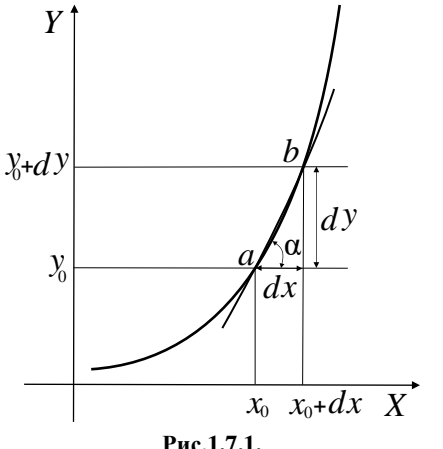

випадку, коли приріст аргументу  $dx \in$ нескінченно мала величина (достатньо мала величина).

Якщо функція  $y = f(x_1, x_2)$ , де  $x_1, x_2$ – змінні величини, то приріст  $dy$  функції у біля точки  $x_1 =$  $x_1 = x_{10}$ ,  $x_2 = x_{20}$  при приростах аргументів  $dx_1$ ,  $dx_2$  буде:

$$
dy = \sqrt{\sum_{i=1}^{2} \left(\frac{\partial f}{\partial x_i}\Big|_{\substack{x_1 = x_{10} \\ x_2 = x_{20}}} \cdot dx_i\right)^2 \cdot (1.7.2)}
$$
  
Skulo dyhkuja y =

 $= f(x_1, x_2, ..., x_n)$ , то приріст *dy* біля точки з координатами  $x_1 = x_{10}$ ,  $x_2 =$  $x_{20},..., x_{n} = x_{n0}$  можна знайти аналогічно формулі (1.7.2), а саме:

$$
dy = \sqrt{\sum_{i=1}^{n} \left(\frac{\partial f}{\partial x_i}\bigg|_{\substack{x_1 = x_{10} \\ x_2 = x_{20} \\ x_n = x_{n0}}} \cdot dx_i\right)^2 \cdot (1.7.3)}
$$

Ще раз зауважимо, що формула (1.7.3) справедлива тоді, коли прирости *dx*1, *dx*2, …, *dxn,* достатньо малі.

У формулах (1.7.2), (1.7.3) дf  $\frac{\partial f}{\partial x_1}$ — частинна похідна функції  $y =$  $= f(x_1, x_2, ..., x_n)$ , по аргументу  $x_1$ , тобто похідна, при знаходженні якої всі інші аргументи  $(x_2, x_3, \ldots, x_n)$  крім  $x_1$  вважаються постійними. Аналогічний смисл мають похідні дf  $\frac{\partial f}{\partial x_2}$  ,  $\frac{\partial f}{\partial x_3}$  $\frac{\partial f}{\partial x_3}$ , ...,  $\frac{\partial f}{\partial x_1}$  $rac{\omega_f}{\partial x_n}$ .

Нехай формула зв'язку між невідомою величиною *y* і величинами

 $x_1, x_2, \ldots, x_n$ , які отримуються при прямих вимірюваннях, а також і при інших опосередкованих вимірюваннях, має вид:

$$
y = f(x_1, x_2, ..., x_n). \qquad (1.7.4)
$$

Найбільш ймовірне значення результату опосередкованого вимірювання, або середньоарифметичне ̅, знаходиться за формулою

$$
\bar{y} = f(\bar{x}_1, \bar{x}_2, \dots, \bar{x}_n), \quad (1.7.5)
$$

де  $\bar{x}_1, \bar{x}_2, ..., \bar{x}_n$  — найбільш ймовірні (середньо арифметичні) значення величин  $x_1, x_2, ..., x_n$ .

Для середньої квадратичної похибки результату опосередкованого вимірювання, аналогічно формулі (1.7.3), отримаємо, що

$$
\sigma_{\bar{y}} = \sqrt{\sum_{i=1}^{n} \left(\frac{\partial y}{\partial x_i} \bigg| \frac{x_1 = \bar{x}_1}{x_1 = \bar{x}_n}} \cdot \sigma_{\bar{x}_i}\right)^2. (1.7.6)
$$

В цій формулі члени ду  $\frac{\partial y}{\partial x_i}$  ·  $\sigma_{\bar{x}_i}$ при  $(i = 1, 2, 3, \ldots, n)$  називається частинними середніми квадратичними похибками результату опосередкованого вимірювання.

В загальному випадку будьяка абсолютна похибка результату опосередкованого вимірювання буде:

$$
\Delta \bar{y} = \sqrt{\sum_{i=1}^{n} \left(\frac{\partial y}{\partial x_i}\Big|_{\substack{x_1 = \bar{x}_1 \\ x_n = \bar{x}_n}} \cdot \Delta \bar{x}_i\right)^2}, (1.7.7)
$$

де  $\Delta \bar{x}_i$  – однотипна з нею середня похибка вимірювання величини  $x_i$ . При прямих вимірюваннях величини  $x_i$ , якщо число вимірювань невелике, використовується метод Стьюдента для знаходження ймовірності довіри і границі довіри. Тому часто  $\Delta \bar{x}_i =$  $=\Delta_{\rm rn}(\bar{x}_i).$ 

На практиці знаходять спочатку не абсолютну похибку результату опосередкованого вимірювання  $\Delta \bar{y}$ , а відносну похибку  $\Delta \bar{y} / \bar{y}$  величини у. Із (1.7.7) можемо отримати, що

$$
(\frac{\Delta \bar{y}}{\bar{y}})^2 = \sum_{i=1}^n (\frac{1}{y} \frac{\partial y}{\partial x_i} |_{\substack{x_1 = \bar{x}_1 \\ \bar{x}_n = \bar{x}_n}} \cdot \Delta \bar{x}_i)^2.
$$

Так як $\frac{1}{y}$ ду  $\frac{\partial y}{\partial x_i} = \frac{\partial \ln y}{\partial x_i}$  $\frac{\partial m y}{\partial x_i}$ , то відносна похибка опосередкованого вимірювання

$$
\delta = \Delta \bar{y} / \bar{y} =
$$
  
= 
$$
\sqrt{\sum_{i=1}^{n} \left(\frac{1}{y} \frac{\partial \ln y}{\partial x_i} \Big|_{\substack{x_1 = \bar{x}_1 \\ x_n = \bar{x}_n}} \cdot \Delta \bar{x}_i\right)^2}
$$
 (1.7.8)

Визначивши спочатку за формулою (1.7.8) відносну похибку опосередкованого вимірювання величин *y* , потім визначають абсолютну похибку за формулою

$$
\Delta \bar{y} = \delta \cdot \bar{y}.\tag{1.7.9}
$$

#### **§1.8.Деякі рекомендації до процедури проведення вимірювань і визначення похибок**

1.При всяких вимірюваннях необхідно старатись уникати систематичних похибок. Для цього необхідно перевірити правильність методу вимірювання, усунути зовнішні дії, які спотворюють покази приладів, провести точне градуювання приладів і т.п. Якщо можна визначити систематичну похибку, то тоді необхідно вводити поправку до результатів вимірювання. Різновидністю систематичної похибки є інструментальна похибка, яку не можна усунути. Тому її необхідно врахувати разом із випадковими похибками.

2.Випадкову похибку результату вимірювань (іншими словами, середнього арифметичного) можна зменшити двома способами:

а) покращенням точності вимірювань, тобто зменшенням середньої квадратичної похибки σ одиничного вимірювання (ряду вимірювань), що досягається удосконаленням методу вимірювань і використанням більш точної апаратури;

б) збільшенням числа вимірювань *n*, тобто використанням співвідношення  $\sigma_{\bar{X}} = \sigma / \sqrt{n}$ .

Випадкову похибку є зміст зменшувати тільки до тих пір, поки загальна похибка не буде головним чином визначатись її систематичною частиною. Для цього необхідно, щоб *границя довіри випадкової похибки*  $\Delta$ <sub>гр</sub>, яка визначена з заданою ймовірністю довіри (надійністю) була значно менша систематичної похибки  $\Delta_c$ :

$$
\Delta_{\rm rp} \ll \Delta_{\rm c}. \tag{1.8.1}
$$

Умову (1.8.1) вважають повністю виконаною, якщо  $\Delta_{\rm rp}$   $\ll$   $\ll$   $\Delta_{\rm c}/10$ . На практиці нерівності: ∆<sub>гр</sub>≪ ∆<sub>c</sub>/3 і навіть  $\Delta_{rp} \ll \Delta_c/2$  вважаються прийнятними. Ймовірність довіри (надійність), з якою встановлюється границя довіри в більшості випадків не перевищує 0,95.

Щоб знехтувати випадковою похибкою порівняно з інструментальною похибкою, необхідно провести велике число вимірювань. Це не завжди можливо. Тому вважаючи, що обидві похибки задовільняють нормальному закону розподілу, можна визначити сумарну максимальну похибку за формулою:

$$
\Delta_{\text{max}} = \sqrt{9\sigma^2 + \Delta_c^2}, \quad (1.8.2)
$$

де σ−середня квадратична похибка середнього арифметичного, 3σ−гранична випадкова похибка, ймовірність довіри якої згідно табл.1 дорівнює 0,997,  $\Delta_c$  – систематична інструментальна похибка. Цю ж ймовірність довіри можна віднести до сумарної похибки  $\Delta_{\text{max}}$ . З іншого боку, в цьому

випадку можна вважати, що сумарна середня квадратична похибка

$$
\sigma_{\Sigma} = \sqrt{\sigma^2 + (\Delta_{\rm c}/3)^2}.
$$
 (1.8.3)

В цій формулі ми виходимо з того, що  $\Delta_c$  – гранична систематична похибка, яка задовільняє нормальному закону розподілу, ймовірність довіри якої дорівнює 0,997, тобто  $\Delta_c/3$  – середня квадратична умовна похибка.

Для оцінки сумарної максимальної похибки деколи використовують не формулу (1.8.2), а наступну формулу:

> $\Delta_{\text{max}}=2\sigma+\Delta_c$ .  $(1.8.4)$

Правило додавання похибок (1.8.4) справедливе для систематичних похибок любого походження, в той час, як формула (1.8.2) справедлива тільки тоді, коли систематична похибка підпорядковується нормальному закону розподілу. Різниця, яка отримується при розрахунках за формулами (1.8.2) і (1.8.4), невелика.

Так як ми не знаємо істинного закону розподілу систематичних похибок, то практично для орієнтовних оцінок сумарної похибки користуються як формулою (1.8.2), так і формулою (1.8.4).

3.Оптимальне число вимірювань. Для його вибору використовують табл.7, в якій значення  $\Delta_{rn}$  приведені в долях середньої квадратичної похибки одиничного вимірювання σ.

**Приклад використання табл.7.** Виконуються виміри струму міліамперметром, клас точності якого  $K=1,5$ ; нормуюче значення  $I<sub>N</sub> = 50$ мА. Середня квадратична похибка одиничного вимірювання σ =2,40 мА. Яке число вимірювань необхідно

#### **Таблиця 7**

Необхідне число вимірювань для отримання відносної границі довіри Δ<sub>гр</sub>/σ із імовірністю *P*

| $I$ MUDIPHIUIN $I$ |                  |     |      |      |      |                                                             |  |  |
|--------------------|------------------|-----|------|------|------|-------------------------------------------------------------|--|--|
| $\Delta$ гр        | $\boldsymbol{P}$ |     |      |      |      |                                                             |  |  |
| σ                  | 0.5              | 0,7 | 0.9  | 0.95 | 0.99 | 0,999                                                       |  |  |
| 1,0                | $\overline{2}$   | 3   | 5    | 7    | 11   | 17                                                          |  |  |
| 0.5                | 3                | 6   | 13   | 18   | 31   | 50                                                          |  |  |
| 0,4                | 4                | 8   | 19   | 27   | 46   | 74                                                          |  |  |
| 0,3                | 6                | 13  | 32   | 46   | 78   | 130                                                         |  |  |
| 0,2                | 13               | 29  | 70   | 100  | 170  | 280                                                         |  |  |
| 0,1                | 47               | 110 | 270  | 390  | 700  | 1100                                                        |  |  |
| 0.05               | 180              | 430 | 1100 | 1500 | 2700 | 4300                                                        |  |  |
| 0.01               | 4500             |     |      |      |      | $11.10^{3}$ $27.10^{3}$ $38.10^{3}$ 66 $10^{3}$ $11.10^{4}$ |  |  |

виконати, щоб випадкова похибка  $\Delta$ <sub>гр</sub> не перевищувала 1 мА із ймовірністю довіри *P*=0,95. Визначити максимальну похибку таких вимірювань.

**Розв'язок.** Систематична (інструментальна) похибка вимірювань таким міліамперметром згідно формули (1.1.4) буде:

$$
\Delta I_c = \frac{K I_N}{100} = 0.75 \text{ mA}.
$$
Згідно умови задачі  $\Delta_{rn}/\sigma =$ 1**/**2,4= 0,42. Із таблиці 1 знаходимо для *P* = 0,95 i  $\Delta_{\rm rn}/\sigma = 0.4 - n_1 = 27$ , а для  $\Delta_{rn}/\sigma = 0.5 - n_2 = 18$ .

За допомогою лінійної інтерполяції

$$
\frac{27-18}{0,4-0,5} = \frac{27-n}{0,4-0,42}
$$

знаходимо, що для  $\Delta_{\rm rp}/\sigma = 0.42$  $n = 25$ .

Таким чином максимальна випадкова похибка  $\Delta_{\rm rp}$ =1мА з ймовірністю довіри *P*=0,95 буде отримуватись, якщо вимірювання струму таким міліамперметром буде виконано не менше 25 раз. При цьому максимальна похибка буде:

$$
\Delta_{\text{max}} = \sqrt{\Delta_c^2 + \Delta_{\text{rp}}^2} = \sqrt{0.75^2 + 1^2} = 1.25 \text{ mA}.
$$

Якщо наприклад виконати 46 вимірювань, то для  $P = 0.95$  $\Delta_{\rm rn}/\sigma = 0.3$ . Це означає, що згідно табл.7  $\Delta_{\rm rp} = 0.3\sigma = 0.3.24 = 0.72$  мА.

Із цього прикладу видно, що із збільшенням числа вимірювань реально можна сильно послабити вплив випадкової похибки на результат вимірювання, коли σ в невелике число раз перевищує або менше систематичної похибки. Не дуже великому числу вимірювань відповідає нерівність

$$
\sigma \le 5\Delta_{c}.\tag{1.8.5}
$$

При великих σ необхідні сотні, тисячі і навіть десятки тисяч вимірювань, щоб суттєво послабити роль випадкової похибки (див. табл.7) Звідси практичний висновок: у випадку великих σ для зменшення випадкової похибки вимірювань необхідно удосконалювати або змінювати методику вимірювань і застосовувати більш доскональну апаратуру, а не збільшувати число вимірювань.

Деколи можна знехтувати випадковою похибкою одиничного вимірювання, якщо виконується умова (1.8.1). В цих випадках обмежуються одним вимірюванням і приймають абсолютну похибку даного вимірювання за інструментальну похибку (наприклад, у випадку однократного вимірювання сили струму або напруги). Вважають, що інструментальні похибки підпорядковуються нормальному закону розподілу, і тому приймають, що середня квадратична похибка вимірювання за допомогою даного приладу дорівнює 1/3 інструментальної похибки (остання вважається такою, що дорівнює 3σ). Деколи умова експерименту такі, що вимірювання можна виконати тільки один раз. Тоді середня квадратична похибка результату вимірювання

вважається такою, що теж дорівнює 1/3 інструментальної похибки.

При непрямих вимірюваннях часто зустрічаються тільки інструментальні похибки для одних величин і тільки випадкові похибки для інших величин. В цих випадках визначають середню квадратичну похибку як 1/3 від інструментальних і за їхніми значеннями визначають похибки інших типів. Для цього використовують формули (1.7.7) або (1.7.8).

# **§1.9.Приклади обробки результатів опосередкованих вимірювань**

При опосередкованих вимірюваннях похибка може мати декілька складових, серед яких є методичні і інструментальні похибки.

Метолична похибка – не складова похибки вимірювання, яка виникає внаслідок недосконалості методу вимірювання, впливу вимірювальної апаратури на фізичну величину, яка вимірюється, або в результаті деяких припущень при виводі розрахункових формул.

**Приклад 1.9.1.** Вимірюють опір резистора *R* методом амперметра і вольтметра за схемою, яка приведена на рис.1.9.1. Вимірювання одиничне.

В цьому випадку вольтметр показує не спад напруги на резисторі *R*, а сумарний спад напруги на амперметрі і резисторі. Тому значення опору резистора розраховане за формулою:

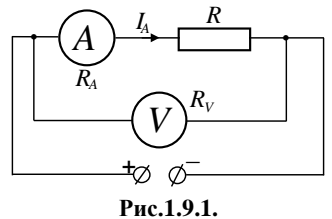

$$
R_{\text{H}e\text{T}} = U_V / I_A \tag{1.9.1}
$$

 $\epsilon$  *неточним*. У формулі (1.9.1)  $U_V$  – покази вольтметра,  $I_A$  - покази амперметра.  $R_{\text{H}e\text{T}}$  дорівнює сумі опорів резистора і внутрішнього опору амперметра А. Тому більш точним виразом для розрахунку значення опору резистора *R* ,буде формула

$$
R = R_{\text{HET}} - R_A = \frac{v_V}{I_A} - R_A. \quad (1.9.2)
$$

Тоді відносна методична похибка такого вимірювання буде:

$$
\delta_1 = \frac{|R_{\text{Her}} - R|}{R} = \left| \frac{R_{\text{Her}}}{R} - 1 \right| = \left| \frac{1}{\frac{U_V}{I_A R_A} - 1} \right| \cdot (1.9.3)
$$

Але формула (1.9.2) містить інструментальні похибки обумовлені класами точності вимірювальних приладів. Згідно формули (1.1.4)

$$
\Delta U_V = \frac{K_V U_N}{100}, \ \Delta I_A = \frac{K_A I_N}{100}, \Delta R_A = \frac{K_A R_A}{100}.
$$

Відносну інструментальну похибку розрахуємо за формулою (1.7.8), де  $y = \frac{v_y}{l_x}$  $\frac{\partial v}{\partial A} - R_A$ ,  $x_1 = U_V$ ,  $x_2 =$  $I_A$ ,  $x_3 = R_A$ ,  $\Delta x_1 = \Delta U_V$ ,  $\Delta x_2 = \Delta I_A$ ,  $\Delta x_3 = \Delta R_A.$ 

### Тому відносна похибка

$$
\delta_2 = \sqrt{\left(\frac{\frac{\Delta U_V}{I_A}}{\frac{U_V}{I_A} - R_A}\right)^2 + \left(\frac{-\frac{U_V \Delta I_A}{I_A^2}}{\frac{U_V}{I_A} - R_A}\right)^2 + \left(\frac{\Delta R_A}{\frac{U_V}{I_A} - R_A}\right)^2}
$$

або

$$
\delta_2 = \frac{1}{R} \sqrt{\left(\frac{\Delta U_V}{I_A}\right)^2 + \left(\frac{U_V \Delta I_A}{I_A^2}\right)^2 + (\Delta R_A)^2}.
$$
\n(1.9.4)

Тоді відносну похибку вимірювання опору резистора  $R$  знайдемо за формулою:

$$
\delta = \sqrt{\delta_1^2 + \delta_2^2},\qquad(1.9.5)
$$

а абсолютну похибку

$$
\Delta R = \frac{\delta \cdot R}{100} \tag{1.9.6}
$$

*Приклад конкретних розрахунків*. Нормуючі значення вольтметра і амперметра:  $U_N = 20B$ ,  $I_N =$ 14. Їхні класи точності:  $K_V = K_A = K = 1, 5$ . Внутрішні опори:  $R_V = 1000$ Ом,  $R_A = 0.8$ Ом. Покази вольтметра і амперметра при вимірюванні:  $U_V = 15B$ ,  $I_A = 0.5A$ .

За формулою (1.9.2) знаходимо опір резистора *R*:

$$
R = \frac{15}{0.5} - 0.8 = 29.2
$$
OM.

Відносну методичну похибку розрахуємо за формулою (1.9.3):

$$
\delta_1 = \left| \frac{1}{\frac{15}{0.5 \cdot 0.8} - 1} \right| \cdot 100\% \cong 2.74\%.
$$

 Відносну інструментальну похибку розрахуємо за формулою (1.9.4). При цьому

$$
\Delta U_V = \frac{1.5 \cdot 20}{100} = 0,300 \text{ B},
$$
  
\n
$$
\Delta I_A = \frac{1.5 \cdot 1}{100} = 0,015 \text{ A},
$$
  
\n
$$
\Delta R_A = \frac{1.5 \cdot 0.8}{100} = 0,012 \text{ Om}.
$$
  
\nToqii

 $\delta_2$  =

$$
= \frac{1}{29,2} \sqrt{\left(\frac{0,3}{0,5}\right)^2 + \left(\frac{15 \cdot 0,015}{0,5^2}\right)^2 + (0,012)^2}
$$
  
100% = 3,70%.

Сумарне значення відносної похибки розрахуємо за формулою  $(1.9.5):$ 

$$
\delta = \sqrt{2.74^2 + 3.70^2} = 4.6\% \approx 5\%.
$$

Абсолютне значення похибки вимірювання опору резистора розрахуємо за формулою (1.9.6):

$$
\Delta R = \frac{4.6 \cdot 29.2}{100} = 1.34 \text{ OM} \approx 1 \text{ OM}.
$$

Тоді кінцевий результат вимірювання опору резистора згідно правил заокруглення запишемо так:

 $R = (29 \pm 1)0M$ з відносною похибкою  $\delta \cong 5\%$ .

Зауважимо, що при розрахунках опору резистора і похибок цих розрахунків, ми знехтували опором деяких підвідних провідників. Тому при таких вимірюваннях опір проводів на певних ділянках кола повинен бути як можна меншим.

**Приклад 1.9.2.** Вимірюють опір резистора *R* методом амперметра і вольтметра за схемою, яка показана на рис.1.9.2. В цьому випадку вольтметр показує спад напруги на невідомому опорі  $R$ , але струм  $I_R$  через опір  $R$  не дорівнює струму  $I_A$ , який протікає через амперметр, а саме  $I_R = I_A$  –  $I_V$ , де  $I_V$  – струм, який протікає через вольтметр. Тому

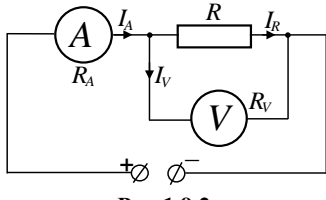

**Рис.1.9.2.**

значення опору резистора розраховане за формулою (1.9.1) є неточним. У цій формулі  $U_V$  — показ вольтметра, − показ амперметра. Більш точно розрахувати опір *R* можна за формулою:

$$
R = \frac{v_V}{l_R} = \frac{v_V}{l_A - l_V} = \frac{v_V}{l_A - \frac{v_V}{R_V}} = \frac{1}{\frac{I_A}{v_V} - \frac{1}{R_V}},
$$
\n(1.9.7)

де  $R_V$  — внутрішній опір вольтметра.

Тоді відносна методична похибка такого вимірювання буде:

$$
\delta_1 = \frac{|R_{\text{iter}} - R|}{R} = \left| \frac{R_{\text{iter}}}{R} - 1 \right| = \left| \frac{\frac{U_V}{I_A}}{\frac{U_V}{I_A - R_V}} - 1 \right| =
$$

$$
= \frac{U_V}{I_A R_V} \cdot 100\%.
$$
 (1.9.8)

Формула (1.9.7) містить інструментальні похибки як і в прикладі 1.9.1. Відносну інструментальну похибку розрахуємо за формулою (1.7.8), де  $y = \frac{1}{I_4}$  $I_A$  $\frac{I_A}{U_V} - \frac{1}{R_V}$ ;  $x_1 = U_V, x_2 = I_A,$  $x_3 = R_V$ ;  $\Delta x_1 = \Delta U_V = 0,300B$ ,  $\Delta x_2 =$  $\Delta I_A = 0.015$ A,  $\Delta x_3 = \Delta R_V = \frac{K_V U_N}{100}$  $\frac{100N}{100}$  = 1,5∙1000  $\frac{1000}{100}$  = 5 0м - інструментальні похибки вимірювальних приладів.

Врахувавши, що  $\ln y = -\ln \left( \frac{I_A}{I} \right)$  $\frac{I_A}{U_V} - \frac{1}{R_V}$  $\frac{1}{R_V}$ ), за формулою (1.7.8) знайдемо вираз для відносної інструментальної похибки:

$$
\delta_2 = \sqrt{\left(\frac{\frac{\Delta I_A}{U_V}}{\frac{I_A}{U_V} \frac{1}{R_V}}\right)^2 + \left(\frac{\frac{I_A \Delta U_V}{U_V^2}}{\frac{I_A}{U_V} \frac{1}{R_V}}\right)^2 + \left(\frac{\frac{\Delta R_V}{R_V^2}}{\frac{I_A}{U_V} \frac{1}{R_V}}\right)^2},
$$

або

$$
\delta_2 = R \sqrt{\left(\frac{\Delta I_A}{U_V}\right)^2 + \left(\frac{I_A \Delta U_V}{U_V^2}\right)^2 + \left(\frac{\Delta R_V}{R_V^2}\right)^2}.
$$
\n(1.9.9)

Приведемо конкретні розрахунки для таких показів вольтметра і амперметра:  $U_V = 14,2B, I_A = 0,5A$ .

За формулою (1.9.7) розраховуємо опір резистора *:* 

$$
R = \frac{1}{\frac{0.5}{14.2} - \frac{1}{1000}} = 29,23
$$
OM.

Відносна методична похибка розраховується за формулою (1.9.8):

$$
\delta_1 = \frac{14.2}{0.5 \cdot 1000} \cdot 100\% = 2.84\%.
$$

Відносну інструментальну похибку розраховуємо за формулою (1.9.9):

$$
\begin{aligned} \delta_2 = 29{,}23\sqrt{\left(\tfrac{0{,}015}{14{,}2}\right)^2+\left(\tfrac{0{,}5{\cdot}0{,}3}{14{,}2^2}\right)^2+\left(\tfrac{15}{10^6}\right)^2} \cdot \\ \cdot \,100\% {=}~3{,}78\%~. \end{aligned}
$$

Сумарне значення відносної похибки вимірювання невідомого опору резистора розраховуємо за формулою (1.9.5):

$$
\delta = \sqrt{2,84^2 + 3,78^2} = 4,72\% \approx 5\%.
$$

Абсолютне значення похибки вимірювання опору резистора розрахуємо за формулою (1.9.6):

 $\Delta R = \frac{4,72 \cdot 29,23}{100} = 1,38 \text{ Om} \approx 1 \text{ Om}.$ 

Кінцевий результат вимірювання опору резистора згідно правил заокруглення запишемо так:

 $R = (29,23 \pm 1,38) \approx (29 \pm 1)0$ M з відносною похибкою  $\delta \cong 5\%$ .

Висновок. Одиничне вимірювання невідомого опору резистора методом амперметра і вольтметра за схемами, які показані на рис.1.9.1 і 1.9.2 дають практично однакову похибку вимірювання.

**Приклад 1.9.3**. Класичним методом вимірювання опору невідомого резистора  $R<sub>x</sub>$  є метод містка постійного струму (містка Уітстона). Схема містка преставлена на рис.1.9.3. Вона складається із відомих опорів  $R_m$ ,  $R_1$ ,  $R_2$  і невідомого опору  $R<sub>x</sub>$ , нуль гальванометра  $G$  i джерела струму *U*.

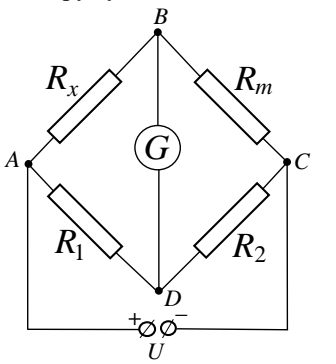

**Рис.1.9.3.**

Опори  $R_x$ ,  $R_m$ ,  $R_1$ ,  $R_2$  складають так звані плечі містка. Якщо місток знаходиться в рівновазі - потенціали точок *B* і *D* однакові, що обумовлює відсутність струму через гальванометр *G*, то між опорами має місце співвідношення:

$$
\frac{R_x}{R_m} = \frac{R_1}{R_2} \tag{1.9.10}
$$

З цього співвідношення знаходять невідомий опір  $R_r$ :

$$
R_x = \frac{R_1}{R_2} R_m.
$$
 (1.9.11)

Точність визначення опору  $R<sub>x</sub>$  за формулою (1.7.8) буде тим кращою, чим ближчим до одиниці буде співвідношення  $R_1/R_2$ . Тому при вимірюванні невідомого опору  $R<sub>r</sub>$  за допомогою містка Уітстона бажано, щоб відомий опір  $R_m$  (магазин опорів) не дуже відрізнявся від  $R<sub>x</sub>$ .

Будемо вважати, що  $R_1 =$  $R_2 = 560$  Ом стандартні заводські опори (марки ОМЛТ) з відносною похибкою  $\delta_R = 5\%$  згідно маркування. Магазин опорів, за допомогою якого вибирається опір  $R_m$ , близький до  $R_x$ , має клас точності  $K_m = 0.2$ . Напруга живлення *U*=5±0,1В. У вимірювальній діагоналі *BD* гальванометром *G* є нуль мікроамперметр зі шкалою  $\pm 100$ мкА і класом точності  $K_G =$ 1,0. Вимірювання проводиться один раз. Струм через гальванометр дорівнює нулю при  $R_m = 436$  Ом. Це означає, що при  $\frac{R_1}{R_2}$  $\frac{R_1}{R_2} = 1$ ,  $R_x = 436$ Ом.

Завдання: визначити відносну і абсолютну похибки вимірювання невідомого опору резистора  $R<sub>r</sub>$  та записати його кінцевий результат.

Сумарна похибка вимірювання невідомого опору резистора  $R_x$ складається:

-з похибки розрахунку величини  $R_x$  за формулою (1.7.8);

-не врахування опору з'єднувальних проводів;

-похибки струму вимірювальної діагоналі *BD* (рис.1.9.3).

Коливання напруги живлення не дає суттєвої похибки у визначенні результату вимірювання, так як мостова схема використовується в рівноважному режимі.

За формулою (1.7.8) розрахуємо відносну похибку непрямого вимірювання  $R_x$ , врахувавши, що  $y =$  $\frac{R_1}{4}$  $\frac{n_1}{R_2}R_m$  i  $\ln y = \ln R_1 - \ln R_2 + \ln R_m$ . Тоді

$$
\delta_{1} = \sqrt{\left(\frac{\Delta R_{1}}{R_{1}}\right)^{2} + \left(\frac{\Delta R_{2}}{R_{2}}\right)^{2} + \left(\frac{\Delta R_{m}}{R_{m}}\right)^{2}} =
$$
  
=  $\sqrt{2\left(\frac{\Delta R_{1}}{R_{1}}\right)^{2} + \left(\frac{\Delta R_{m}}{R_{m}}\right)^{2}}$ , (1.9.12)

де  $\frac{\Delta R_1}{R_1}$  $\frac{\Delta R_1}{R_1} = \frac{\Delta R_2}{R_2}$  $\frac{\Delta R_2}{R_2} = 5\% = 0.05$ ,  $\Delta R_m = \frac{K_m \cdot R_N}{100}$  $\frac{m N}{100}$  =  $=\frac{0,2.1000}{100}$  $\frac{1000}{100}$  = 2 O<sub>M</sub>.

Підставляємо числові значення величин у формулу (1.9.12) і отримаємо:

$$
\delta_1 = \sqrt{2(0.05)^2 + \left(\frac{2}{436}\right)^2} =
$$
  
=  $\sqrt{5 \cdot 10^{-3} + 2 \cdot 10^{-5}} = 0.071 = 7.1\%$ . (1.9.13)

Опором з'єднувальних проводів знехтуємо, так як вони складають соті долі 1 Ома.

Для визначення третьої складової похибки врахуємо, що клас точності приладу − це максимальна (приведена) відносна похибка виражена у відсотках. Тому точність визначення відсутності струму вимірювальної діагоналі *BD* буде:

 $\delta_2 = K_G = 1\% = 0.01$ .

За формулою (1.9.5) знаходимо сумарну відносну похибку вимірювання опору невідомого резистора:

 $\delta = \sqrt{0.071^2 + 0.01^2} = 0.072 = 7.2\%$ .

Абсолютна похибка вимірювання опору  $R_x$  за формулою (1.7.9) буде:

> $\Delta R_r = \delta \cdot R_r = 0.072 \cdot 436 =$  $= 31.26$  Om  $\approx 30$  Om.

Згідно правил заокруглення кінцевий результат запишемо так:  $R_r = (436 \pm 30)$  Om =  $(440 \pm 30)$  Om 3 відносною похибкою  $\delta \approx 7\%$ .

**Висновок.** Як видно із формули (1.9.13) основний вклад в похибку визначення невідомого опору $R_{r}$ вносить неточність опорів  $R_1$  і  $R_2$ . Для підвищення точності вимірювання невідомого опору резистора за мостовою схемою необхідно опори  $R_1$ і  $R_2$  підбирати як можна більшої точності.

**§1.10.Представлення результатів експериментальних вимірювань та теоретичних функціональних залежностей за допомогою таблиць і графіків**

Результати вимірювань розрахунків часто зводяться в таблиці і представляються у вигляді графіків.

Таблиці дуже широко використовуються для відображення різних результатів фізичних вимірювань і розрахунків. З їх допомогою представляються як функціональні залежності, так і дані, між якими не має прямого функціонального зв'язку, але які необхідно порівнювати. Так, наприклад, в довідниках у вигляді таблиць приведені фізичні константи і інші дані (густини речовин, питомий опір, показник заломлення і т. п. ), як в табл.8.

**Таблиця 8**

| Провідник | Питомий<br>$\rho$ 10 $\frac{9}{2}$ OM·M | Питомий<br>onip $(\text{E20}^{\circ}\text{C})$ onip $(\text{E20}^{\circ}\text{C})$<br>Р, нОм м | Темпера-<br>турний<br>коефіцієнт<br>опору<br>$\alpha$ ·10 <sup>3</sup> , $K^{-1}$ | Густина<br>$D \cdot 10^{-3}$ ,<br>$KT/M^3$ |
|-----------|-----------------------------------------|------------------------------------------------------------------------------------------------|-----------------------------------------------------------------------------------|--------------------------------------------|
| Алюміній  | 26                                      | 26                                                                                             | 4,5                                                                               | 2,7                                        |
| Залізо    | 90                                      | 90                                                                                             | 6,5                                                                               | 7,8                                        |
| Мідь      | 16                                      | 16                                                                                             | 4,3                                                                               | 8,9                                        |
| Срібло    | 15                                      | 15                                                                                             | 4,1                                                                               | 10,5                                       |
| Графіт    | 3900                                    | 3900                                                                                           | $-0.8$                                                                            | 1,6                                        |

Таблиці – це всі можливі комбінації вертикальних колонок і горизонтальних рядів. Вгорі колонок або на початку рядів записують позначення (найменування) величин і одиниці їх вимірювань. Слід звернути увагу на деякі особливості такого запису. Коли всі числа колонки (або ряду) таблиці мають загальний множник  $10^n$  раз більше, або менше дійсного (в залежності від того від'ємне чи позитивне число *n*). Для прикладу приведена табл.8 питомих опорів, температурного коефіцієнта опору та густин провідників.

Наприклад, питомий опір для міді буде  $\rho_{Cu} \cdot 10^9 = 16$  Ом∙м,  $\rho_{Cu} = 16$  $10^{-9}$ Ом∙м, або р<sub>Си</sub>=16 нОм∙м. Густина міді *D*∙ 10−3 =8,9 кг/м<sup>3</sup> , або *D*= 8,9∙10<sup>3</sup> кг/м<sup>3</sup>. Це значить, що для питомого і температурного коефіцієнтів опору, відповідно, в табл.8 величини записані в 10<sup>9</sup> і 10<sup>3</sup> раз більші, а для густини в  $10<sup>3</sup>$  раз менші.

В таблицях або в тексті, який їх супроводжує, часто вказуються додаткові дані, які визначають умови, при яких отримані табличні величини.

Результати вимірювань часто представляють не тільки у вигляді таблиці, а і за допомогою графіків. Графіки мають ряд корисних властивостей

Графічне представлення залежностей між фізичними величинами, які виявлені експериментально, покращує уяву про ці залежності, надає їм наглядність, особливо в тих випадках, коли невідомі аналітичні вирази цих залежностей. Графіки надають наглядність і теоретичним залежностям між фізичними величинами. В тих випадках, коли теоретичні формули складні, побудова графіків особливо бажана, а часто і необхідна для аналізу зв'язків між фізичними величинами.

Графіки представляють собою більш компактне сховище експериментальної інформації, ніж таблиці, так як займають менше місця, ніж таблиці у випадках, коли не потрібна велика точність цієї інформації. Точність, з якою можна знаходити невідомі величини за графіком, обмежується точністю побудови і розмірами. В тих випадках, коли виконані дуже точні виміри, які відображають залежність однієї величини від іншої, для повного збереження високоточної інформації необхідно віддати перевагу таблицям.

Графіки дають можливість швидко знайти числове значення однієї величини (функції) за значенням іншої величини (аргументу) або числового значення аргументу за числовим значенням функції в інтервалах неперервної множини цих величин, в том числі тих проміжних значень, які не були отримані при вимірюваннях і розрахунках. Знаходження згаданих проміжних значень за таблицями шляхом інтерполяції вимагає набагато більше затрат часу, ніж при використанні графіків.

При побудові графіка згладжуються скачки функціональної залежності, які визначаються похибками вимірювань, легко виявляються можливі промахи.

Графік деколи дає можливість, застосувавши процедуру екстраполяції, знайти достатньо надійне числове значення фізичної величини, котре знаходиться далеко за межами інтервалу вимірювань або розрахунків.

Існують графічні методи розрахунку фізичних величин. Часто ці величини знаходять за нахилом прямої по відношенню до однієї із осей або за значенням величини, яка відсікається цією прямою на осі.

Для побудови графіків, як правило, використовують папір із спеціально нанесеною сіткою (міліметрову, логарифмічну або напівлогарифмічну). Міліметровий папір має лінійні масштаби по двох взаємно перпендикулярним осям (по горизонтальній осі абсцис і по вертикальній осі – осі ординат), напівлогарифмічний папір – по одній із осей лінійний, а по іншій – логарифмічний масштаб.

Наприклад, на напівлогарифмічному папері залежність  $y =$  $a^{bx}$  (lny = *b*·lna⋅ x) матиме вид прямої лінії.

Для побудови графіків, як правило, використовують прямокутну (декартову) систему координат у вигляді двох осей, які нарисовані на листку паперу. По горизонтальній осі (осі абсцис) відкладають незалежну змінну (аргумент), а по вертикальній осі (осі ординат) відкладають змінну (функцію), яка залежить від аргументу. На перпендикулярах, проведених в точках осі абсцис, яким відповідають відрізки, довжини яких дорівнюють числовим значенням аргументу, уявно відкладають відрізки, довжини яких дорівнюють числовим значенням функції. Але на графіках позначають не відрізки, а тільки точки, координати яких є пари зв'язаних між собою числових значень аргументу і функції. Таким чином, вихідна експериментальна інформація зображується як дискретна множина точок на площині.

Ця множина точок повинна заповнити всю площину відведеного місця листка (якщо майбутній графік не буде використаний для процедури екстраполяції). Форма частини листка яка зайнята цими точками, повинна бути близькою до форми квадрату. Інтервал значень аргументу повинен займати весь або майже весь відрізок осі абсцис, а інтервал значень функції – весь або майже весь відрізок осі ординат. Цього досягають вибором відповідних масштабів. В цьому випадку нахил кривої не буде ні сильно великим, ні сильно малим, що забезпечить найкращі умови правильної побудови графіка (проведення кривої, яка відповідає множині експериментальних точок). Має зміст ще раз підкреслити вище сказане: початок координат (перетин осей абсцис і ординат) не обов'язково повинен мати координати (0,0). Він може мати

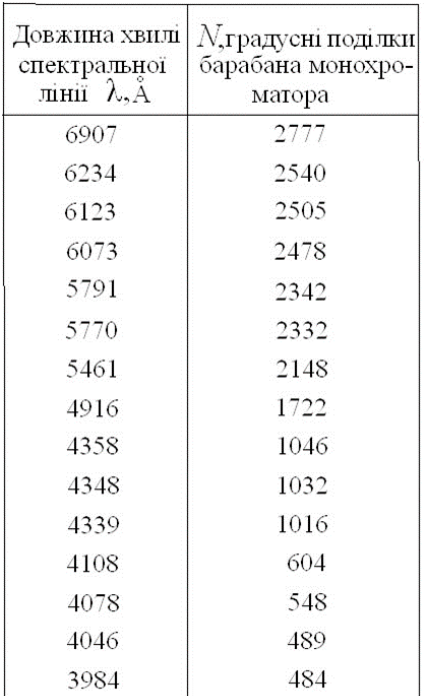

**Таблиця 9**

координати, які дорівнюють найменшим значенням аргументу і функції або числом, які дещо менші, ніж ці значення. Якщо графік призначений для знаходження певного значення функції або аргументу екстраполяцією, тоді на осях повинні бути відкладені числа, які забезпечать можливість такої екстраполяції. При цьому експериментальні точки на площі листка, який призначений для побудови графіка, не повинні займати всю площу листка. Частина листка повинна бути вільною для екстраполяції, може мати координати, які дорівнюють найменшим значенням аргументу і функції або числом, які дещо менші, ніж ці значення. Якщо графік призначений для знаходження певного значення функції або аргументу екстраполяцією, тоді на осях повинні бути відкладені числа, які забезпечать можливість такої екстраполяції.

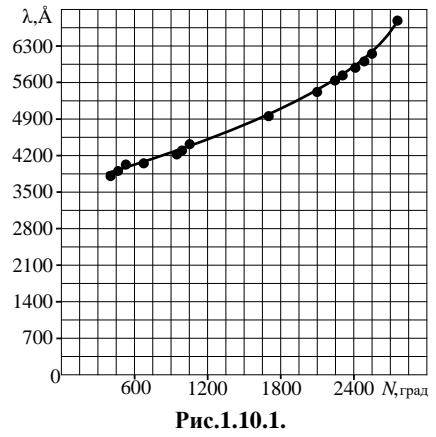

Приведемо приклад побудови так званого градуйовочного графіка

монохроматора УМ-2. Для цього отримані відліки барабана N, зв'язаного з механізмом повороту заломної призми, в залежності від довжини хвилі λ відомих спектральних ліній ртутної лампи (Табл. 9).

На рис.1.10.1 графік  $\lambda$ (N) побудований неправильно. На ньому точки, які відображають експериментальну функціональну залежність  $\lambda(N)$ , зосереджені в правій верхній частині рисунка. Це має місце із-за таких причин:

1)початок координат вибраний в точці  $(λ = 0; N = 0)$ ;

2)такий вибір початку координат обумовлює ціну поділки по осі ординат 350 Å/поділку, а по осі абсцис 150 град/поділку.

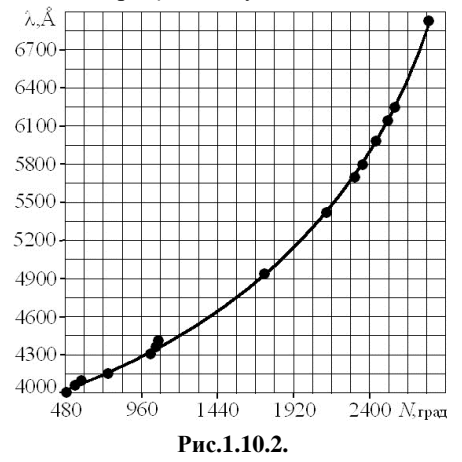

На рис.1.10.2 − правильно побудований графік експерименталь-

ної залежності  $\lambda(N)$ . Робоча площа графіка − майже квадратної форми; експериментальні точки займають всю цю площу.

Відмітимо, що початок координат по осі ординат співпадає із значенням  $\lambda = 4000$ Å. Початком осі абсцис  $(N)$  є значення показів барабана N=480 градусів. Ціна поділки в цьому випадку по осі ординат складає 150 Å/поділку, по осі абсцис 120 град/поділку.

Це означає, що при побудові графіків особливу увагу необхідно звертати на вибір зручного масштабу. В 1мм, 1см або якому-небудь іншому одиничному відрізку осі графіків, який прийнятий за одиничний, повинно вміщуватись зручне для швидкого підрахунку кругле число одиниць величини, яка досліджується (0,1; 0,2; 0,5; 1; 2,5; 10; 25; 50; 100 і т.п.). Незручні і неприйнятні такі масштаби при яких в одиничному відрізку осі містяться числа такі, як, наприклад, 3,17; 4,23; 7,465 і навіть такі числа як 7; 9; 13; 38; 593 і т.п. Незручний масштаб приводить до великих втрат часу і може супроводжуватись похибками при нанесенні експериментальних точок при побудові графіка і при його використанні. Вибір зручного масштабу дещо впливає на форму робочого поля графіка, приводить до деякого відхилення від оптимальної квадратної форми, однак цього не варто боятись.

Проте в особливих випадках масштаб і по осі ординат, і по осі абсцис варто вибирати таким, щоб як можна краще виконати поставлене завдання. В будь-якому випадку вибраний масштаб повинен бути парним числом, щоб його можна було легко поділити по крайній мірі пополовині.

Звертаємо увагу ще на одну корисну властивість графіків. Вони дозволяють швидко виявити помилкові результати, які необхідно відкинути. Так, точка В "випадає" із послідовності інших точок, які відображають зменшення  $\mu$  is збільшенням  $H$ 

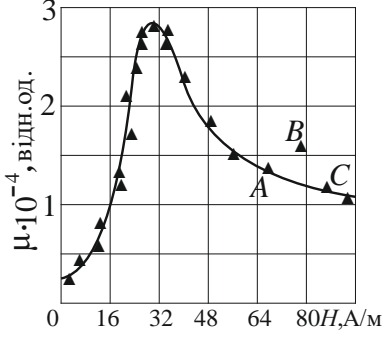

**Рис.1.10.3.**Залежність магнітної проникності μ від напруженості поля *H* для заліза "армко".

на рис.1.10.3. Вона може бути результатом промаху, допущеного при вимірюваннях. Якщо ж згадувана точка не є помилкою і її не варто відкидати, то в області точки *B* досліджувана залежність  $\mu(H)$  має особливість. Така особливість для фізиків має значний інтерес.

Для перевірки її існування необхідно виконати ретельні вимірювання в області значень між точками  $A$  і  $C$ , які прилягають до точки  $B$ , яка "випадає", тобто отримати ряд додаткових точок між точками  $A$  i  $C$ (рис.1.10.3). В даному випадкує підстави вважати, що точка  $B$ , яка "випадає", є результатом промаху, так як теорія явища однозначно вказує на відсутність особливостей залежності  $\mu(H)$  в цій області.

Тут же зауважимо, що існує дуже багато залежностей однієї величини від другої, які мають, навпаки, одні особливості. Це, наприклад, залежність діелектричної проникності сегнетоелектрика ε від температури  $t$ (°C), яка приведена на рис.1.10.4. для титанату барію  $(BaTiO<sub>3</sub>)$  та сегнетової солі.

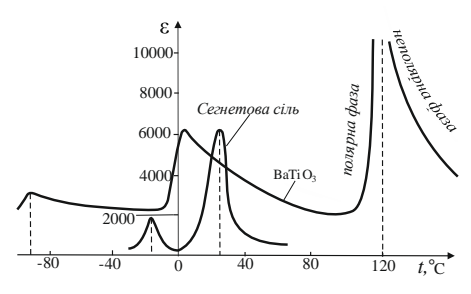

**Рис.1.10.4.**

Точки на графіках необхідно зображувати чітко і ясно олівцем, щоб їх легко витерти у випадку помилки, не пошкодивши графіка. Деколи точки обводять кружечками. Однак точками на папері є саме точки, а не обвідні кружечки. Замість точок часто наносять хрестики, квадратики, трикутники (рис.1.10.2; 1.10.3; 1.10.5) і т.п. На рис.1.10.5 зображені вольтамперні характеристики (скорочено ВАХ) вакуумного фотоелемента для фіксованої частоти (довжини хвилі), але різної освітленості *E* катода світлом. На рисунку різним значкам (точки, квадратики, трикутники) відповідають відповідно різні освітленості  $E_1, E_2, E_3$ . Точки знаходяться в центрах значків.

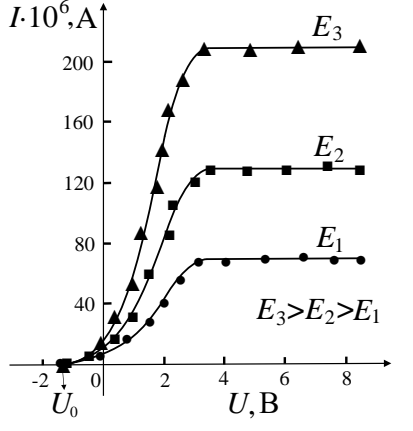

**Рис.1.10.5.**

В кінці координатних осей пишуть позначення відкладених на них величин з їхніми одиницями ви-

мірювань. Деколи вздовж осей пишуть повну назву величини, яку відкладаємо, якщо вона не має загальнопринятого позначення. Необхідно звернути увагу на позначення, які написані в кінці осі ординат (рис.1.10.3; 1.10.5). На рис.1.10.3 вздовж осі ординат відкладені значення відносної магнітної проникності  $\mu$  в 10<sup>4</sup> менші, ніж вони є в дійсності. На рис.1.10.5 вздовж осі ординат відкладені значення фотоструму в 10<sup>6</sup> більші від дійсних. Це зроблено тільки з метою раціонального оформлення графіків. Умовні позначення μ ∙ 10<sup>-4</sup>; І · 10<sup>6</sup> дозволяє в більш компактній формі записати необхідні числа на осі. Якщо величини, які відкладаються по осях мають одиниці вимірювання, то замість множників (наприклад,  $I \cdot 10^6$ , А) пишуть (I, мкА).

На осях наносять масштабні поділки як показано на рис.1.10.3; 1.10.4; 1.10.5. Часто через ці поділки однієї осі проводять лінії, які паралельні іншій осі, тобто наносять на графік сітку, яка облегшує користування графіком (рис.1.10.3). Біля масштабних поділок (ліній сітки) пишуть числа так, як на рис.1.10.3 − 1.10.5. Цифри можуть бути написані не біля кожної поділки (не біля кожної лінії), щоб не загромаджувати графік. Пропущені числа легко встановити. *На*  *осях стараються ніколи не позначати ті значення величин, які отримані безпосередньо із досліду і за допомогою яких будувався графік.*

Якщо відомі випадкові похибки величин, для яких будується графік, то експериментальні точки часто зображують як перетин вертикальних і горизонтальних відрізків. Абсциса і ордината точки перетину відрізків позначає виміряні значення відповідно аргумента і функції. Довжина відрізка дорівнює подвоєнній середній випадковій похибці аргумента, чи функції

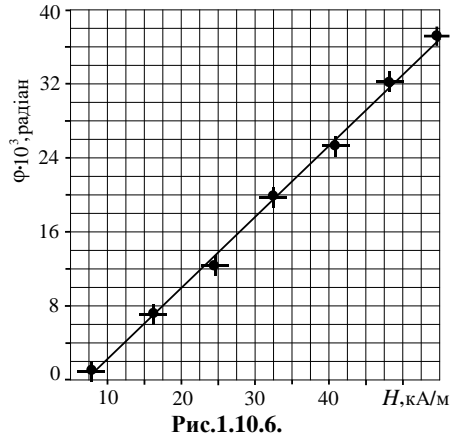

(граничній, середній квадратичній та ін.). Ймовірність довіри повинна бути вказана окремо в тексті, який супроводжує даний графік. На рис.1.10.6 приведений графік залежності кута повороту φ площини поляризації лінійно поляризованого світла від напруженості магнітного поля Н для ефекту Фарадея. Відомо, що залежність  $\varphi(H)$  згідно теорії цього ефекту − лінійна.

Експериментальні значення кута повороту φ і напруженості магнітного поля  $H$  визначаються з певними похибками  $\Delta \varphi_{\rm rp}$  і  $\Delta H_{\rm rp}$ , величини яких визначаються безпосередньо, виходячи із можливостей експериментальної установки. Горизонтальні відрізки для кожної точки відповідають величині 2∆Н<sub>гр</sub>, а вертикальні відрізки – величині 2 $\Delta \varphi_{\text{rb}}$ . Якщо одна із похибок дуже мала і не може бути зображена відповідним відрізком, то зображується тільки похибка іншої величини відрізком, який паралельний відповідній осі.

# **§1.11.Проведення прямої лінії по експериментальним точкам**

Якщо є сукупність експериментально отриманих значень  $x_i$  i  $y_i$ , причому відомий характер функціонального зв'язку між величинами *X* і *Y*, то обробка таких результатів вимірювання зводиться до знаходження параметрів функції, які найкращим чином відображають дану експериментальну залежність (така функція називається *рівнянням регресії*).

Цей метод зручний для обробки експериментальних функціональних залежностей при лінійному зв'язку між *X* і *Y* (рис.1.11.1):

$$
y = ax + b. \qquad (1.11.1)
$$

Це рівняння називається рівнянням **лінійної регресії.**

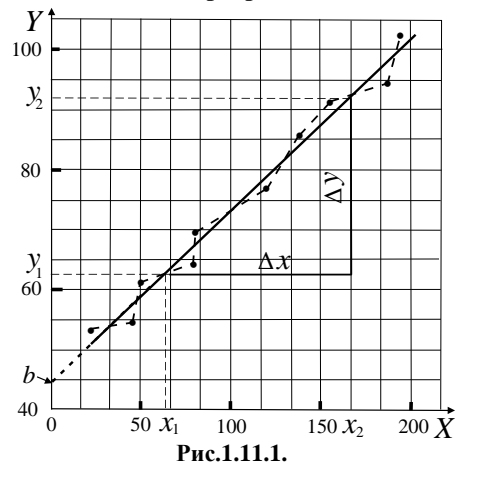

При користуванні лінійною регресією дуже важливо правильно провести пряму лінію по експериментальним точкам. На рис.1.11.1 приведений приклад неправильного і правильного проведення прямої лінії, яка відбражає експериментально встановлений з деякими випадковими похибками закон зв'язку двох величин:  $x$  і *.* Неправильний графік − ломана пунктирна лінія, яка з'єднує сусідні експериментальні точки одна з одною. Правильний графік - пряма лінія, хоч майже ні одна експериментальна точка не знаходиться на прямій. Після проведення прямої лінії між експериментальними точками про останніх можна "забути".

Графічне представлення результатів вимірювання у формі прямої лінії зручно тим, що дозволяє порівняно просто визначити параметри прямої лінії *a* і *b*. Знаючи параметри *a* і *b*, можна визначити необхідні фізичні величини.

Кутовий коефіцієнт *a* розраховують за формулою:

$$
a = \frac{y_2 - y_1}{x_2 - x_1} = \frac{\Delta y}{\Delta x}, \qquad (1.11.2)
$$

де  $(y_1; x_1)$ ;  $(y_2; x_2)$  координати точок (не обов'язково експериментальних), які знаходяться на прямій лінії (рис.1.11.1). Екстраполюючи пряму лінію до перетину її з віссю ординат *Y,* знаходимо точку перетину прямої з віссю  $Y$  при  $x = 0$ . Точка перетину буде мати координати  $(y = b, x = 0)$ .

Якщо по осях відкладені величини з різними одиницями вимірювання, як це буває при реальних фізичних вимірюваннях, то величини *a* і *b* будуть мати певні розмірності.

Наприклад, залежність опору  $R$  металу від температури має наступний вигляд:

$$
R = R_0(1 + \alpha t), \qquad (1.11.3)
$$

де  $t$  – температура за шкалою Цельсія,  $R_0$  – опір при  $t = 0$  °С,  $\alpha$  – температурний коефіцієнт опору, який дуже слабо залежить від температури. В деяких досить широких інтервалах температур можна вважати з високою степенню точності α = const. Формулу (1.11.3) можна записати в такому виді:

$$
R = R_0 + R_0 \alpha t.
$$

В тому інтервалі температур, в якому можна вважати α = const, залежність  $R(t)$  можна вважати лінійною. Тоді <sup>0</sup> відіграє роль *b* в рівнянні прямої лінії (1.11.1), а  $R_0 \alpha$  — кутовий коефіцієнт *a* в рівнянні (1.11.1). При вимірюваннях залежності R від t може бути отриманий графік, який зображений на рис.1.11.1. Будемо вважати, що  $x = t$ , а  $y = R$ . Тоді згідно (1.11.2), кутовий коефіцієнт

$$
a = R_0 \alpha = \frac{R_2 - R_1}{t_2 - t_1},
$$

а температурний коефіцієнт опору

$$
\alpha = \frac{R_2 - R_1}{R_0(t_2 - t_1)}.
$$

 $R_0$  визначимо, продовживши пряму до перетину з віссю ординат, як на рис.1.11.1.

Температурний коефіцієнт опору можно визначити і без визначення  $R_0$  екстраполяцією. Для двох точок (не обов'язково експериментальних) на прямій лінії з координатами  $(R_1, t_1)$  і  $(R_2, t_2)$  можемо записати:

$$
R_1 = R_0(1 + \alpha t_1),
$$
  

$$
R_2 = R_0(1 + \alpha t_2).
$$

Розв'язками цієї системи рівнянь є:

| t, C | $R$ , O <sub>M</sub> | t, c | $R_{\rm o}$ OM |
|------|----------------------|------|----------------|
| 24   | 101                  | 90   | 131            |
| 35   | 107                  | 100  | 133,8          |
| 40   | 109                  | 110  | 137            |
| 50   | 113,5                | 115  | 138,6          |
| 60   | 117,5                | 120  | 142            |
| 70   | 121                  | 130  | 143            |
| 80   | 127                  | 140  | 144,2          |
|      |                      |      |                |

**Таблиця 11**

$$
b = R_0 = \frac{R_1 t_2 - R_2 t_1}{t_2 - t_1}, \qquad (1.11.4)
$$

і

$$
\alpha = \frac{R_2 - R_1}{R_1 t_2 - R_2 t_1} \tag{1.11.4*}
$$

Приведемо приклад залежності опору вольфрамової спіралі електричної лампочки розжарення від температури. Ця залежність приведена в таблині 11.

Згідно (1.11.3) ця залежність повинна бути прямолінійною. Нанесемо експериментальні точки залежності  $R(t)$  за даними табл.11 на рис.1.11.2. Проведемо пряму лінію за методикою, яка показана на рис.1.11.1. На прямій лінії рисунка 1.11.2 виберемо дві будь-які точки, для яких зручно визначити координа-

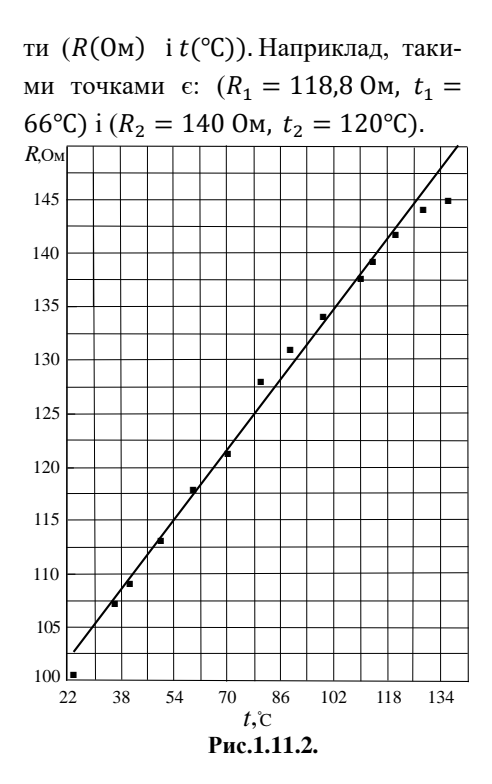

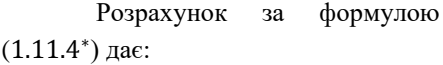

 $\alpha = \frac{140 - 118,8}{118,8 \cdot 120 - 140 \cdot 66} =$  $= 4.23 \cdot 10^{-3}$ град<sup>-1</sup>, а за формулою  $(1.11.4)$  −

$$
b = R_0 = \frac{118,75 \cdot 120 - 140 \cdot 66}{120 - 66} \approx 93 \text{ OM}.
$$

Обробка цих результатів за методом найменших квадратів за допомогою програми Microsoft Excel (див.§1.12) дає такі результати:  $\alpha = 4.11 \cdot 10^{-3}$ град<sup>-1</sup>, середню квадратичну похибку  $\sigma_{\alpha} = 0.13$  $\cdot 10^{-3}$ град<sup>-1</sup>;  $R_0 = 94.0$  Ом і  $\sigma_{R_0} =$  $= 0.4$  O<sub>M</sub>.

Інший приклад з використанням лінійної регресії. В 1916 році американським фізиком Р.Міллікеном при дослідженні зовнішнього фотоефекту з поверхні металу (натрію) були отримані такі результати:

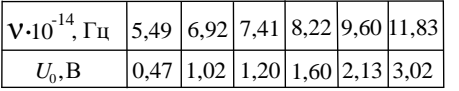

Тут ν − частота світла, яким освітлювалась поверхня натрію,  $U_0$  – напруга затримки. Використовуючи ці дані, визначити: а) червону межу фотоефекту; б) роботу виходу електрона із металу; в) значення сталої Планка ℎ.

Як відомо основним рівнянням для зовнішнього фотоефекту є рівняння Ейнштейна:

$$
hv = \Phi_{BHX} + eU_0,
$$
 (1.11.5)

яке можна переписати так:

$$
eU_0 = hv - \Phi_{\text{BHX}}, \qquad (1.11.6)
$$

де  $U_0$  – напруга затримки – напруга між катодом і анодом, яка затримує і перешкоджає долітати до анода електронам з максимальними швидкостями, тобто

 $m_{e}v_{max}^{2}$  $\frac{\partial \max}{\partial z} = eU_0$ , $\Phi_{\text{BHX}}$  — робота виходу електрона із матеріала катода;  $e -$ заряд електрона;  $h$  – стала Планка.

З рівняння (1.11.6) видно, що залежність між  $eU_0$  і  $\nu$  є лінійною і тому побудуємо за експериментальними даними графік залежності  $eU_0$ від частоти ν (рис.1.11.3). Початок координат

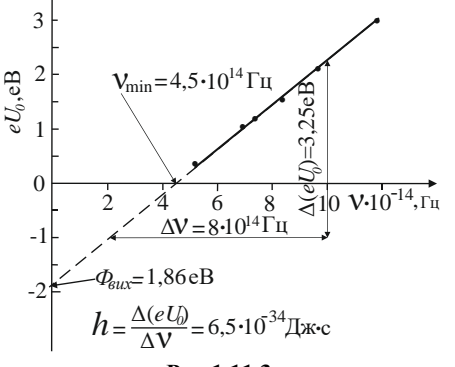

**Рис.1.11.3.**

вибраний в точці з координатами  $(eU_0 = 0; v = 0)$ . По експериментальним точкам проведемо пряму лінію і екстраполюємо її до перетину з віссю ординат  $eU_0$ . Із формули  $(1.11.6)$  видно, що коли пряма перетинає вісь абсцис, то точка перетину має координати ( $eU_0 = 0$ ;  $v = v_{\text{min}}$ ). Причому згідно формули (1.11.5)  $hv_{\text{min}} = \Phi_{\text{Bux}},$ так як  $eU_0 = 0$ .

Таким чином червоною межею фотоефекту для натрію буде мінімальна частота, при якій ще можливий фотоефект. Згідно рис.1.11.3  $v_{\text{min}} = 4.5 \cdot 10^{14}$   $\Gamma$   $\mu$ , a  $\delta$   $\lambda_{\text{max}} =$  $= c/v_{\text{min}} = 3 \cdot 10^8 / 4.5 \cdot 10^{14}$ M =

 $=6662\text{\AA} = 666.2$ нм = 0.6662мкм.

Робота виходу електрона із натрію визначається як точка перетину прямої лінії з віссю ординат (рис.1.11.3). Ця точка має координати  $(\Phi_{\text{Bux}} = 1,86e$ В;  $\nu = 0$ ) на рис. 1.11.3. **Зауваження.** Значення  $\Phi_{\text{av}} = 1.86eB$ не враховує контактну різницю потенціалів між катодом і анодом. Табличне значення роботи виходу електрона із натрію 2,27 еВ. Значить контактна різниця потенціалів в дослідах Міллікена складала 0,41 еВ. Тоді  $λ_{max}$  = 1,24/2,27 = 0,546 мкм. Висновок. Без знання контактної різниці потенціалів таким способом визначити роботу виходу електрона із катода і червону межу фотоефекту точно неможливо.

Згідно формули (1.11.2) і (1.11.6) сталу Планку можна визначити за формулою:

$$
h = \frac{eU_2 - eU_1}{v_2 - v_1} = \frac{\Delta(eU_0)}{\Delta v}, (1.11.7)
$$

де  $(eU_2; v_2)$  i  $(eU_1; v_1)$  — координати будь-яких точок на прямій лінії. На рис.1.11.3 вибрані дві точки на прямій, координати яких можна визначити. Точки на прямій завжди стараються вибирати так, щоб їх положення співпадало із перетином ліній масштабної сітки на графіку, якщо такі є. Як видно із рис.1.11.3  $\Delta(eU_0) = 3.25$ 

еВ, а ∆ν =8∙ 10<sup>14</sup>Гц. Тоді експериментальне значення сталої Планка буде:

$$
h = \frac{\Delta(eU_0)}{\Delta v} = \frac{3{,}25 \cdot 1{,}6 \cdot 10^{-19}}{8 \cdot 10^{14}} \text{A}x \cdot c =
$$
  
= 6,5 \cdot 10^{-34} \text{A}x \cdot c,

яке дещо відрізняється від сьогоднішнього прийнятого значення світової константи  $h = 6,625 \cdot 10^{-34}$  Дж⋅ с. Але Міллікен виконав ці досліди ще в 1916 році і в ті часи отримане значення сталої Планка було прийнятне.

Обробка цих результатів за методом найменших квадратів за допомогою програми Excel (див.§1.12) дає такі результати:  $h =$ 6,49 ∙ 10−34Дж∙с, середню квадратичну похибку  $\sigma_{\rm h} = 0.07 \cdot 10^{-34} \text{A} \text{m} \cdot \text{c}$ ;

Інший приклад використання екстраполяції прямої лінії для визначення важливої фізичної величини. Як відомо, в речовині фазова швидкість електромагнітної хвилі залежить від частоти ω. Це явище називається дисперсією. Явище дисперсії особливо проявляється в середовищах, для яких показник заломлення *n* залежить від частоти (довжини хвилі) світла. Видиме світло представляється як пакет хвиль різних частот (від синього до червоного кольорів). Для кожного із кольорів є свій показник заломлення і відповідно своя фазова швидкість розповсюдження  $v = c/n$ , де  $c$  - швидкість світла у вакуумі,  $n-$  показник заломлення середовища (скла заломної призми). Для характеристики розповсюдження видимого світла (пакета хвиль) в дисперсійному середовищі вводять поняття групової швидкості  $v_{\rm rn}$ . В прийнятому для хвильового пакета наближенні  $v_{\rm m} =$ const і тому залежність фазової швидкості від довжини хвилі λ повинна бути прямолінійною:

$$
v = v_{\rm rp} + \lambda \frac{dv}{d\lambda}.
$$
 (1.11.8)

Якщо екстраполювати залежність  $v(\lambda)$  до  $\lambda = 0$ , то  $v(\lambda = 0) =$  $v_{\rm r}$ .

Експериментально знаходимо дані, які заносимо в таблицю 12. В табл.12: λ− *довжина хвилі світла певного кольору в склі*;  $n(\lambda)$  — показник заломлення скла для різних довжин хвилі:  $v = c/n - \text{d}$ азова швидкість світла в склі в залежності від довжини хвилі  $\lambda$ ,  $c$  – швидкість світла у вакуумі.

**Таблиця 12**

| колір                                                   | помаранчево<br>червоний | жовтий | ярко<br>зелений                                             | зелено-<br>синій | ярко<br>синій |
|---------------------------------------------------------|-------------------------|--------|-------------------------------------------------------------|------------------|---------------|
| $\lambda$ , mkm                                         | 0.3866                  |        | $\left  0,3583 \right  0,3372 \left  0,3021 \right  0,2657$ |                  |               |
| $n(\lambda)$                                            | 1.610                   | 1.616  | 1.620                                                       | 1.630            | 1.640         |
| $\vert v \cdot 10^{-8} \frac{\text{M}}{\text{c}} \vert$ | 1.860                   | 1.855  | 1.850                                                       | 1.842            | 1.830         |

За даними табл.12 побудуємо графік залежності фазової швидкості світла ν від довжини хвилі λ, який приведений на рис.1.11.4 (для зручності осі ординат і абсцис повернуті на 90°). Цей рисунок ілюструє метод графічного визначення групової швидкості  $v_{\rm rn}$  за експериментально отриманими значеннями фазової швидкості (точки на рис.1.11.4) для різних довжин хвиль.

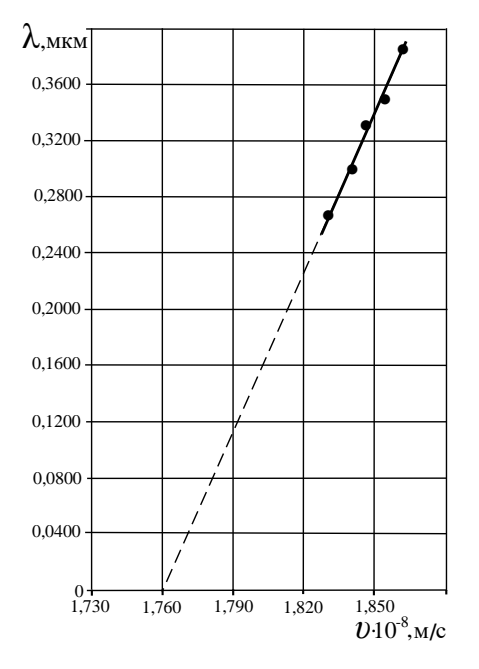

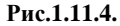

Екстраполюючи суцільну пряму лінію до перетину її з віссю абсцис (λ = 0), отримаємо точку перетину з координатами  $(\lambda = 0)$ ;

 $v_{\rm rn} = 1.76 \cdot 10^8$  м/с). Таким способом визначаємо групову швидкість в склі для хвильового пакета −видимого світла.

Обробка цих результатів за методом найменших квадратів за допомогою програми Microsoft Excel (див. §1.12) дає такі результати:  $v_{\rm m} =$ 1,7659 • 10<sup>8</sup> м/с, середню квадратичну похибку  $\sigma_{v_{\rm rn}} = 0,0005 \cdot 10^8$  м/с.

В багатьох випадках параметри *a* і *b* рівняння прямої лінії (1.11.1) містять важливі фізичні величини, які можна визначити експериментально.

Так, питома електропровідність σ домішкового напівпровідника залежить від температури  $T$  за законом:

$$
\sigma = \sigma_{0i} \exp\left\{-\frac{Wg}{2kT}\right\} + \sigma_{0p} \exp\left\{-\frac{\Delta W_p}{2kT}\right\}, \quad (1.11.9)
$$

де  $\sigma_{0i}$  і  $\sigma_{0p}$  — константи, які практично не залежать від температури,  $k$ стала Больцмана,  $W_q$  - ширина забороненої зони, яка визначає ряд властивостей напівпровідника,  $\Delta W_n$  – енергія активації акцепторної (донорної домішки). Варто зразу ж зауважити, що, як правило,  $W_a \gg \Delta W_n$ , і тому доданок  $\sigma_{0p} \exp \left\{ -\frac{\Delta W_p}{2kT} \right\}$ у формулі (1.11.9) вносить значний вклад в електропровідність напівпровідника тільки в області низьких температур, коли  $\Delta W_n \leq kT$ . Логарифмуючи (1.11.9), отримаємо:

Для області високих температур (власна провідність)

ln $\sigma = \ln \sigma_{0i} - \left(\frac{W_g}{2k}\right)$  $\frac{W_g}{2k}$  $\frac{1}{T}$ T ∙ (1.11.10) Вираз (1.11.10) - рівняння прямої лінії: lnσ− відіграє роль *y*; 1  $\frac{1}{T}$  – відіграє роль  $x$ ; ln $\sigma_{0i}$  – відповідає величині *b*; − $\left(\frac{W_g}{2h}\right)$  $\frac{W_g}{2k}$  $\frac{1}{T}$  $\frac{1}{T}$  – відповідає в рівнянні прямої лінії (1.11.1) величині *a*.

Для домішкової провідності (область низьких температур) аналогічно отримаємо, що

$$
\ln \sigma = \ln \sigma_{0p} - \left(\frac{\Delta W_p}{2k}\right) \frac{1}{T} \; .
$$

Якщо виміряти σ як функцію температури Т і побудувати графік залежності ln $\sigma$  від $\frac{1}{T}$ , то це буде складна залежність із двома прямолінійними ділянками, на яких прямі лінії будуть мати різні нахили, які визначаються кутовими коефіцієнтами  $\frac{W_g}{2k}$  і ∆ $W_p$  $\frac{1}{2k}$ . За нахилами ∆(lnσ)/∆( $\frac{1}{T}$  $\sqrt{\Delta(\frac{1}{T})}$  цих прямих визначимо ширину забороненої зони (крута ділянка графіка) за формулою:

$$
W_g = \frac{2k\Delta(\ln\sigma)}{\Delta(\frac{1}{T})}
$$
 (1.11.11)

і енергію активації домішки (похила ділянка графіка) за формулою:

$$
\Delta W_p = \frac{2k\Delta(\ln\sigma)}{\Delta(\frac{1}{T})}.
$$
 (1.11.12)

**Наприклад.** Для напівпровідника закисі міді Cu<sub>2</sub>O (р-типу) отримана така залежність питомого опору ρ від температури:

| $\rho$ , OM cM   12, 2   3, 49   1,00   0, 228   1, 83 $10^{-2}$   1, 5 $10^{-3}$ |  |  |  |
|-----------------------------------------------------------------------------------|--|--|--|

**Таблиця 13**

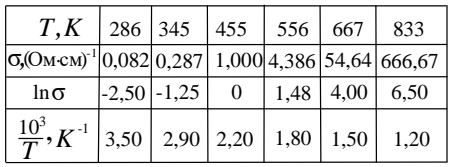

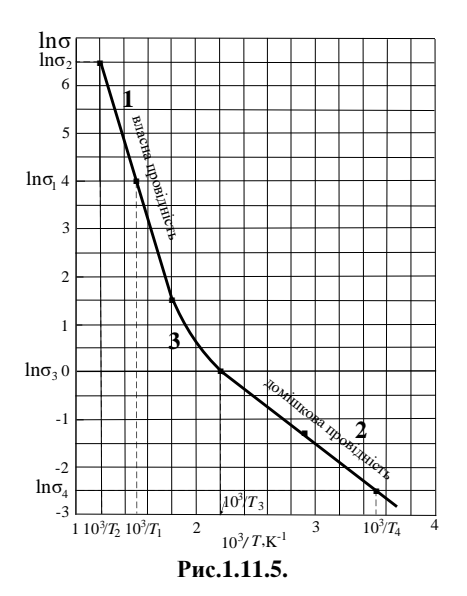

Визначимо ширину забороненої зони даного напівпровідника і енергію активації акцепторної домішки. Для розв'язання задачі перейдемо до температурної шкали в градусах Кельвіна і визначимо електропровідність  $\sigma = 1/\rho$ , ln $\sigma$  і  $10^3/T$ . Для цього складемо відповідну таблицю 13. На рис.1.11.5 приведений графік залежності  $\ln \sigma$  від  $10^3/T$ , побудований за даними табл.13. На графіку проявляються дві прямолінійні ділянки 1, 2 і перехідна область 3. Крутіша пряма 1 відображає власну провідність напівпровідника для області високих температур. Із ділянки 1 знаходимо ширину забороненої зони закисі міді:

$$
W_g = \frac{2k\Delta(\ln\sigma)}{\Delta(\frac{10^3}{T}) \cdot 10^{-3}} = \frac{2k(\ln\sigma_2 - \ln\sigma_1)}{\frac{1}{T_1} \cdot \frac{1}{T_2}} =
$$
  
= 
$$
\frac{2 \cdot 1.38 \cdot 10^{-23} (6.5-4)}{(1.5-1.2) \cdot 10^{-3} \cdot 1.6 \cdot 10^{-19}} eB = 1,44eB.
$$

Пряма на ділянці 2 визначає домішкову провідність для області низьких температур. Із цієї ділянки графіка визначимо енергію активації акцепторної домішки:

$$
\Delta W_p = \frac{2k\Delta(\ln\sigma)}{\Delta(\frac{10^3}{T}) \cdot 10^{-3}} = \frac{2k(\ln\sigma_3 - \ln\sigma_4)}{\frac{1}{T_4} \cdot \frac{1}{T_3}} =
$$
  
= 
$$
\frac{2 \cdot 1.38 \cdot 10^{-23} (0+2.5)}{(3.5-2.2) \cdot 10^{-3} \cdot 1.6 \cdot 10^{-19}} \text{eB} = 0.33 \text{eB}.
$$

Логарифмічний масштаб дуже зручний і корисний в тих випадках, коли зв'язок між двома величинами, який досліджується, є степеневим. Такий зв'язок, наприклад, існує між енергетичною світністю абсолютно чорного тіла і його температу-

рою:  $R = \sigma T^4$ . Цей характер зв'язку зберігається і для реальних тіл, але постійні мають інші значення, тобто  $R = a_{\lambda, T} \sigma T^n$ , де  $a_{\lambda, T}$  – деякий коефіцієнт, що слабо залежить від довжини хвилі випромінювання λ і температури тіла  $T$ ,  $n -$  число менше 4. Останню залежність  $R(T)$  можна переписати так:

$$
\lg \frac{R}{a_{\lambda,T}} = \lg \sigma + n \lg T.
$$

Результати обробки експериментальних даних дослідження теплового випромінювання приведені в таблиці 14.

**Таблиця 14**

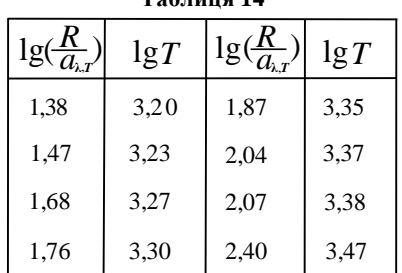

Якщо по експериментальним точкам в логарифмічних координатах побудувати графік залежності  $\lg \frac{R}{a_{\lambda,T}} = f(\lg T)$ , то отримаємо прямолінійну залежність (рис.1.11.6) – оптимальний варіант для графічної обробки результатів досліду.

Визначаємо кутовий коефіцієнт за двома точками з координатами (1,6;3,257) і (2,3; 3,450) на проведеній прямій лінії поміж експериментальними точками за формулою:

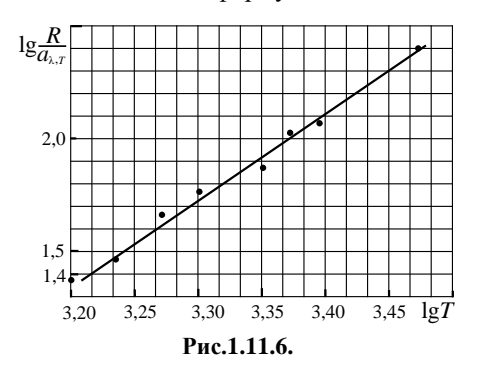

$$
n = \frac{\Delta(\lg \frac{R}{a_{\lambda,T}})}{\Delta(\lg T)} = \frac{2.3 - 1.6}{3.450 - 3.257} = 3.83.
$$
\n(1.11.13)

Обробка цих результатів за методом найменших квадратів за допомогою програми Excel (див. $§1.12$ ) дає такі результати:  $n =$ = 3,77 і середню квадратичну похибку  $\sigma_n = 0.13$ .

Величина показника степені  $n$  показує наскільки випромінювання тіла близьке за своїми властивостями до випромінювання абсолютно чорного тіла.

Розглянемо *графічні* методи знаходження похибок параметрів прямої лінії (1.11.1) *a* і *b*. Для знаходження похибки параметра *b* необхідно пряму зміщувати вниз паралельно саму собі, поки вище неї не буде вдвічі більше точок, ніж знизу. Потім необхідно зміщувати пряму вгору,

поки знизу не виявиться вдвічі більше точок, ніж зверху. Нехай відстань між положеннями, які займає пряма при

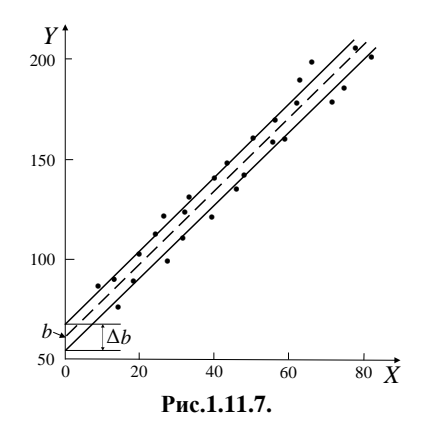

зсувах вгору і вниз, дорівнює ∆ (рис.1.11.7). Тоді середня квадратична похибка визначення

$$
\sigma_b = \frac{\Delta b}{\sqrt{n}}, \qquad (1.11.14)
$$

де  $n -$  повне число точок на графіку.

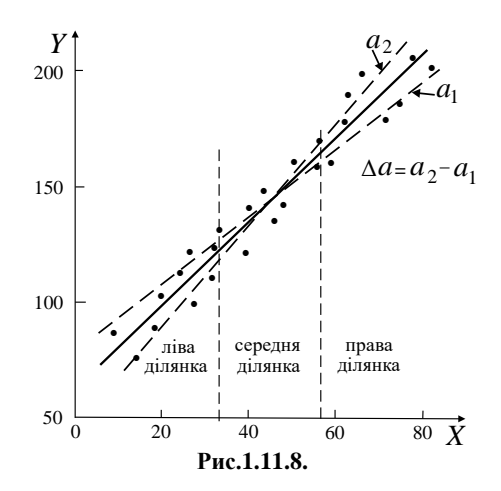

59

Для знаходження похибки визначення кутового коефіцієнта *a* інтервал, в якому лежать вимірянні значення х. потрібно розділити на три однакові частини (рис.1.11.8). Для визначення похибки вимірювання *a* пряму повертають навколо осі, яка проходить через середину, так, щоб на лівій ділянці вище неї виявилось вдвічі більше точок, ніж під нею, а на правій ділянці − навпаки. Потім пряма повертається так, щоб на лівій ділянці 2⁄3 точок знаходились нижче неї, а на правій ділянці − вище прямої. Якщо різниця кутових коефіцієнтів при таких маніпуляціях із прямою лінією дорівнює  $\Delta a$ , то середня квадратична похибка визначення кутового коефіцієнта

$$
\sigma_a = \frac{\Delta a}{\sqrt{n}}, \qquad (1.11.15)
$$

де  $n -$  повне число точок на графіку.

Окремий випадок, коли в рівнянні прямої лінії  $(1.11.1)$   $b = 0$ , тобто пряма проходить через початок координат і її рівняння має вид:

### $v = ax$ .

В цьому випадку для розрахунку похибки кутового коефіцієнта робочою ділянкою є ділянка на осі між початком координат і найбільшим виміряним значенням  $x$ . Цю ділянку необхідно розбити на три рівні частини і найближчу до початку координат

частину не приймати до уваги. Потім проводити дві прямі через початок координат так, щоб вище однієї із них знаходилось 2/3 точок, а другої − 1⁄3. Тоді середня квадратична похибка визначення кутового коефіцієнта  $\sigma$ 

$$
\sigma_a = \frac{\Delta a}{\sqrt{n}},
$$

де  $n -$  повне число точок на графіку,  $Δa$  – різниця кутових коефіцієнтів двох вище згадуваних прямих.

### **§1.12.Метод найменших квадратів**

(програма Excel для обробки результатів вимірювань цим методом приводиться окремим файлом)

За цим методом вирази для параметрів прямої лінії  $(1.11.1)$  *a* i *b* отримуються такі, що пряма лінія з цими параметрами найкращим чином апроксимує експериментальні точки  $x_1, y_1$ ;  $x_2, y_2$ ; ...  $x_n, y_n$ , а також вирази для середніх квадратичних похибок  $\sigma_a$  i  $\sigma_b$ .

Формули для коефіцієнтів лінійної регресії  $a$  і  $b$  наступні:

$$
a = \frac{{}^{n} \sum_{i=1}^{n} x_{i} y_{i} - (\sum_{i=1}^{n} x_{i}) (\sum_{i=1}^{n} y_{i})}{n \sum_{i=1}^{n} x_{i}^{2} - (\sum_{i=1}^{n} x_{i})^{2}}, (1.11.16)
$$
\n
$$
b = \frac{(\sum_{i=1}^{n} x_{i}^{2}) (\sum_{i=1}^{n} y_{i}) - (\sum_{i=1}^{n} x_{i}) (\sum_{i=1}^{n} x_{i} y_{i})}{n \sum_{i=1}^{n} x_{i}^{2} - (\sum_{i=1}^{n} x_{i})^{2}}.
$$
\n(1.11.17)

 $\Phi$ ормули (1.11.16) (1.11.17) дають найкращі оцінки постійних  $a$  і  $b$  для прямої лінії  $y =$ 

 $ax + b$ , які ґрунтуються на вимірюваннях величин <sup>1</sup> ,  $y_1$ ;  $x_2, y_2; \ldots; x_n, y_n$ . Лінія, яка при цьому отримується, називається лінією апроксимації методу найменших квадратів даної залежності  $\nu$  від  $\chi$ (рис.1.12.1).

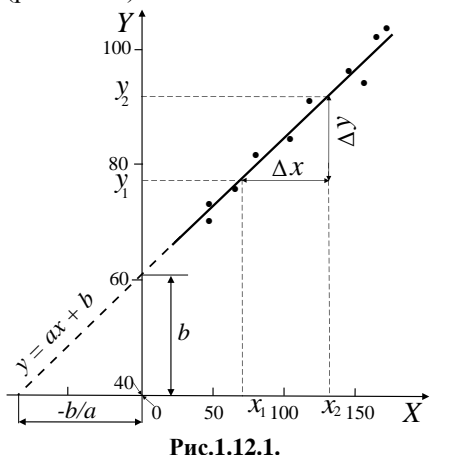

Вирази для середніх квадратичних похибок визначення параметрів  $a$  і  $b$  мають наступний вид:

$$
\sigma_a = \sigma_y \sqrt{\frac{n}{n \sum_{i=1}^n x_i^2 - (\sum_{i=1}^n x_i)^2}}, \quad 1.11.18)
$$

$$
\sigma_b = \sigma_y \sqrt{\frac{\Sigma_{i=1}^n x_i^2}{n \Sigma_{i=1}^n x_i^2 - (\Sigma_{i=1}^n x_i)^2}}, \quad (1.11.19)
$$

де  $\sigma_{\nu}$  – середня квадратична похибка вимірювання величини у. Вважається, що вимірювання кожного  $y_i$  підпорядковується нормальному розподілу Гаусса з однаковою величиною  $\sigma_{\nu}$ (це розумне припущення для багатократних вимірювань).

Деколи більш зручними для розрахунків є наступні формули:

$$
a = \frac{\overline{xy} - \overline{x}\overline{y}}{x^2 - (\overline{x})^2},
$$
 (1.11.20)

$$
b = \bar{y} - a\bar{x} = \frac{\bar{x}^2 \bar{y} - \bar{x}(\bar{x}\bar{y})}{\bar{x}^2 - (\bar{x})^2}, \quad (1.11.21)
$$

де

$$
\bar{x} = \frac{\sum_{i=1}^{n} x_i}{n}, \overline{xy} = \frac{\sum_{i=1}^{n} x_i y_i}{n}, \overline{y} = \frac{\sum_{i=1}^{n} y_i}{n},
$$

$$
\overline{x^2} = \frac{\sum_{i=1}^{n} x_i^2}{n}.
$$

$$
\sigma_a = \frac{1}{\sqrt{n}} \sqrt{\frac{y^2 - (\overline{y})^2}{\overline{x^2} - (\overline{x})^2} - a^2}, \quad (1.11.22)
$$

$$
\sigma_b = \sigma_a \sqrt{\overline{x^2} - (\overline{x})^2}, \quad (1.11.23)
$$

$$
\text{Re } \overline{y^2} = \frac{\sum_{i=1}^{n} y_i^2}{n}.
$$

Для прямої  $y = ax$   $(b = 0)$ 

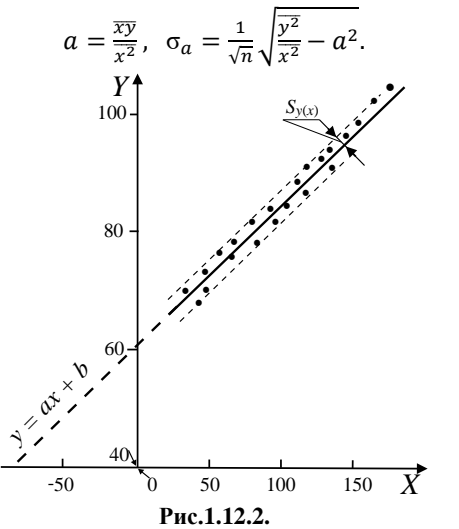

Часто краще розраховувати середнє квадратичне відхилення

точок  $(x_i; y_i)$  від рівняння регресії прямої  $y = ax + b$ :

$$
s = \sqrt{\frac{\sum_{i=1}^{n} (ax_i + b - y_i)^2}{(n-1)(a^2 + 1)}} \cdot (1.11.24)
$$

Для визначення ширини смуги, яка характеризує похибку лінійної регресії, по обидві сторони від прямої  $v = ax + b$  необхілно вілкласти значення  $\pm S_{\gamma(x)}$  (рис.1.12.2), де

$$
S_{y(x)} = \frac{s}{\sqrt{n}}, \quad (1.11.25)
$$

а  $n -$  повне число точок на графіку.

### **Визначення питомого заряду електрона**

Розглянемо приклад обробки результатів вимірювань по визначенню питомого заряду електрона  $e/m_e$ методом магнетрона, який зводиться до дослідження залежності анодного струму  $I_a$ електронної лампи від струму  $I_c$  у витках соленоїда, всередині якого знаходиться електронна лампа.

Залежності  $I_a(I_c)$  отримуються при різних значеннях різниці потенціалів між анодом і катодом  $U_a$ . З найбільш крутої ділянки спаду анодного струму  $I_a$  в залежності від  $I_c$ , знаходять значення "критичного" струму соленоїда Ікр. Цей струм різний для різних значень анодної напруги  $U_a$ . За допомогою критичного струму знаходимо значення "критичної" індукції магнітного поля за формулою:

$$
B_{\rm KP} = \mu_0 n I_{\rm KP},
$$

де  $n - r$ устина намотки соленоїда. Це така індукція магнітного поля, при якій значна частина електронів, які виходять із катода, вже не досягають анода лампи. Знаючи геометрію лампи (радіус анода  $r_a$  і радіус катода  $r_{\kappa}$ , величину  $U_a$  і  $B_{\text{KD}}$  за формулою:

$$
\frac{e}{m_e} = \frac{8U_a}{B_{\text{KP}}^2 r_a^2 (1 - \frac{r_{\text{K}}^2}{r_a^2})^2}, \quad (1.11.26)
$$

можна визначити  $e/m_e$ . Враховуючи, що  $r_a^2 \gg r_\kappa^2$ , формулу (11.26) можна переписати так:

$$
\frac{e}{m_e} = \frac{8U_a}{B_{\text{KP}}^2 r_a^2} = \frac{8U_a}{(\mu_0 n I_{\text{KP}})^2 r_a^2},
$$

або

$$
\frac{8U_a}{(\mu_0 n)^2 r_a^2} = \frac{e}{m_e} I_{\kappa p}^2.
$$
 (1.11.27)

Якщо позначити  $k =$ 

 $=\frac{8}{3}$  $\frac{8}{(\mu_0 n)^2 r_a^2}$ , то (1.11.27) перепишемо так:

$$
kU_a = \frac{e}{m_e} I_{\kappa p}^2.
$$
 (1.11.28)

Із формули (1.11.28) видно, що залежність  $kU_a$  від  $I_{\kappa p}^2$  повинна бути лінійною, з коефіцієнтом лінійної регресії  $e/m_e$ . Така залежність  $U_a$  від  $I_{\text{kpp}}^2$ називається *параболою критичного режиму магнетрона*.

Таким чином експеримент зводиться до визначення "критичного" значення сили струму соленоїда при різних значеннях анодної напруги  $U_a$ .

Розрахунки результатів експерименту приведені в таблиці 15, де будемо вважати  $y = kU$ , а  $x = I_{kp}^2$ .

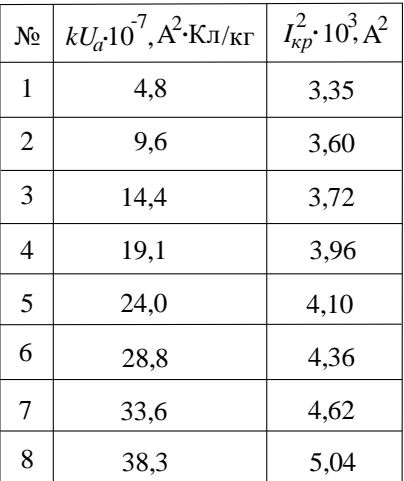

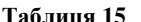

Тому формула (1.11.28) прийме вид:

 $y = ax$ , (1.11.29) де  $a = e/m_e$ .

За даними табл.15 нанесемо експериментальні точки на площину з координатними осями  $y = kU$  i  $x =$  $I_{\kappa p}^2$ з відповідним масштабом рис.1.12.3. Між експериментальними точками проведемо пряму лінію 1, таким чином, щоб вона проходила через максимальну кількість точок і щоб кількість точок по обидві сторони прямої 1 була, по-можливості, однаковою. Після проведення прямої 1 про експериментальні точки можна тимчасово "забути". Вибираємо на прямій 1 дві зручні для розрахунків точки, для яких знаходимо  $(kU_a)_1$ ,  $(l_{kp}^2)_1$  i  $(kU_a)_2$ ,  $(l_{kp}^2)_2$ . Togi згідно формули (11.28) знаходимо:

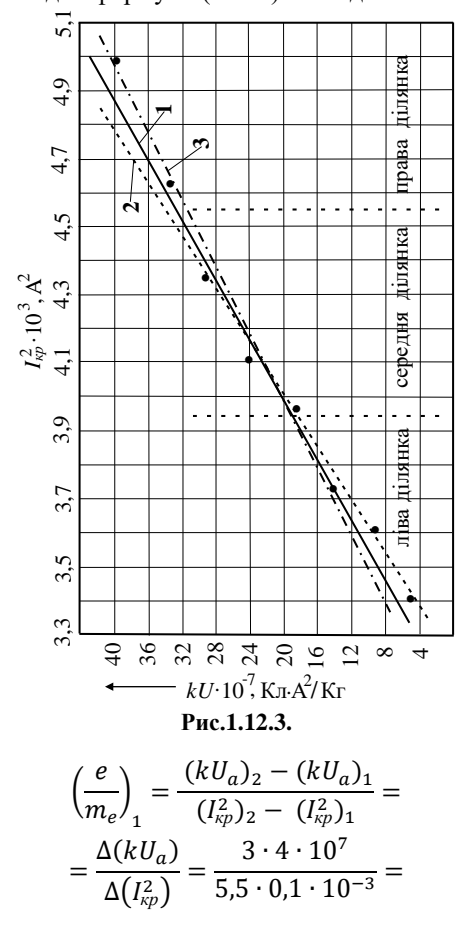

 $= 2.18 \cdot 10^{11}$  Кл/кг.

Для знаходження похибки визначення кутового коефіцієнта  $\frac{e}{m}$  $m_e$ прямої 1 інтервал, в якому лежать виміряні значення  $I_{\kappa p}^2$ , розділимо на три однакові частини, як показано на рисунках 1.11.8 і 1.12.3. Пряму 1 повертаємо так, щоб на лівій ділянці, вище неї, по-можливості, виявилось вдвічі більше точок, ніж під нею, а на правій ділянці навпаки (пряма 2) на рис.1.12.3. Потім пряму 1 повертаємо так, щоб на лівій ділянці під прямою точок було у два рази більше, ніж над нею, а на правій ділянці навпаки (пряма 3) на рис.1.12.3.

За нахилами прямих 2 і 3 знаходимо кутові коефіцієнти, які будуть:

$$
\left(\frac{e}{m_e}\right)_2 = \frac{5 \cdot 4 \cdot 10^7}{8 \cdot 0.1 \cdot 10^{-3}} =
$$
  
= 2.50 \cdot 10^{11} K \pi / \kappa r

і

$$
\left(\frac{e}{m_e}\right)_3 = \frac{2 \cdot 4 \cdot 10^7}{4 \cdot 0.1 \cdot 10^{-3}} =
$$
  
= 2.0 \cdot 10^{11} K \pi / \kappa r.

Тоді за формулою (1.11.15) знаходимо середню квадратичну похибку визначення кутового коефіцієнта прямої 1:

$$
\sigma_1=\frac{\left(\!\frac{e}{m_e}\!\right)_2-\left(\!\frac{e}{m_e}\!\right)_3}{\sqrt{n}}=
$$

$$
=\frac{(2.5-2.0)\cdot10^{11}}{\sqrt{8}}=
$$
  
= 0.18\cdot10^{11} K\pi/\text{kr.}

В практиці лабораторних робіт за граничну абсолютну похибку приймають ∆гр= 3σ, ймовірність довіри якої згідно табл.1 є *P*= 99,7%. Тому в нашому випадку будемо вважати, що абсолютна похибка визначення питомого заряду електрона буде:

$$
\Delta_{\rm rp,1} = 3\sigma_1 = 0.54 \cdot 10^{11} \,\text{K}_{\rm J/KF}.
$$

Тому кінцевий результат визначення питомого заряду електрона можемо записати так:

$$
\left(\frac{e}{m_e}\right)_1 \pm \Delta_{\rm rp,1} =
$$
  
= (2,18 ± 0,54) · 10<sup>11</sup> K $\pi$ /kr.

Тобто, згідно нашого лабораторного експерименту значення  $\frac{e}{m}$  $\frac{c}{m_e}$  знаходиться в межах від 2,72 · 10<sup>11</sup> Кл⁄кг до 1,64 ∙∙ 10<sup>11</sup> Кл⁄кг із ймовірністю довіри *P*= 99,7%.

Звичайно ми не отримали *табличного значення* 

 $e/m_e = 1.76 \cdot 10^{11}$  Кл/кг,

але наблизились до нього на стільки, на стільки нам дозволяє лабораторна установка.

Опрацюємо ці ж результати експерименту, що в табл.15, за методом найменших квадратів. Для цього використаємо формули (1.11.16),  $(1.11.20)$  і  $(1.11.22)$ . Прийнявши  $y =$ 

 $= kU$ , а  $x = I_{kp}^2$ , виконаємо необхідні обчислення і приведемо їх в таблиці 16.

За формулою (1.11.20) кутовий коефіцієнт прямої  $y = b + ax$ , де **Таблиця 16**

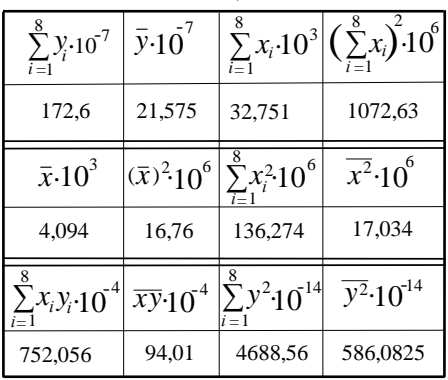

$$
a = e / m_e
$$
 6yne:  
\n
$$
a = \frac{e}{m_e} = \frac{\overline{xy} - \overline{x}\overline{y}}{\overline{x^2} - (\overline{x})^2} =
$$
\n
$$
= \frac{94,01 \cdot 10^4 - 4,09 \cdot 10^{-3} \cdot 21,56 \cdot 10^7}{17,034 \cdot 10^{-6} - 16,76 \cdot 10^{-6}} =
$$
\n
$$
= 2,07 \cdot 10^{11} \text{ K}_{\pi}/\text{kr.}
$$

Середню квадратичну похибку цього кутового коефіцієнта розрахуємо за формулою (1.11.22):

$$
\sigma_a =
$$
  
=  $\frac{1}{\sqrt{8}} \sqrt{\frac{(5,861 - 4,655)}{(17,034 - 16,76)}} - (2,07)^2$ .  

$$
\cdot 10^{11} K \pi / \kappa r = 0,12 \cdot 10^{11} K \pi / \kappa r.
$$

Прийнявши за абсолютну похибку:

 $Δ<sub>rn</sub> = 3σ<sub>α</sub> = 0.36 · 10<sup>11</sup> Kπ/κr,$ результат обробки методом найменших квадратів можемо записати так:

$$
\frac{e}{m_e} = (2.07 \pm 0.36) \cdot 10^{11} \text{ K}_{\pi}/\text{kr.}
$$

$$
\left(\frac{e}{m_e}\right)_{\text{icm}} P = 99.7\%
$$

$$
V_{\text{eff}}/V_{\text{eff}}/V_{\text{eff}} = 99.7\%
$$

$$
1.71 \qquad 2.07 \qquad 2.43 \frac{e}{m_e} 10^{-1.1} \frac{\text{K}_{\pi}}{\text{kr}}
$$

$$
\text{Pnc.1.12.4.}
$$

Це означає, що в інтервалі довіри, який знаходиться між  $e/m_e = 2.43 \cdot 10^{11} \text{ KJ/Kr}$  і  $e/m_e = 1.71 \cdot 10^{11}$  Кл/кг знаходиться 99,7% результатів всіх значень  $e/m_e$ . Бачимо, що в інтервалі значень  $e/m_e$  від 2,43 • 10<sup>11</sup> Кл/кг до 1,71 ∙ 10<sup>11</sup> Кл⁄кг знаходиться і табличне значення  $e/m_e$  (рис.1.12.4).

Обробка результатів табл.16 методом найменших квадратів за допомогою програми Excel дає такі результати:  $\frac{e}{m}$  $\frac{e}{m_e}$  = 2,07  $\cdot$  10<sup>11</sup> Кл/кг, середню квадратичну похибку  $σ_{e/m_e} = 0.12 \cdot 10^{11}$  K $\pi$ /kr. Якщо прийняти, що  $\Delta_{\text{rp}}$ =  $3\sigma_{e/m_e}$ , то отримаємо попередній результат.

# Розділ 2. Засади оцінювання невизначеностей результатів вимірювань

# **§2.1.Поняття невизначеності вимірювання**

Сьогодні для докладного аналізу точності отриманого результату вимірювання використовують дещо інший підхід — не «аналіз похибки», а розрахунок невизначеності вимірювання.

**Невизначеність вимірювання** (*measurement uncertainty, uncertainty of measurement, uncertainty*) — параметр, пов'язаний із результатом вимірювання при певному дослідженні — характеризує розкид значень, які з достатньою підставою можуть бути приписані величині, яка вимірюється. Результати вимірів ніколи не бувають точними, тобто абсолютно вільними від сумнівів. Тому невизначеність вимірювання є часткою результату виміру і визначає його точність. Невизначеність вимірювання — це основне поняття, пов'язане з будь-яким виміром. Воно може використовуватися для професійного прийняття рішень, а також для оцінювання властивостей у багатьох галузях як теоретичних, так і експериментальних. Оскільки вимоги до допусків, які застосовуються у промисловому виробництві, стають усе більш суворими, роль невизначе-

66

ності вимірювання при оцінці якості продукції зростає все більше. Вимірювання допомагає приймати рішення у всіх видах діяльності. Невизначеність вимірювання дозволяє робити порівняння при оцінюванні відповідності, приймати правильне рішення, засноване на вимірі, і управляти виникаючими ризиками. Невизначеність вимірювання відіграє центральну роль в оцінюванні якості та встановленні стандартів якості. Звіт про невизначеність вимірювання необхідний при оцінюванні придатності значення величини, яку вимірюють, для поставленого завдання.

Термін "невизначеність вимірювання" був уведений вперше в 1993р. у документі ISO/IEC «Настанова з висловом невизначеності вимірювань (**GUM**)». *З цього часу в усьому світі в сертифікатах калібрування почали зазначати не характеристики похибки, а «сумарна стандартна невизначеність» і «розширена невизначеність».* У 1997р. експертами Об'єднаного комітету для керівництва в галузі метрології (JCGM) були підготовлені «Настанова з вираження невизначеності вимірювання (**GUM**)» і «Міжнародний словник основних і загальних термінів у метрології (VIM)». Ці документи спочатку були опубліковані під егідою Міжнародного бюро мір та ваг (BIPM), а потім — Міжнародної електротехнічної комісії (МЕК), Міжнародної федерації клінічної хімії та лабораторної медицини (IFCC), Міжнародної організації зі стандартизації (ISO), Міжнародного союзу теоретичної та прикладної хімії (IUPAC) і Міжнародної організації законодавчої метрології (МОЗМ). У 2005 р. Міжнародне співробітництво з акредитації лабораторій (ILAC) офіційно приєдналося до засновників семи міжнародних організацій.

У 2009р. опубліковано важливий документ JCGM 104:2009 *«Evaluation of measurement data — An introduction to the «Guide to the expression of uncertainty in measurement» and related documents* (Оцінювання даних вимірювання — Вступ до «Настанови з висловом невизначеності вимірювань» та пов'язаним з цим документом). У цьому документі пояснюються причини переходу на концепцію «невизначеності» й підкреслюються основні переваги введення цього поняття та викладені основні принципи розрахунку невизначеності.

У 2002 році ННЦ «Інститут метрології» (м.Харків) здійснив переклад **GUM** українською мовою. Цю дату можна вважати фактичним початком впровадження невизначеності вимірювання в метрологічну практику в Україні, хоча законодавчо можливість застосування невизначеності вимірювання під час оцінювання точності результатів вимірювань була узаконена дещо пізніше, а саме в 2004 році, коли були внесені відповідні зміни до Закону України «Про метрологію та метрологічну діяльність». Наступного, 2005 року [Міждержав](https://uk.wikipedia.org/w/index.php?title=%D0%9C%D1%96%D0%B6%D0%B4%D0%B5%D1%80%D0%B6%D0%B0%D0%B2%D0%BD%D0%B0_%D1%80%D0%B0%D0%B4%D0%B0_%D0%B7_%D1%81%D1%82%D0%B0%D0%BD%D0%B4%D0%B0%D1%80%D1%82%D0%B8%D0%B7%D0%B0%D1%86%D1%96%D1%97,_%D0%BC%D0%B5%D1%82%D1%80%D0%BE%D0%BB%D0%BE%D0%B3%D1%96%D1%97_%D1%82%D0%B0_%D1%81%D0%B5%D1%80%D1%82%D0%B8%D1%84%D1%96%D0%BA%D0%B0%D1%86%D1%96%D1%97&action=edit&redlink=1)[ною радою з стандартизації, метроло](https://uk.wikipedia.org/w/index.php?title=%D0%9C%D1%96%D0%B6%D0%B4%D0%B5%D1%80%D0%B6%D0%B0%D0%B2%D0%BD%D0%B0_%D1%80%D0%B0%D0%B4%D0%B0_%D0%B7_%D1%81%D1%82%D0%B0%D0%BD%D0%B4%D0%B0%D1%80%D1%82%D0%B8%D0%B7%D0%B0%D1%86%D1%96%D1%97,_%D0%BC%D0%B5%D1%82%D1%80%D0%BE%D0%BB%D0%BE%D0%B3%D1%96%D1%97_%D1%82%D0%B0_%D1%81%D0%B5%D1%80%D1%82%D0%B8%D1%84%D1%96%D0%BA%D0%B0%D1%86%D1%96%D1%97&action=edit&redlink=1)[гії та сертифікації](https://uk.wikipedia.org/w/index.php?title=%D0%9C%D1%96%D0%B6%D0%B4%D0%B5%D1%80%D0%B6%D0%B0%D0%B2%D0%BD%D0%B0_%D1%80%D0%B0%D0%B4%D0%B0_%D0%B7_%D1%81%D1%82%D0%B0%D0%BD%D0%B4%D0%B0%D1%80%D1%82%D0%B8%D0%B7%D0%B0%D1%86%D1%96%D1%97,_%D0%BC%D0%B5%D1%82%D1%80%D0%BE%D0%BB%D0%BE%D0%B3%D1%96%D1%97_%D1%82%D0%B0_%D1%81%D0%B5%D1%80%D1%82%D0%B8%D1%84%D1%96%D0%BA%D0%B0%D1%86%D1%96%D1%97&action=edit&redlink=1) (МДР), учасником якої є і Україна, були розроблені та прийняті *«Основні напрями впровадження концепції невизначеності вимірювань в метрологічну практику країн-учасників* [СНД»](https://uk.wikipedia.org/wiki/%D0%A1%D0%BF%D1%96%D0%B2%D0%B4%D1%80%D1%83%D0%B6%D0%BD%D1%96%D1%81%D1%82%D1%8C_%D0%9D%D0%B5%D0%B7%D0%B0%D0%BB%D0%B5%D0%B6%D0%BD%D0%B8%D1%85_%D0%94%D0%B5%D1%80%D0%B6%D0%B0%D0%B2). В 2006 р. в Україні був введений в дію **ДСТУ-Н РМГ 43-2006 "Застосування «Настанови з оцінювання невизначеності у вимірюваннях».**

Таким чином, на сьогодні метрологічна служба України перебуває на етапі поступового переходу від похибки вимірювання до невизначеності вимірювання під час оцінювання точності.

*Визначаються три переваги невизначеності*:

- з уведенням поняття невизначеності усувається поняття "істинне значення величини", яка вимірюється;

- з уведенням поняття невизначеності усувається поняття "абсолютна похибка" вимірювань, яка виражається через істинне значення величини, яка вимірюється;

- усувається розподіл похибок вимірювань на систематичні та випадкові.

*Методи розрахунків невизначеності, так як і методи оцінки характеристик похибок, базуються на основних поняттях класичної метрології, математичної статистики і теорії похибок.*

# **§2.2.Види невизначеностей у вимірюваннях**

Види невизначеності вимірювань такі:

−стандартна невизначеність (типи А і В);

−сумарна стандартна невизначеність; −розширена невизначеність.

*Стандартна невизначеність* − це невизначеність результату прямих вимірювань, яка виражена через середнє квадратичне відхилення.

*За методом обчислення* розрізняють два типи стандартної невизначеності:

−стандартна невизначеність за типом А;

−стандартна невизначеність за типом В.

**Стандартна невизначеність типу А** − це невизначеність, яка обчислюється *статистичними* методами обробки результатів багаторазових вимірювань (спостережень).

Вихідні дані - результати багатократних вимірювань представлених вибіркою:  $x_1, x_2, x_3, ..., x_n$  (скорочено  $x_i$ ,  $i = \overline{1,n}$ ).

а) стандартна невизначеність за типом А окремого результату вимірювання  $x_i$ ,  $i = \overline{1, n}$  визначається за формулою (1.3.3):

$$
u_{A_x} \equiv u_{A(x)} = \sigma_x = \sqrt{\frac{\sum_{i=1}^{n} (x_i - \bar{x})^2}{n - 1}}.
$$
\n(2.2.1)

б) стандартна невизначеність за типом А середнього арифметичного результатів багатократних вимірювань  $x_i$ ,  $i = \overline{1, n}$  визначається за формулою (1.3.5):

$$
u_{A_{\overline{x}}} \equiv u_{A(\overline{x})} = \sigma_{\overline{x}} =
$$
  
= 
$$
\frac{\sigma_{\overline{x}}}{\sqrt{n}} = \sqrt{\frac{\Sigma_{i=1}^{n} (x_i - \overline{x})^2}{n(n-1)}}.
$$
 (2.2.2)

В цих формулах  $\bar{x}$  – середнє арифметичне результатів багатократних вимірювань  $x_i$ ,  $i = \overline{1,n}$  визначається за формулою (1.3.1).

Більшість вимірювань є одноразовими. Навіть у випадку вимірювань з багаторазовими спостереженнями число повторних вимірювань переважно є відносно невеликим, а отже оцінка стандартної невизначеності за типом А буде ненадійною. В такому разі оцінювати стандартну невизначеність доцільно іншими метолами.

**Стандартна невизначеність типу В** − це невизначеність, яка обчислюється за деякою апріорною інформацією:

 **1.**Грунтуючись на рівнянні залежності величини, яка вимірюється від вихідних величин, складають перелік:

−вихідних величин, які вимірюють;

−впливових вихідних величин, які не вимірюються;

 −введених поправок на відомі систематичні похибки;

−додаткових похибок, тощо.

**2.** Як правило, оцінювання стандартної невизначеності за типом В зводиться до застосування апріорного [закону розподілу.](https://uk.wikipedia.org/wiki/%D0%97%D0%B0%D0%BA%D0%BE%D0%BD_%D1%80%D0%BE%D0%B7%D0%BF%D0%BE%D0%B4%D1%96%D0%BB%D1%83) Наприклад, для результату вимірювання  $x$ , який описується [нормальним розподілом,](https://uk.wikipedia.org/wiki/%D0%9D%D0%BE%D1%80%D0%BC%D0%B0%D0%BB%D1%8C%D0%BD%D0%B8%D0%B9_%D1%80%D0%BE%D0%B7%D0%BF%D0%BE%D0%B4%D1%96%D0%BB) стандартна невизначеність типу В оцінюється за формулою

$$
u_{\rm B}(x) \cong \frac{b-a}{6}, \qquad (2.2.3)
$$

де *a* і *b* ліва та права границі розподілу відповідно. Отже, розрахунок стандартної невизначеності за типом В можливий в разі наявності певної інформаціі про величину, для якої злійснюється опінювання. Такою інформацією є знання закону розподілу та його границь. Їх можна отримати із: 1) попередніх (архівних) або спеціальних додаткових вимірювань; 2) специфікації (документації) виробника на прилади та матеріали, що застосовуються в процесі вимірювання; 3) протоколів чи свідоцтв про повірку та калібрування засобів вимірювальної техніки; 4)довідкових даних; 5) знань про поведінку і властивості речовин чи приладів.

Досить поширеною є ситуація, коли відомі границі розподілу, а будь-яка інформація про розподіл величини в межах границь відсутня. В такому випадку під час розрахунку стандартної невизначеності виходять із формули для *[рівномірного розподі](https://uk.wikipedia.org/wiki/%D0%9D%D0%B5%D0%BF%D0%B5%D1%80%D0%B5%D1%80%D0%B2%D0%BD%D0%B8%D0%B9_%D1%80%D1%96%D0%B2%D0%BD%D0%BE%D0%BC%D1%96%D1%80%D0%BD%D0%B8%D0%B9_%D1%80%D0%BE%D0%B7%D0%BF%D0%BE%D0%B4%D1%96%D0%BB)[лу](https://uk.wikipedia.org/wiki/%D0%9D%D0%B5%D0%BF%D0%B5%D1%80%D0%B5%D1%80%D0%B2%D0%BD%D0%B8%D0%B9_%D1%80%D1%96%D0%B2%D0%BD%D0%BE%D0%BC%D1%96%D1%80%D0%BD%D0%B8%D0%B9_%D1%80%D0%BE%D0%B7%D0%BF%D0%BE%D0%B4%D1%96%D0%BB)*. **Рівномірний розподіл (неперервний)** – в [теорії імовірностей](https://uk.wikipedia.org/wiki/%D0%A2%D0%B5%D0%BE%D1%80%D1%96%D1%8F_%D1%96%D0%BC%D0%BE%D0%B2%D1%96%D1%80%D0%BD%D0%BE%D1%81%D1%82%D0%B5%D0%B9) це [роз](https://uk.wikipedia.org/wiki/%D0%A0%D0%BE%D0%B7%D0%BF%D0%BE%D0%B4%D1%96%D0%BB_%D0%B9%D0%BC%D0%BE%D0%B2%D1%96%D1%80%D0%BD%D0%BE%D1%81%D1%82%D0%B5%D0%B9)[поділ,](https://uk.wikipedia.org/wiki/%D0%A0%D0%BE%D0%B7%D0%BF%D0%BE%D0%B4%D1%96%D0%BB_%D0%B9%D0%BC%D0%BE%D0%B2%D1%96%D1%80%D0%BD%D0%BE%D1%81%D1%82%D0%B5%D0%B9) який характеризується тим, що [ймовірність](https://uk.wikipedia.org/wiki/%D0%99%D0%BC%D0%BE%D0%B2%D1%96%D1%80%D0%BD%D1%96%D1%81%D1%82%D1%8C) будь-якого інтервалу залежить тільки від його довжини. Кажуть, що випадкова величина х має рівномірний позподіл на відрізку  $[a, b]$ , де  $a \text{ i } b \in \mathbb{R}$ , якщо функція розподілу ймовірності має вид:

$$
f(x) = \begin{cases} 0, & x < a \\ \frac{x-a}{b-a}, a \le x < b \\ 1, & x \ge b, \end{cases}
$$
 (2.2.4)

який показаний на рис.2.1.1. В цьому випадку стандартна невизначеність за типом В визначається за формулою:

$$
u_{\rm B}(x) = \frac{b-a}{2\sqrt{3}}.\t(2.2.5)
$$

Нерідко відомо, що значення величини більш ймовірні в центрі розподілу, ніж на краях. Це свідчить про те, що розподіл не є рівномірним.

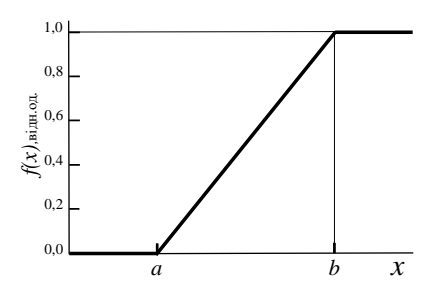

**Рис.2.1.1.**

Якщо не має впевненості в тому, що розподіл нормальний, то слід вибрати компромісний між нормальним та рівномірним. Таким розподілом може бути трикутний. Тоді стандартна невизначеність за типом В визначається за формулою:

$$
u_{\rm B}(x) = \frac{b-a}{2\sqrt{6}}.\t(2.2.6)
$$

**3.**Окремі випадки оцінювання невизначеності:

− Невизначеність констант, коефіцієнтів та поправок для констант і коефіцієнтів, а також поправок, інтервалами розсіяння яких є одиниця найменшого розряду їхніх числових значень. Тоді невизначеність обчислюють за формулою:

$$
u_{\rm B} = \frac{q}{2\sqrt{3}}, \qquad (2.2.7)
$$

де  $q -$  одиниця найменшого розряду числового значення.

− Невизначеність зчитування показів з аналогової шкали приладів. Для оцінювання невизначеності зчитування показів аналогової шкали приймають рівномірний закон розподілу і тоді згідно формули (2.2.5)

$$
u_{\rm B} = \frac{\left(x + \frac{q}{4}\right) - \left(x - \frac{q}{4}\right)}{2\sqrt{3}} = \frac{q}{4\sqrt{3}}, \, (2.2.8)
$$

де  $b = x + \frac{q}{4}$  $\frac{q}{4}$ ,  $a = x - \frac{q}{4}$  $\frac{q}{4}$ , *х* – виміряне значення величини,  $q -$  ціна поділки шкали приладу.

Якщо шкала нерівномірна, невизначеність оцінюють окремо для кожного діапазону, для якого визначена ціна поділки.

Для вимірювального приладу, який має клас точності, стандартну невизначеність розраховують за формулою

$$
u_{\rm B} = \frac{\Delta_{\rm np}}{\sqrt{3}}, \qquad (2.2.9)
$$

де ∆<sub>пр</sub> − границя основної допустимої (інструментальної) похибки, яка визначається за формулою (1.1.4).

−Невизначеність заокруглення залежить від кількості значущих цифр, яких залишають.

**4.**Правила заокруглення результатів вимірювань:

-спершу заокруглюють значення розширеної невизначеності (це поняття розглядається дальше) результату випробування (вимірювання). Залишають 1 або 2 значущі цифри, застосовуючи ряд: 0,10; 0,15; 0,20;  $0.25$ ;  $0.3$ ;  $0.4$ ;  $0.5$ ; ... ;

-заокруглюють числове значення результату вимірювання, при цьому одиниця найменшого розряду повинна відповідати по порядку величини невизначеності (похибки);

-під час проміжних обчислень залишають на одну значущу цифру більше;

-невизначеність заокруглення визначають аналогічно невизначеності констант за формулою (2.2.7).

# **§2.3.Сумарна стандартна невизначеність**

Сумарна стандартна невизначеність − це стандартна невизначеність результату вимірювання, яка представляє суму складових цієї невизначеності. Вона має фізичний зміст дисперсії результату вимірювання і обчислюється через дисперсію (квадрати стандартних невизначеностей) інших фізичних величин (аргументів), через які визначається фізична величина, яка шукається:

# **1.Для прямих вимірювань**

$$
U_{\rm C} = \sqrt{u_{\rm A}^2 + u_{\rm B}^2}
$$
 (2.3.1)

**2.Для опосередкованих вимірювань** сумарна стандартна невизначеність типу А визначається, аналогічно, як за формулою (1.7.7), а саме:

 $U_{\text{CA}} = \sqrt{\sum_{i=1}^{n} \left(\frac{\partial f}{\partial x}\right)}$  $\int_{i=1}^{n} \left(\frac{\partial f}{\partial x_i}\right)^2 \cdot u_A^2(x_i),$  (2.3.2) де  $f(x_1, x_2, ... x_n)$  — залежність величини, яку вимірюють, від вхідних величин (рівняння вимірювання); дf  $\frac{\partial f}{\partial x_i}$  – коефіцієнт впливу (ваговий коефіцієнт), який визначають, як частинну похідну рівняння залежності величини, яку вимірюють, за однією з вхідних величин. Коефіцієнт впливу (ваговий) відображає як зміна даної вхідної величини може впливати на результат вимірювання.  $u_{\Delta}(x_i)$ − стандартна невизначеність за типом А вхідної величини  $x_i$ .

**3. Сумарну стандартну невизначеність типу В** визначають за формулою:

$$
U_{\rm CB} = \sqrt{\sum_{i=1}^{n} \left(\frac{\partial f}{\partial x_i}\right)^2 \cdot u_{\rm B}^2(x_i) + u_{\rm B}^2(z_i)},
$$
\n(2.3.3)

де  $u_{\text{B}}(x_i)$  –стандартна невизначеність за типом В величин, що входять у рівняння залежності величини, яка вимірюється;  $u_{\text{B}}(z_i)$  — стандартна невизначеність за типом В величин, що не входять у рівняння залежності величини, яка вимірюється.

Якщо впливовий фактор не входить у рівняння залежності вимірюваної величини, його враховують у невизначеності, але без урахування коефіцієнту впливу  $\frac{\partial f}{\partial x_i}$  (вагового коефіцієнту).

**4. Сумарна стандартна невизначеність**

$$
U_{\rm C} = \sqrt{u_{\rm CA}^2 + u_{\rm CB}^2} \cdot (2.3.4)
$$

**5. Розширена невизначеність** визначається за наступною формулою:

$$
U = kU_{\rm C}, \tag{2.3.5}
$$

де  $k -$  коефіцієнт охоплення, який залежить від заданого рівня довіри Р і ефективного числа ступенів вільності:

 $k = t_P(v_{\text{eff}}),$  (2.3.6) де *t*<sub>P</sub>(v<sub>eff</sub>) – коефіцієнт (квантиль) розподілу Стьюдента з ефективним числом ступеней вільності  $v_{eff}$  і ймовірністю довіри (рівнем довіри) Р. Значення коефіцієнта приведені в

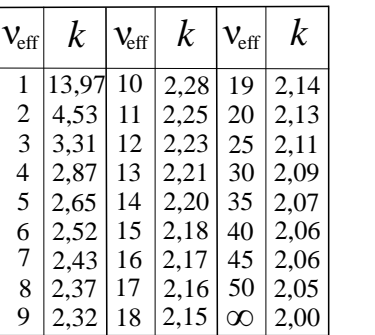

**Таблиця 17**

табл.17 (*Ця таблиця базується на*  − *розподілі, який встановлений для рівня довіри* = 95,45%*. Якщо* νeff *є не цілим* 

*числом, то* νeff *зменшують до найближчого цілого числа. Европейська асоціація з акредитації: ЕА-4/02 М:2013*). Для прямих багаторазових вимірів приймають  $v_{eff} = m - 1$ , де  $m -$  кількість вимірів певної фізичної величини х. яка входить у функціональну залежність  $y = f(x_1, x_2, \dots, x_n)$ .

Для опосередкованих багатократних вимірів, якщо такі проводились з вхідними фізичними величинами  $x_i$ ,  $i = \overline{1,n}$ , формула для визначення  $v_{eff}$  є значно складніша, а саме:

$$
\mathbf{v}_{\rm eff} = \frac{v_c^4}{\sum_{i=1}^n \frac{v_c^4(x_i)}{v_i} \left(\frac{\partial f}{\partial x_i}\right)^4},\qquad(2.3.7)
$$

де ν<sup>i</sup> − число ступеней вільності при визначенні оцінки і -ої вхідної фізичної величини  $x_i$ ;  $v_i = m_i - 1$ , якщо вираховується невизначеність за типом А.

Для обробки результатів вимірювань в лабораторному практикумі часто будемо приймати, що при:

− нормальному законі розподілу можливих значень величини, яка вимірюється, приймають:

 $k = 2$  при  $P \approx 0.95$  і

 $k = 3$  при  $P \cong 0.99$ ;

− рівномірному законі розподілу можливих значень величини, яка вимірюється, приймають:

$$
k = 1,65
$$
 при  $P \cong 0,95$  i  
 $k = 1,71$  при  $P \cong 0,99$ .
**Кінцевий результат** обробки результатів фізичних вимірювань, як правило, приводять в такому вигляді:

1.Записується дійсне значення величини *y,* яка вимірюється;

2.Приводиться результуюча сумарна невизначеність, яка розраховується за формулою (2.3.4).

3.Записується розширена невизначеність, яка розраховується за формулою (2.3.6);

4.Записується відносна невизначеність результату вимірювання;

5.Записується ймовірність довіри Р і по можливості ефективне число ступеней вільності  $v_{eff}$ .

## **§2.4. Приклади обробки результатів фізичних вимірювань із врахуванням концепції "невизначеності"**

**Приклад 2.4.1.** Розглянемо результати прямих вимірювань сили струму, які приведені в таблиці 5 прикладу 1.6.1. Будемо вважати, що під час вимірювання використовувався амперметр АСТ, клас точності якого *K*=0,5, нормуюче значення (границя виміру) струму  $I_N = 10A$ , шкала містить  $N = 100$  поділок.

#### **Порядок обробки результатів вимірювання**

**1.**Знаходимо стандартну невизначеність за типом А за формулою (2.2.2). Цей результат вже отриманий за формулою (1.3.5) (стор.18) . Тому

 $u_{A(\bar{I})} = \sigma_{\bar{I}} \cong 0.03$ A. (2.4.1)

**2.**Стандартну невизначеність за типом В розрахуємо за формулою (2.2.9). Інструментальну похибку амперметра  $\Delta_{\text{nn}}$  розрахуємо за формулою (1.1.4), а саме:

$$
\Delta_{\rm np} = \frac{K \cdot I_N}{100} = \frac{0.5 \cdot 10}{100} = 0.05 \text{A}.
$$

Тоді за формулою (2.2.9)

$$
u_{\rm B}(I) = \frac{\Delta_{\rm np}}{\sqrt{3}} = 0.029 \text{A.} \qquad (2.4.2)
$$

**3.**Сумарну стандартну невизначеність для прямих вимірювань визначимо за формулою (2.3.4):

$$
U_{\rm C}(I) = \sqrt{u_{\rm A}(I) + u_{\rm B}^2(I)} =
$$
  
= 0,0416A. (2.4.3)

**4.**Розширену невизначеність визначимо за формулою (2.3.5). Для нормального закону розподілу можливих значень величини, яка вимірюється приймають  $k = 2$  при ймовірності довіри  $P = 0.95$ . Тоді

> $U(I) = kU_{\rm C}(I) = 2 \cdot 0.0416 =$  $= 0.0833A \approx 0.08A$ . (2.4.4)

**5.**Кінцевий результат запису-

ємо так:

-сила струму  $\overline{I} = 5,37$ А;

-сумарна невизначеність сили струму  $U_{\rm C}(I) = 0.04A;$ 

-розширена невизначеність сили струму  $U(I) = 0.08A$ ; ;

-відносна невизначеність

сили струму  $\delta = \frac{0.0833}{5.37}$  $\frac{1}{5,37}$  · 100%  $\cong$ ≅ 1,6%;

 $-i$ ймовірність довіри  $P = 0.95$ ;

-для прямих багаторазових вимірів можемо прийняти, що  $v_{eff}$  =  $15 - 1 = 14.$ 

Висновок. Порівняння результатів обробки вимірювань струму в прикладах (1.6.1) і (2.4.1) показує, що співпадання добре. Розширена невизначеність  $U(I)$  і гранична похибка  $\Delta_{\rm rn}(I)$  вимірювання струму добре співпадають до сотих долей ампера.

**Приклад 2.4.2.**Розглянемо обробку результату одного вимірювання, що приводиться в прикладі 1.9.1 за схемою на рисунку 1.9.1. Характеристики засобів вимірювальної техніки (ЗВТ) такі ж, як в прикладі 1.9.1. Робоча формула (1.9.2).

#### **Порядок обробки результатів вимірювання**

**1.**Стандартна невизначеність за типом А відсутня, так як проводиться одне вимірювання і статистична обробка результатів багаторазових вимірювань не проводитиметься.

**2.**Визначення невідомого опору за формулою (1.9.2) є опосередкованим вимірюванням. Значення сили струму  $I_A$  і напруги  $U_V$  проводиться один раз. Тому сумарну стандартну невизначеність будемо розраховувати за формулою (2.3.3), в якій  $u_{\text{B}}^2(z_i)$  – відсутня.

Використавши формулу (1.9.2.) і (2.3.3), отримаємо:

$$
U_{CB}(R) = \sqrt{\left(\frac{u_{B}(U_V)}{I_A}\right)^2 + \left(\frac{U_V \cdot u_{B}(I_A)}{I_A^2}\right)^2 + (u_{B}(R_A))^2},
$$
\n(2.4.5)

де  $I_A = 0.5 \text{ A}, \quad U_V = 15 \text{ B}; u_B(U_V),$  $u_{\text{B}}(I_A)$ ,  $u_{\text{B}}(R_A)$  — стандартні невизначеності за типом В величин, що входять у формулу (1.9.2).

Розрахуємо їх за формулою (2.2.9):  $\Delta_{\text{np}}(U_V) = 0,300B,$  $\Delta_{\text{HD}}(I_A) = 0.015$ A,  $\Delta_{\text{HD}}(R_A) = 0.012$  Om (див. приклад 1.9.1).

Тоді:

$$
u_{\rm B}(U_V) = \frac{\Delta_{\rm np}(U_V)}{\sqrt{3}} = \frac{0.3}{\sqrt{3}} = 0.173B;
$$
  

$$
u_{\rm B}(I_A) = \frac{\Delta_{\rm np}(I_A)}{\sqrt{3}} = \frac{0.015}{\sqrt{3}} = 0.0866A;
$$
  

$$
u_{\rm B}(R_A) = \frac{\Delta_{\rm np}(R_A)}{\sqrt{3}} = \frac{0.012}{\sqrt{3}} = 0.007 \text{ OM}.
$$

За формулою (2.4.5) обчислимо сумарну стандартну невизначеність за типом В невідомого опору  $R$ :

$$
U_{CB}(R) =
$$
  
=  $\sqrt{\left(\frac{0.173}{0.5}\right)^2 + \left(\frac{15 \cdot 0.0866}{0.5^2}\right)^2 + (0.007)^2} =$   
= 0.64 OM.

**3.**Розширену невизначеність опору розрахуємо за формулою (2.3.5), прийнявши, що при рівномірному законі розподілу можливих значень величини, що вимірюється,  $k = 1,65$  при  $P \cong 0.95$ .

Тоді

 $U(R) = k \cdot U_{CR}(R) = 1{,}65{\cdot}0{,}64 \text{ OM} =$  $=1,056$  O<sub>M</sub>  $\approx 1$  O<sub>M</sub>.

**4.**Кінцевий результат записуємо так:

-опір резистора  $R = 29$  Ом (див. приклад 1.9.1);

-сумарна невизначеність  $U_C(R) = U_{CB}(R) = 0.64$  Om; -розширена невизначеність

 $U(R) = 1$  Om;

-кінцевий запис результату визначення опору  $R = (29 \pm 1)$  Ом;

-вілносна невизначеність  $\delta =$ 

1  $\frac{1}{29}$  · 100%  $\approx$  3,5%;

 $-i$ ймовірність довіри  $P = 0.95$ ;

-ефективне число ступенів вільності νeff не розраховується так як проводилось одне вимірювання.

Висновок. Порівняння результатів обробки вимірювань струму в прикладах (1.9.1) і (2.4.2) показує, що співпадання добре. Розширена невизначеність значення опору  $U(R)$ у прикладі (2.4.2) і абсолютне значення похибки цього ж опору  $\Delta R$  у прикладі (1.9.1) добре співпадають до десятих долей Ома.

**Приклад 2.4.3.** Розглянемо приклад обробки результатів вимірювань в лабораторній роботі "*Дослідження впливу температури на електропровідність металів і напівпровідників*"*.* Мета роботи дослідити експериментально залежність опору металу та напівпровідника від температури та визначити температурний коефіцієнт опору металу і ширину забороненої зони напівпровідника. Для досягнення мети досліджується залежність опору металу і опору напівпровідника від температури. Результати вимірювань приведені в табл.11 і табл.18. Для вимірювання опору використовувались мультиметри типу М83, а для вимірювання температури мультиметр типу DT838 з термопарою ТР-01А. Похибка вимірювання температури згідно паспорта для < 400 °C складає ±2,5*°*C  $(0,75\%)$ .

## **a) Розглянемо розрахунок невизначеності вимірювання температурного коефіцієнта опору металу**

**1.** За стандартну невизначеність за типом А приймемо середню квадратичну похибку розраховану за допомогою програми Excel в прикладі на сторінці 55, а саме:

 $u_{A}(\alpha) = \sigma_{\alpha} = 0.13 \cdot 10^{-3}$  град<sup>-1</sup> (2.4.6)

для  $\alpha = 4.11 \cdot 10^{-3}$ град $^{-1}$  (стор.55).

**2.** Сумарну стандартну невизначеність за типом В будемо визначати за формулою (2.3.3), в якій будемо вважати, що  $f(x_1, x_2, ... x_n)$  є формула (1.11.4\*):

$$
\alpha = \frac{R_2 - R_1}{R_1 t_2 - R_2 t_1}
$$

,

де  $R_1 = 118,8$  Ом,  $t_1 = 66$  °C,  $R_2 =$ 140 Ом,  $t_2 = 120$  °С (стор.55).

Розрахунок за формулою (2.3.3) дає, що

$$
u_{\rm B}(\alpha) =
$$
  
= 
$$
\frac{\sqrt{(R_1^2 + R_2^2)[(t_2 - t_1)^2 u_{\rm B}^2(R_1) + (R_2 - R_1)^2 u_{\rm B}^2(t_1)]}}{(R_1 t_2 - R_2 t_1)^2}.
$$
 (2.4.6)

При отриманні формули (2.4.6) вважалось, що стандартні невизначеності вхідних величин за типом B  $u_{\text{B}}(R_1) = u_{\text{B}}(R_2)$  i  $u_{\text{B}}(t_1) =$  $= u_{\rm B}(t_2)$ .

Стандартні невизначеності за типом В для  $R_1$  і  $R_2$  розрахуємо за формулою  $(2.2.7)$ , де  $q = 0.1$  Ом, одиниця найменшого розряду мультиметра. Тоді

$$
u_{\rm B}(R_1) = u_{\rm B}(R_2) = \frac{0.1}{2\sqrt{3}} = 0.029
$$
OM.

Стандартні невизначеності за типом В для температур визначимо за формулою (2.2.9), де приймемо, що границя основної допустимої похибки згідно паспорта термопари  $\Delta_{\rm rn} = 2.5$  °С. Тоді

$$
u_{\rm B}(t_1)=u_{\rm B}(t_2)=\frac{2.5}{\sqrt{3}}=1.443\ {\rm ^oC}.
$$

Розрахунок за формулою (2.4.6) дає:

$$
u_{\rm B}(\alpha) =
$$
  
= 
$$
\frac{\sqrt{(118.8^2 + 140^2)}}{(118.8 \cdot 120 - 140 \cdot 66)}
$$
  

$$
\cdot \frac{\sqrt{[(120 - 66)^2 0.029^2 + (140 - 118.8)^2 1.443^2]}}{(118.8 \cdot 120 - 140 \cdot 66)}
$$
  
= 2,235. 10<sup>-4</sup> rpa $\pi$ <sup>-1</sup>.

**3.**Сумарну стандартну невизначеність визначимо за формулою (2.3.4):

$$
U_{C}(\alpha) = \sqrt{u_{A}^{2}(\alpha) + u_{B}^{2}(\alpha)} =
$$
  
=  $\sqrt{(0.13 \cdot 10^{-3})^{2} + (0.2235 \cdot 10^{-3})^{2}} =$   
= 0.2586 \cdot 10^{-3}rpa<sub>A</sub><sup>-1</sup>.

**4.**Розширену невизначеність визначимо за формулою (2.3.5), прийнявши рівномірний закон розподілу можливих значень величин, які вимірюються. Тоді коефіцієнт охоплення  $k = 1.65$  при ймовірності довіри  $P = 0.95$ . Тоді  $U = kU_{\rm C}(\alpha) = 1,65 \cdot 0,2586 \cdot 10^{-3} =$  $= 0,427 \cdot 10^{-3} = 0,43 \cdot 10^{-3}$ град<sup>-1</sup>.

**5.**Кінцевий результат записуємо так:

- температурний коефіцієнт опору металу  $\alpha = 4.11 \cdot 10^{-3}$ град<sup>-1</sup>;

-сумарна невизначеність  $U_{\rm C}(\alpha) = 0.26 \cdot 10^{-3}$ град<sup>-1</sup>;

-розширена невизначеність  $U(α) = 0.43 \cdot 10^{-3}$ град<sup>-1</sup>;

-кінцевий запис результату визначення температурного коефіцієнту опору металу:

> $\alpha = (4.11 \pm 0.43) \cdot 10^{-3}$ град<sup>-1</sup>; -ймовірність довіри

 $P = 0.95 = 95\%$ ;

-відносна невизначеність  $\delta$  = 0,43  $\frac{6,43}{4,11} \cdot 100\% \cong 10\%;$ 

-ефективне число ступенів вільності v<sub>eff</sub> не розраховується.

## **б) Розрахунок невизначеності ширини забороненої зони**

Ширину забороненої зони можна визначити із формули (1.11.9), врахувавши тільки власну провідність напівпровідника, а саме

$$
\sigma = \sigma_{0i} \exp\left\{-\frac{W_g}{2kT}\right\} \cdot (2.4.7)
$$

Однак на практиці для зменшення об'єму роботи замість залежност  $\sigma = f(T)$  використовують залежність  $R = f(T)$ , так як R і  $\sigma$  зв'язані простим співвідношенням:  $R = \frac{l}{\epsilon}$  $\frac{1}{\sigma S}$ , де  $R$  – опір зразка напівпровідника,  $\sigma$ – його провідність, *l*– довжина зразка, *S*– його площа поперечного перерізу. Саме опір зразка вимірюється в дослідах. Тобто  $\sigma \sim \frac{1}{R}$  $\frac{1}{R}$ ∙ Це означає, що формулу (2.4.7) можна переписати так:

$$
R = R_{0i} \exp\left\{\frac{W_g}{2kT}\right\} \qquad (2.4.8)
$$

і тоді

$$
\ln R = \ln R_{0i} + \frac{W_g}{2k} \cdot \frac{1}{T} \cdot (2.4.9)
$$

Залежність  $\ln R$  від оберненої температури лінійна. Тому згідно формули (2.4.9) ширину забороненої зони можна визначити так:

$$
W_g = \frac{2k}{e} \cdot \frac{\ln R_2 - \ln R_1}{\frac{1}{T_2} - \frac{1}{T_1}},\qquad(2.4.10)
$$

де  $\left(\ln R_2;\frac{1}{l}\right)$  $\frac{1}{T_2}$ ),  $\left(\ln R_1; \frac{1}{T_1}\right)$  $\frac{1}{T_1}$ ) координати будь-яких двох точок на прямій лінії залежності  $\ln R = f(\frac{1}{R})$  $\frac{1}{T}$ ),  $e - \text{3ap}$ яд електрона.

З іншого боку лінійна залежність  $\ln R = f(\frac{1}{\pi})$  $\frac{1}{T}$ ) дозволяє визначити кутовий коефіцієнт (1.11.2) лінійної регресії, який дорівнює  $\frac{W_g}{2\sigma^2}$  $\frac{w_g}{2kT}$ , а потім розрахувати ширину забороненої

**Таблиця 18**

| $\rm N$ <sub>o</sub> $\rm H$                  | $\mathbf{1}$ | 2                                                                                                    | 3  | $\overline{4}$ | 5         | 6              | 7   | 8    |
|-----------------------------------------------|--------------|----------------------------------------------------------------------------------------------------|----|----------------|-----------|----------------|-----|------|
| $ t, \degree C$                               | 63           | 66                                                                                                    | 71 | 82             | 85        | $\frac{96}{3}$ | 101 | 106  |
| $ R$ , O <sub>M</sub>   408   330   308   268 |              |                                                                                                    |    |                | 189   136 |                | 127 | 97   |
| lnR                                           |              | $\left  6,01 \right  5,80 \left  5,73 \right  5,59 \left  5,24 \right  4,91 \left  4,84 \right  4,57$ |    |                |           |                |     |      |
| T, K                                          |              | 336 339 344 355 358 369 374                                                                           |    |                |           |                |     | 1379 |
| $\frac{10^3}{T}$<br>$K^{-1}$                  |              | $\left 2,98\right 2,95\left 2,91\right 2,82\left 2,79\right 2,71\left 2,67\right 2,64$                |    |                |           |                |     |      |

зони  $W_g$ . В табл.18 приведені результати вимірювань опору напівпровідника і його температури, а також відповідні розрахунки. Приймемо за  $v = \ln R$ , а за  $x = 1/T$  і методом найменших квадратів з допомогою

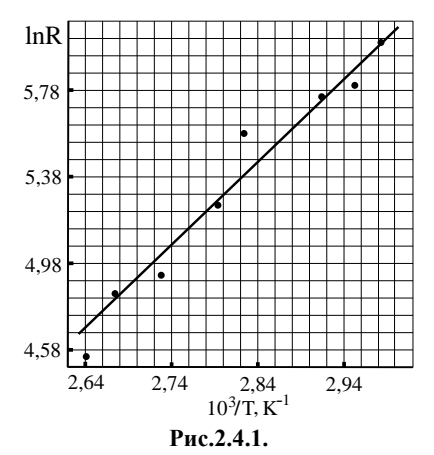

програми Excel знаходимо  $W_a$ =0,683еВ, середню квадратичну похибку  $\sigma_{\overline{W_g}}=0,046$  eB і побудуємо графік залежності  $\ln R$  від  $1/T$ , який приведений на рис.2.4.1.

**1.** За стандартну невизначеність ширини забороненої зони  $\boldsymbol{W}_g$  за типом А приймемо середню квадратичну похибку  $\sigma_{W_g}$ розраховану за допомогою програми Excel, тобто:

 $u_{A}(W_{g}) = \sigma_{\overline{W_{g}}} = 0.046 \text{ eB}.$ 

**2.** Стандартну невизначеність за типом В будемо визначати за формулою (2.3.3), в якій будемо вважати, що  $f(x_1, x_2, ... x_n)$  є формула (2.4.10). Тоді

$$
u_{\rm B}(W_g) = \frac{2k}{e|T_1 - T_2|} \sqrt{C + D + E}, \, 2.4.11)
$$

де в формулі (2.4.11) зроблені такі позначення:

$$
\mathbf{C} = T_1^2 T_2^2 (R_2^{-2} + R_1^{-2}) u_B^2(R_1);
$$

$$
\mathbf{D} = \frac{(T_2^4 + T_1^4) ( \ln \frac{R_2}{R_1})^2}{(T_1 - T_2)^2} u_B^2(T_1);
$$

$$
\mathbf{E} = \left( T_1 T_2 \ln \frac{R_2}{R_1} \right)^2 \left( \frac{u_B^2(k)}{k^2} + \frac{u_B^2(e)}{e^2} \right).
$$

В цих формулах приймаємо  $T_1$ =344 K,  $R_1$  = 308 Om,  $T_2$ =374 K,  $R_2 = 127$  Ом - це координати точок прямої лінії на рис.2.4.1.

Стандартні невизначеності за типом В для  $R_1$  і  $R_2$  розрахуємо за формулою (2.2.7), де  $q = 1$  Ом, одиниця найменшого розряду мультиметра. Тоді

$$
u_{\rm B}(R_1) = u_{\rm B}(R_2) = \frac{1}{2\sqrt{3}} = 0.29 \text{ OM}.
$$

Стандартні невизначеності за типом В для  $T_1$  і  $T_2$  розрахуємо за формулою (2.2.9), де  $\Delta_{\text{nn}}$  = 2,5К. Тоді

$$
u_{\rm B}(T_1) = u_{\rm B}(T_2) = \frac{2.5}{\sqrt{3}} = 1,44 \text{ K}.
$$

Стандартні невизначеності за типом В для заряду електрона  $e =$ 1,6 ∙ 10−19 Кл і для сталої Больцмана *k* = 1,38 ⋅ 10<sup>-23</sup>Дж/К розрахуємо за формулою (2.2.7)  $u_{\rm B} = \frac{q}{2v}$  $rac{q}{2\sqrt{3}}$ , де  $q$ одиниця найменшого розряду числового значення. Для заряду електрона  $q = 0.1 \cdot 10^{-19}$  Кл, а для сталої Больцмана  $q = 0.01 \cdot 10^{-23}$  Дж. Толі  $u_{\rm B}(e) = \frac{0.1 \cdot 10^{-19}}{2\sqrt{3}}$  $\frac{1.10^{-19}}{2\sqrt{3}}$  = 0,029 · 10<sup>-19</sup> Кл,

$$
u_{\rm B}(k) = \frac{0.01 \cdot 10^{-23}}{2\sqrt{3}} = 0.0029 \cdot 10^{-23} \frac{\text{A} \cdot \text{m}}{\text{K}}.
$$

Розрахуємо складові С, D, E стандартної невизначеності за типом В:

 = 344<sup>2</sup>374<sup>2</sup> (127−2 + 308−2 )0,29<sup>2</sup>= ≈ 100982 <sup>4</sup> ≈ 0,01 ∙ 10<sup>7</sup>K 4 ; = (374<sup>4</sup> + 344<sup>4</sup> ) (ln <sup>127</sup> <sup>308</sup>) 2 (344 − 374) 2 1,44<sup>2</sup> ≅ ≅ 6,07 ∙ 10<sup>7</sup>K 4 ; = (374 ∙ 344 ∙ ln 127 <sup>308</sup>) 2 ∙ ∙ (( 0,0029 1,38 ) 2 + ( 0,029 1,6 ) 2 ) ≅ ≅ 0,43 ∙ 10<sup>7</sup>K 4 ; + + ≅ 6,5 ∙ 10<sup>7</sup>K 4 ; √ + + ≅ 0,807 ∙ 10<sup>4</sup>K 2 ; 2 |1−2| ≅ 2∙1,38∙10−23 1,6∙10−19∙30 ≅ 5,745 ∙ 10−6 еВ K2 ∙ В результаті за формулою (2.4.11) отримаємо стандартну неви-

значеність за типом В ширини забороненої зони  $\boldsymbol{W}_g$ :

 $u_{\rm B}(W_g)\cong 5{,}745\cdot 10^{-6}\cdot 0{,}807\cdot 10^4\cong$  $\approx 0.0464 \text{ eB}.$ 

**3.**Сумарну стандартну невизначеність визначимо за формулою (2.3.4):

$$
U_{C}(W_{g}) = \sqrt{u_{A}^{2}(W_{g}) + u_{B}^{2}(W_{g})} \approx
$$
  

$$
\approx \sqrt{0.046^{2} + 0.0464^{2}} \approx 0.065 \text{eB}.
$$

**4.**Розширену невизначеність визначимо за формулою (2.3.5), прийнявши рівномірний закон розподілу можливих значень величин, які вимірюються. Тоді коефіцієнт охоплення  $k = 1.65$  при ймовірності довіри  $P = 0.95 = 95\%$  і  $U(W_a) = kU_c(W_a) = 1,65 \cdot 0,065eB =$  $= 0.11eB.$ 

**5.**Кінцевий результат записуємо так:

- ширина забороненої зони  $W_a \cong 0.68$  eB;

-сумарна невизначеність  $U_c(W_a) \cong 0,065 \text{ eB};$ 

- розширена невизначеність  $U(W_a) \cong 0,11 \text{ eB};$ 

-кінцевий запис результату визначення ширини забороненої зони:  $W_a \cong (0.68 \pm 0.11)$ eB;

- ймовірність довіри  $P=0,95=$ 95%;

- відносна невизначеність визначення ширини забороненої зони  $\delta = \frac{0.11}{0.68}$  $\frac{0.11}{0.68} \cdot 100\% \cong 16\%$ ;

- ефективне число ступенів

вільності v<sub>eff</sub> не розраховується.

**6.**Аналіз отриманих результатів:

- Отримане значення ширини забороненої зони  $W_a \cong (0.68 \pm 0.11)$ еВ досить добре співпадає із табличним значенням ширини забороненої зони для чистого германію при Т=300 К  $(W<sub>g</sub>(Ge) = 0.72 eB)$ . Досліджуваний зразок в лабораторній роботі виготовлений із слабо легованого германію, в якого ширина забороненої зони є дещо менша, ніж в чистого.

- Порівняння величин стандартних невизначеностей типу А  $u_A(W_a) = 0.046 \text{ eB}$  i типу B  $u_{\rm B}(W_a) \cong 0.0464$  еВ, показує, що вони практично однакової величини.

- Порівняння величин *C*, *D* і *E* у формулі (2.4.11) свідчить про те, що основний вклад у невизначеність  $u_{\rm B}(W_a)$  вносить невизначеність у вимірюванні температури  $u_{\rm B}(T) =$ = 1,44 K, яка обумовлена граничною похибкою  $\Delta_{\rm rp} = 2.5$ К, приведеною в паспорті до термопари приладу. Для зменшення вкладу невизначеності температури у значення величини  $u_{\rm B}(W_a)$  необхідно використовувати більш точні методи і прилади для вимірювання температури.

- Зменшити величину *E* (містить вклад невизначеностей заряду електрона і сталої Больцмана у невизначеність  $u_{\rm B}(W_a)$ ) можна легко, якщо користуватись значеннями світових сталих, які занесені в пам'ять вичислювальної техніки. Тоді величиною *E* у формулі (2.4.11) можна знехтувати.

Це дасть можливість суттєво зменшити стандартну невизначеність типу В  $u_{\text{B}}(W_q)$  у сумарній стандартній невизначеності  $U_C(W_a)$  ширини забороненої зони  $W_a$ .

**Приклад 2.4.4.** Розглянемо обробку результатів по визначенню довжини хвилі світла видимого діапазону спектру за допомогою явища інтерференції. Для отримання інтерференційної картини використовується біпризма Френеля, джерело світла (вузька щілина), червоний світлофільтр, збиральна лінза, окулярний мікрометр (ОМ), метрова лінійка. Фокусна відстань лінзи  $F = 145$ мм, ціна поділки ОМ - 0,01мм, ціна поділки лінійки - 1мм.

Робоча формула лабораторної роботи:

$$
\lambda = \frac{Xh'(d-F)^2}{n d^2 F}, \qquad (2.4.12)
$$

де λ− довжина хвилі певного кольору світла,  $X -$  відстань, яка містить  $n$ інтерференційних смуг цього кольору світла, h' - відстань між дійсними зображеннями двох уявних когерентних джерел (щілин) у фокальній площині ОМ, отриманих за допомогою

лінзи,  $d -$  відстань між щілиною (джерелом світла) і лінзою.

Результати вимірів наступні:  $n = 10, d = 624$ мм,

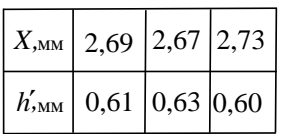

#### **Обробка результатів вимірювання**

**1.**Визначаємо сумарну стандартну невизначеність типу А вхідних величин  $X$  і  $h'$ . Для цього за формулою  $(1.3.1)$  знаходимо:  $\bar{X} =$ 

 $= 2,6967$ мм,  $\overline{h'} = 0,6133$ мм, а за формулою (1.3.5) знаходимо:

$$
\sigma_{\bar{X}} = u_{A}(\bar{X}) = 0.01764
$$
MM,  

$$
\sigma_{\bar{h}'} = u_{A}(\bar{h}') = 0.00882
$$
MM.

За формулою (2.3.2) з використанням формули (2.4.12) отримаємо вираз для сумарної стандартної невизначеності типу А:

$$
U_{\text{CA}}(\lambda) = \frac{(d - F)^2}{nd^2 F} \cdot \sqrt{\left(\bar{h'} \cdot u_{\text{A}}(\bar{X})\right)^2 + \left(\bar{X} \cdot u_{\text{A}}(\bar{h'})\right)^2}.
$$
 (2.4.13)

Підставимо числові значення у формулу (2.4.13). Тоді

$$
U_{\text{CA}}(\lambda) = \frac{(624 - 145)^2}{10 \cdot 624^2 \cdot 145} \cdot \frac{\sqrt{(0.613 \cdot 0.01764)^2 + (2.697 \cdot 0.00882)^2}}{1.062 \cdot 10^{-5} \text{MM.}} = 1.062 \cdot 10^{-5} \text{MM.}
$$

**2.** Сумарну стандартну невизначеність типу В знаходимо за формулою (2.3.3), використовуючи формулу (2.4.12). Тоді отримаємо:

$$
U_{\rm CB}(\lambda) = \frac{d - F}{n \cdot d^2} \cdot \sqrt{D + E} \ , \ (2.4.15)
$$

де

$$
\mathbf{D} = \left(\frac{d}{F} - 1\right)^2.
$$

$$
\left(\overline{h'} \cdot u_B(X)\right)^2 + \left(\overline{X} \cdot u_B(h')\right)^2,
$$

$$
\left(2.4.16\right)
$$

$$
\mathbf{E} = \left(\overline{X} \cdot \overline{h'}\right)^2.
$$

$$
\left[\left(1 + \frac{d}{F}\right)^2 \cdot \frac{u_B^2(F)}{F^2} + 4\frac{u_B^2(d)}{d^2}\right].\ (2.4.17)
$$

В цих формулах  $u_{B}(X), u_{B}(h'), u_{B}(F),$  $u_{\text{B}}(d)$  — стандартні невизначеності типу В величин  $X$ ,  $h'$ ,  $F$  i  $d$ .

Стандартні невизначеності типу В для величин  $X$ ,  $h'$  визначаються властивостями окуляр- мікрометра, ціна поділки якого  $q = 0.01$ мм. Тому за формулою (2.2.8)

$$
u_{\rm B}(X) = u_{\rm B}(h') = \frac{0.01}{4\sqrt{3}} =
$$
  
= 1.44 \cdot 10^{-3} M M.

Аналіз показує, що для даної лабораторної установки стандартні невизначеності типу В величин  $F$  і  $d$  можна прийняти такими:  $u_{\text{B}}(F) = 2$ мм,  $u_{\text{B}}(d) = 3$ мм.

Тоді за формулою (2.4.16) розрахуємо величину  $\bm{D}$ :

$$
D = \left(\frac{624}{145} - 1\right)^2 \cdot \left((0.613)^2 + (2.697)^2\right) \cdot (0.00144)^2 = 1.73 \cdot 10^{-4} \text{nm}^2,
$$

а за формулою  $(2.4.17)$  величину  $\boldsymbol{E}$ :

$$
E = (2,697 \cdot 0,613)^2
$$

$$
\cdot \left[ \left( 1 + \frac{624}{145} \right)^2 \cdot \left( \frac{2}{145} \right)^2 + 4 \left( \frac{3}{624} \right)^2 \right] =
$$

$$
= 1,49 \cdot 10^{-2} \text{nm}^2.
$$

Сумарну стандартну невизначеність **типу В** знаходимо за формулою (2.4.15):

$$
U_{CB}(\lambda) = \frac{624 - 145}{10 \cdot 624^2} \cdot \sqrt{1,73 \cdot 10^{-4} + 1,49 \cdot 10^{-2}} = 1,51 \cdot 10^{-5}
$$
MM.

**3.**Сумарна стандартна невизначеність визначається за формулою (2.3.4):

$$
U_{\text{C}}(\lambda) = \sqrt{U_{\text{CA}}^2(\lambda) + U_{\text{CB}}^2(\lambda)} =
$$
  
=  $\sqrt{(1,062 \cdot 10^{-5})^2 + (1,51 \cdot 10^{-5})^2} \approx$   
 $\approx 1,85 \cdot 10^{-5}$ MM = 0,0185MKM.

**4.** Розширену невизначеність визначимо за формулою (2.3.5), прийнявши нормальний закон розподілу можливих значень величин, які вимірюються. Коефіцієнт охоплення  $k = 2$  при ймовірності довіри  $P =$  $= 0.95 = 95\%$ . Тоді розширена невизначеність довжини хвилі в даному експерименті буде:

 $U = kU<sub>C</sub>(λ) = 2 · 0,0185 = 0,037$ мкм.

**5.**За формулою (2.4.12) розраховуємо довжину хвилі червоного світла:

$$
\lambda = \frac{2,697 \cdot 0,613 \cdot (624 - 145)^2}{10 \cdot 624^2 \cdot 145} =
$$
  
= 6,719 \cdot 10<sup>-4</sup>  $\text{mm} = 0,6719 \text{mm}.$ 

**6.**Кінцевий результат записуємо так:

- довжина хвилі червоного світла  $\lambda = 0.672$ мкм;

-сумарна невизначеність визначення довжини хвилі

 $U_{\rm C}(\lambda) = 0.0185$ мкм;

-розширена невизначеність визначення довжини хвилі

$$
U(\lambda) = 0.037
$$
MKM;

-кінцевий запис результату визначення довжини хвилі:

 $λ = (0.672 \pm 0.037)$ мкм;

-ймовірність довіри  $P = 0.95 = 95\%$ ;

-відносна невизначеність визначення довжини хвилі

$$
\delta = \frac{0.037}{0.672} \cdot 100\% \approx 5.5\%;
$$

-ефективне число ступенів вільності  $v_{\text{eff}}$  не розраховується.

# Використана література

1. Величко О.Н. Особенности применения оценки неопределенности в международных и национальных стандартах. Системи обробки інформації. - 2007. - Вип. 6 (64). - с.12-15.

2. Слізков А.М., Дмитренко А.М. (Київський національний університет технологій та дизайну). Оцінювання невизначеності вимірювання результатів кількісних вимірювань. Вісник Хмельницького національного університету №2, 2012., с.219-224.

3. Зайдель А.Н. Элементарные оценки ошибок измерений. Изд. 3−е, испр. и доп. − Ленинград: Изд-во "Наука", Ленинградское отделение, 1968.−96 с.

4. Зайдель. А.Н. Погрешности измерений физических величин. Л-д, Наука, 1985, 112с.

5. Рего К.Г. Метрологическая обработка результатов технических измерений: Справ. пособие. – Київ: Техніка, 1987. – 128 с.

6. Ионушас К.К., Малинко В.Н., Сусь Б.А. Физические измерения и обработка их результатов. − Киев: Изд−во Киевского Высшего Военного Инженерного Училища Связи, 1987. − 106 с.

7. Новицький П.В., Зограф И.А. Оценка погрешностей результатов измерений. Л-д: Энергоатомиздат, 1991, 304с.

8.Чалий В.П., Чала О.В. Похибка, невизначеність чи непевність у вимірюванні? Системи обробки інформації. - 2015. - Вип. 6 (131), -с.143-146.

9. Чалий В.П. Гносеологічні корені «кризи» в сучасній метрології на пострадянському просторі /В.П. Чалий, С.Ф. Чалий // Системи обробки інформації.– Х.: ХУПС, 2015. – Вип. 2 (127). – с.13-16.

10. Кононов В.Б. Види та методи оцінювання результатів вимірювання засобами вимірювальної техніки. Системи обробки інформації. − 2011. − Вип.5  $(95)$ . – c.45 - 49.

11.Назаренко Л.А. (*Харківська національна академія міського господарства*). Невизначеність результатів вимірювання в фотометрії. Світлотехніка та електроенергетика. − 2010. − Вип.2. − с.27 - 37.

12.Васілевський О.М., Кучерук В.Ю., Володарський Є.Т. Основи теорії невизначеності вимірювань: підручник. – Вінниця: ВНТУ, 2015. – 230 с.

13. Поджаренко В. О., Васілевський О. М., Кучерук В. Ю. Опрацювання результатів вимірювань на основі концепції невизначеності. Навчальний посібник. - Вінниця: ВНТУ, 2008.-128с.

14. **КЕРІВНИЦТВО З ВИРАЖЕННЯ НЕВИЗНАЧЕНОСТІ У ВИМІРЮВАННЯХ.** Харків. 2002р.

1. Переклад на українську мову "Guide to the expression of uncertainty in measurement" (GUM:1993, First edition, 1993 ISO: Geneva 1995).

2. Переклад зроблено Харківським державним науково-дослідним інститутом метрології (ХДНДІМ). Переклад аутентичний оригіналу. 3. Перекладач: Москаленко М.В.